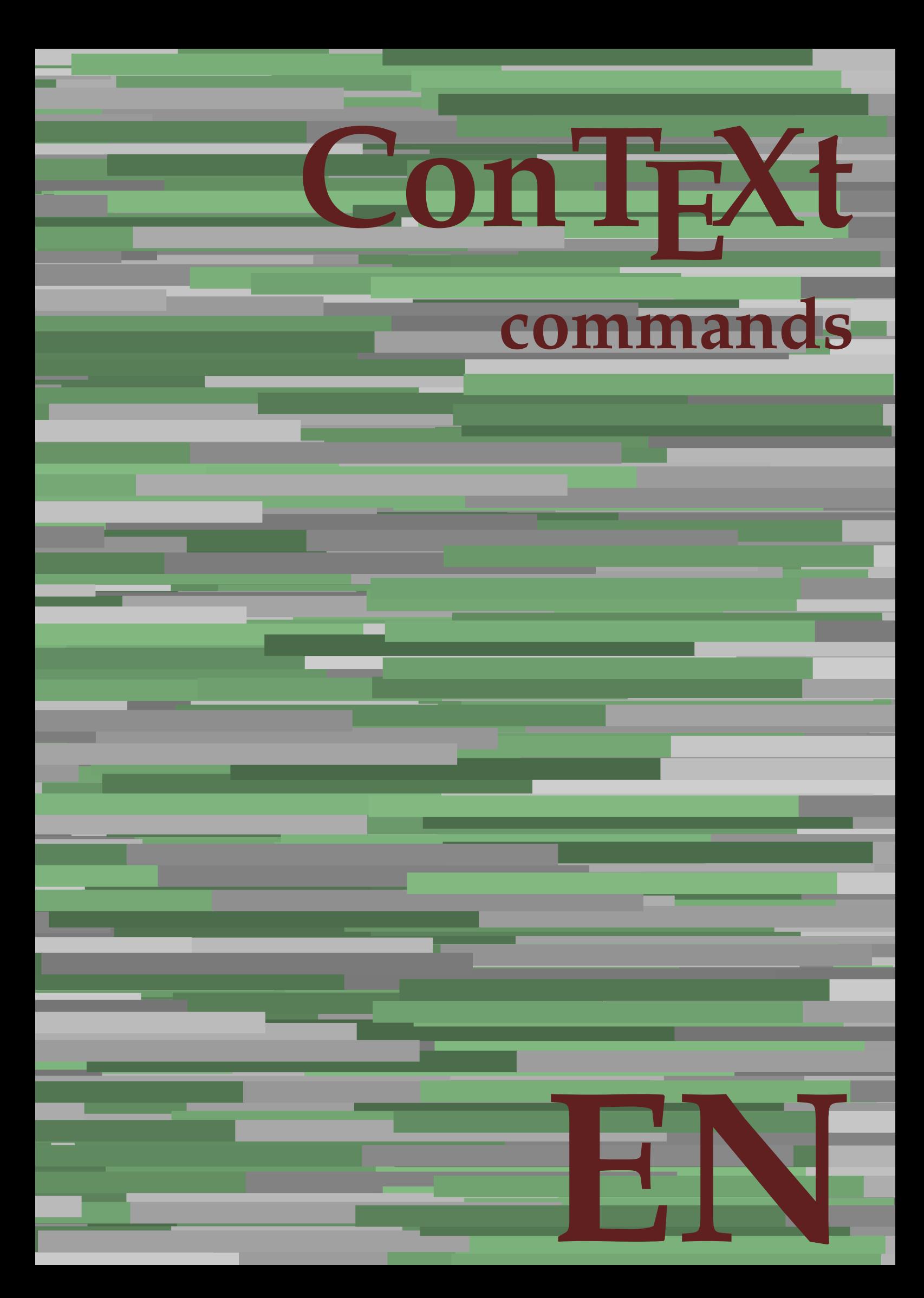

## **ConTEXt commands**

**en / english June 4, 2018**

AfterPar **\AfterPar {...}** Alphabeticnumerals **\Alphabeticnumerals {...}**<br>AMSTEX AMSTEX **\AMSTEX** AmSTeX **\AmSTeX** And **\And** abjadnaivenumerals **\abjadnaivenumerals {...}** abjadnodotnumerals **\abjadnodotnumerals {...}** abjadnumerals **\abjadnumerals {...}** about **\about [...]** activatespacehandler **activatespacehandler**  $\{... \}$ acute **\acute {...}** adaptlayout **\adaptlayout [...]** [..=..] adaptpapersize **\adaptpapersize [...]** [...] addfeature **based in the contract of the contract of the contract of the contract of the contract of the contract of the contract of the contract of the contract of the contract of the contract of the contract of the contr** addfeature:direct **\addfeature {...}** addfontpath **\addfontpath [...]** addtocommalist **\addtocommalist {...}** \... addtoJSpreamble **\addtoJSpreamble {...}** {...} addvalue **1...**} aftersplitstring the set of the set of the set of the set of the set of the set of the set of the set of the set of the set of the set of the set of the set of the set of the set of the set of the set of t alignbottom **\alignbottom** aligned **\aligned**  $\{\ldots\}$  {...} alignedbox **\alignedbox [...] \... {...}** alignhere **\alignhere** alignmentcharacter **\alignmentcharacter** allinputpaths **\allinputpaths** alphabeticnumerals **\alphabeticnumerals {...}** alwayscitation:alternative **\alwayscitation [...]** [...] alwayscite **business alwayscite**  $\lambda$  **alwayscite** [..=..] [...] alwayscite:alternative **business \alwayscite [...]** [...] alwayscite:userdata **being alwayscite** [..=..] [..=..] ampersand **\ampersand** appendetoks **\appendetoks** ... \to \... appendgvalue **being appendix** appendgvalue  $\{... \} \{... \}$ appendtoks **being appendtoks** ... \to \... appendtoks ... \to \... appendtoks ... \to \... appendtoksonce **\appendtoksonce** ... \to \... appendtoksonce ... \to \... appendtoksonce ... \to \...  $\label{lem:1} $$  
apply alternatives  
le $$  
applyalternatives  
le $$  
applyalternatives  
le $$  
applyalternatives  
le $$  
plyalternatives  
le $$  
plyalternatives  
le $$  
plyallowempty, $$  
plyallowempty, $$  
plyallowempty, $$  
plyallowempty, $$  
plyallowempty, $$  
plyallowempty, $$  
plyallowempty, $$  
plyallowempty, $$  
plyallowempty, $$  
plyallowempty, $$  
plyallowempty, $$  
plyallowempty, $$  
plyallowempty, $$  
plyallowempty, $$  
plyallowempty, $$  
plyallowempty$ applyprocessor **\applyprocessor {...} {...}** applytowords **\applytowords**  $\ldots$  {...} arabicdecimals **back arabicdecimals arabicdecimals**  $\{... \}$ arabicexnumerals **\arabicexnumerals {...}** arabicnumerals **back arabicnumerals**  $\{...$ arg  $\arg$ asciistr {...}<br>assignalfadimension **being the contract of the second assignalfadimension** assigndimen **bassigndimen assigndimen assigndimen assigndimen assigndimen a** assignifempty **\assignifempty \... {...}** astype **\astype {...}** at **at**   $\{... \} \{... \}$  [...]

adaptcollector **\adaptcollector [...]** [..=..] adaptfontfeature **adaptively adaptively adaptively adaptively adaptively adaptively adaptively adaptively adaptively adaptively adaptively adaptively adaptively adaptively adaptively adaptivel** aftersplitstring **a** and the set of the set of the set of the set of the set of the set of the set of the set of the set of the set of the set of the set of the set of the set of the set of the set of the set of the set of \aftertestandsplitstring ... \at ... \to \... alignedline  $\alpha$  and  $\alpha$  alignedline  $\{\ldots\}$  {...}  $\{\ldots\}$ alwayscitation **be always** always always always always always always always always always always always always always always always always always always always always always always always always always always always always alwayscitation:userdata **\alwayscitation [..=..]** [..=..] anchor **\anchor [...]**  $[..]$   $[..]$   $[..]$   $[..]$   $[..]$ appendtocommalist **appendtocommalist**  $\ldots$ appendvalue **\appendvalue {...} {...}** applyalternativestyle **\applyalternativestyle {...}** applytocharacters **\applytocharacters \... {...}** applytofirstcharacter **being applytofirstcharacter \... {...**} applytosplitstringchar **\applytosplitstringchar \... {...}** applytosplitstringcharspaced **\applytosplitstringcharspaced \...** {...} applytosplitstringline **being the contract of the contract of the contract of the contract of the contract of the contract of the contract of the contract of the contract of the contract of the contract of the contract of** applytosplitstringlinespaced **\applytosplitstringlinespaced \... {...}** applytosplitstringword **being applytosplitstringword** \... {...} applytosplitstringwordspaced **\applytosplitstringwordspaced \...** {...}  $\text{lassignalfadimension } \{... \} \, \{... \} \, \{... \} \, \{... \}$ assigndimension **\assigndimension {...} \... {...} {...}** {...} {...} {...}  $\text{assight}$  assigntranslation  $[..=..]$  \to \... assignvalue **based in the contract of the contract of the set of the contract of the contract of the contract of the contract of the contract of the contract of the contract of the contract of the contract of the contract** assignwidth  $\{\ldots\} \setminus \ldots \{...\} \{...\}$ assumelongusagecs **\assumelongusagecs \... {...}**

atpage **but a line of the contract of the contract of the contract of**  $\alpha$  **(i...]** attachment:instance  $\{ATTACHMENT$  [...] [..=..]<br>attachment:instance:attachment  $\{... \}$  [...] [..=..]  $\mathtt{attachment:instance:attachment}$ autocap **\autocap {...}** autodirhbox **\autodirhbox ... {...}** autodirvbox **\autodirvbox ... {...}** autodirvtop **\autodirvtop** ... {...} autoinsertnextspace **business and the set of the set of the set of the set of the set of the set of the set of t** automathematics  $\alpha t$  **automathematics**  $\{ \ldots \}$ autosetups **\autosetups {...}** availablehsize **\availablehsize** averagecharwidth **\averagecharwidth** BeforePar **\BeforePar {...}** Big  $\bigcup$ Bigg ... **Bigg ...** Biggl ... **Biggl** ... Biggm **biggm** ... Biggr **\Biggr \Biggr** ... Bigl **\Bigl ...**<br>Bign **\Bign** ... Bigm **\Bigm ...**<br>Bigr ... **Bigm ...** background **discussed in the control of the control of the control of the control of the background image background image background image background image background image**  $\sim$  $\texttt{background:example}$ bar **\bar {...}** bar: instance  $\Delta$ bar:instance:hiddenbar \hiddenbar **{...}** bar:instance:nobar **\nobar {...}** bar:instance:overbar  $\overline{\phantom{a} \phantom{a}}$ bar:instance:overbars  $\overline{\ldots}$ bar:instance:overstrike **bar:**  $\overrightarrow{...}$ bar:instance:overstrikes **barish in the set of the set of the set of the set of the set of the set of the set of the set of the set of the set of the set of the set of the set of the set of the set of the set of the set of** bar:instance:underbar **barish in the set of the set of the set of the set of the set of the set of the set of the set of the set of the set of the set of the set of the set of the set of the set of the set of the set of th** bar:instance:underbars \underbars **{...}** bar:instance:underdash  $\lvert \text{underdash } \ldots \rvert$ bar:instance:underdashes **{\underdashes {\underdashes {\underdashes {\underdashes {\underdashes {\underdof {\underdof {\underdof }}** bar:instance:underdot \underdot **{...}** bar:instance:underdots<br>
bar:instance:underrandom<br>  $\u$ nderrandom<br> **a**  $\u$ nderrandom<br> **bar:instance:underrandom** bar:instance:underrandom **and the set of the set of the set of the set of the set of the set of the set of the set of the set of the set of the bar:instance:underrandom set of the set of the set of the set of the set of th** bar:instance:underrandoms<br>bar:instance:understrike<br>**bar:instance:understrike** bar:instance:understrike  $\text{under}$ <br>bar:instance:understrikes  $\text{under}$ bar:instance:understrikes \understrikes **{...}** basegrid **\basegrid [..=..]** baselinebottom **\baselinebottom baselineleftbox**  $\{ \ldots \}$ baselinemiddlebox **\baselinemiddlebox {...}** baselinerightbox **\baselinerightbox {...} bbordermatrix**  $\{ \ldots \}$ bbox {...} beginhbox **\beginhbox ... \endhbox** beginvbox **\beginvbox ... \endvbox** beginvtop **\beginvtop ... \endvtop begstrut heating the set of the set of the set of the set of the set of the set of the set of the set of the set of the set of the set of the set of the set of the set of the set of the set of the set of the set of the** big **\big ...** bigg **bigg** ... bigger **\bigger** biggl **biggl heath is a complete of the complete**  $\lambda$  biggl ... biggr **\biggr ...** bigl **\bigl ...** bigm **\bigm ...** bigr  $\bigcup$ bigskip **\bigskip**

autointegral **butching autointegral {...}** {...} {...} autostarttext **autostarttext** ... \autostarttext ... \autostoptext Bigr **\Bigr ...** backgroundimage **\backgroundimage {...} {...} {...} {...}** backgroundimagefill **\backgroundimagefill {...} {...} {...} {...}** backgroundline **backgroundline**  $\backslash \text{background:example}$  **background:**  $\backslash \text{BACKGROUND}$  {...} beforesplitstring **\beforesplitstring ... \at ... \to \...** beforetestandsplitstring **\beforetestandsplitstring ... \at ... \to \...** beginblock:example  $\begin{array}{ccc} \end{array}$  ...  $\end{array}$  ...  $\end{array}$ beginofshapebox **\beginofshapebox ... \endofshapebox** bigbodyfont **\bigbodyfont** biggm **\biggm ...**

blackrule **\blackrule [..=..]** blackrules **\blackrules**  $\Delta$  \blackrules  $\Delta$  \blackrules  $\Delta$  \blackrules  $\Delta$  \blackrules  $\Delta$  \eval \eval \eval \eval \eval \eval \eval \eval \eval \eval \eval \eval \eval \eval \eval \eval \eval \eval \eval \eval \eva blank **\blank [...]** blap **\blap {...}** bleed **\bleed [..=..] {...}** bleedheight **\bleedheight \bleedheight** bleedwidth **\bleedwidth** blockligatures **\blockligatures [...]** blocksynctexfile **\blocksynctexfile [...]** bodyfontenvironmentlist **\bodyfontenvironmentlist** bodyfontsize **\bodyfontsize** bold **\bold** boldface **\boldface**  $\boldsymbol{\delta}$ bolditalic **\bolditalic** boldslanted **\boldslanted bookmark bookmark bookmark heads heads heads heads heads heads heads heads heads heads heads heads heads heads heads heads heads heads heads heads heads heads heads head** booleanmodevalue **\booleanmodevalue {...} bordermatrix bordermatrix 1...**} bottombox **\bottombox {...}** bottomleftbox<br>bottomrightbox<br>**bottomrightbox**<br>**bottomrightbox**<br>**d**<br>**bottomrightbox**<br>**d**<br>**bottomrightbox**<br>**d**<br>**bottomrightbox**<br>**d** boxcursor **\boxcursor** boxmarker **\boxmarker** {...} {...} boxofsize **\boxofsize \... ... {...}** boxreference **boxreference boxreference** [...]  $\ldots$  {...} bpar **bear hear hear hear hear hear hear hear hear hear hear hear hear hear hear hear hear hear hear hear hear hear hear hear hear hear hear hear hear hear hear** bpos **\bpos {...}** breakhere **\breakhere** breve **breve breve breve breve h** bTABLE **\bTABLE [..=..] ... \eTABLE** bTC **\bTC [..=..] ... \eTC** bTD **\bTD [..=..] ... \eTD** bTDs **\bTDs [...] ... \eTDs** bTH **\bTH [..=..] ... \eTH** bTN **bTN bTN bTN bTN bTN bTN bTN bTR bTR bTR bTR bTR bTR bTR bTR bTR bTR bTR bTR bTR bTR bTR bTR bTR bTR bTR bTR bTR bTR bTR bTR bTR bTR bTR bTR bTR b** bTRs **\bTRs [...] ... \eTRs** bTX  $\b{DT}$   $\b{DT}$   $\b{DT}$   $\b{DT}$   $\b{DT}$   $\b{DT}$   $\b{DT}$   $\b{DT}$   $\b{DT}$   $\b{DT}$   $\b{DT}$   $\b{DT}$   $\b{DT}$   $\b{DT}$   $\b{DT}$   $\b{DT}$   $\b{DT}$   $\b{DT}$   $\b{DT}$   $\b{DT}$   $\b{DT}$   $\b{DT}$   $\b{DT}$   $\b{DT}$   $\b{DT}$   $\b{DT}$   $\b{DT}$   $\$ bTY [..=..] ... **\eTY** <br>btxabbreviatedjournal <br>**\btxabbreviatedjournal** <br>**\btxabbreviatedjourna** btxaddjournal **\btxaddjournal [...] [...]** btxalwayscitation:alternative **\btxalwayscitation [...] [...]** btxauthorfield **\btxauthorfield {...}** btxdetail **\btxdetail {...}** btxdirect **\btxdirect {...}** btxdoif **\btxdoif {...} {...}** btxdoifelse **\btxdoifelse {...} {...} {...}** btxdoifnot **btxdoifnot**  $\{... \}$  {...} btxexpandedjournal **\btxexpandedjournal {...}** btxfield **btxfield btxfield btxfield btxfield btxfield btxfield btxfield btxfield btxfield btxfield btxfield** btxfieldname **btxfieldname \btxfieldname** {...} btxfirstofrange **\btxfirstofrange {...}** btxflush **\btxflush {...}** btxflushauthor **\btxflushauthor [...] {...}** btxflushauthorinverted **\btxflushauthorinverted {...}** btxflushauthorinvertedshort **\btxflushauthorinvertedshort {...}**

bitmapimage **bitmapinage bitmapinage**  $\tilde{...}$  {...} bottomrightbox **\bottomrightbox {...}** bTABLEbody **\bTABLEbody [..=..] ... \eTABLEbody** bTABLEfoot **\bTABLEfoot [..=..] ... \eTABLEfoot** bTABLEhead **\bTABLEhead [..=..] ... \eTABLEhead** bTABLEnext **\bTABLEnext [..=..] ... \eTABLEnext** bTR **\bTR [..=..] ... \eTR** btxabbreviatedjournal **\btxabbreviatedjournal {...}** btxalwayscitation **\btxalwayscitation**  $\ldots$  ] btxalwayscitation:userdata **\btxalwayscitation [..=..] [..=..]** btxdoifcombiinlistelse **\btxdoifcombiinlistelse {...} {...} {...} {...}** btxdoifelsecombiinlist **\btxdoifelsecombiinlist {...} {...} {...} {...}** btxdoifelsesameasprevious **\btxdoifelsesameasprevious {...} {...} {...}** btxdoifelsesameaspreviouschecked **\btxdoifelsesameaspreviouschecked** {...} {...} {...} {...} <br>btxdoifelseuservariable **\btxdoifelseuservariable** {...} {...} {...} {...} btxdoifelseuservariable **\btxdoifelseuservariable {...} {...} {...}** btxdoifsameaspreviouscheckedelse **\btxdoifsameaspreviouscheckedelse {...} {...} {...} {...}** btxdoifsameaspreviouselse **\btxdoifsameaspreviouselse {...} {...} {...}** btxdoifuservariableelse **\btxdoifuservariableelse {...} {...} {...}** btxfieldtype **\btxfieldtype {...}**

btxflushauthornormal **\btxflushauthornormal {...}** btxflushsuffix **\btxflushsuffix** btxfoundname **\btxfoundname {...}** btxfoundtype **\btxfoundtype {...}** btxhiddencitation **btxhiddencitation \btxhiddencitation** [...] btxhybridcite **\btxhybridcite [..=..] [...]** btxhybridcite:alternative **\btxhybridcite [...] [...]** btxhybridcite:direct **\btxhybridcite {...}** btxhybridcite:userdata **\btxhybridcite [..=..] [..=..]** btxlistcitation **btxlistcitation btxlistcitation (....)** [...] btxlistcitation:alternative **\btxlistcitation [...] [...]** btxloadjournalist **\btxloadjournalist [...]** btxremapauthor **\btxremapauthor [...] [...]** btxsavejournalist **\btxsavejournalist [...]** btxsetup **\btxsetup {...}** btxtextcitation **btxtextcitation btxtextcitation** [..=..] [...]<br>btxtextcitation:alternative **btxtextcitation** [...] [...] buildmathaccent **\buildmathaccent {...} {...}** buildtextaccent **\buildtextaccent {...} {...}** buildtextbottomcomma **\buildtextbottomcomma {...}** buildtextbottomdot **\buildtextbottomdot {...}** buildtextcedilla **\buildtextcedilla {...}** buildtextgrave **buildtextgrave buildtextgrave**  $\{\ldots\}$ buildtextmacron **\buildtextmacron {...}** buildtextognek **\buildtextognek {...} button**  $\begin{bmatrix} 0 & 1 \\ 0 & 1 \end{bmatrix}$ button:example  $\Delta B = \begin{bmatrix} BUTTON & .5 & .5 \\ 0.5 & .5 & .5 \end{bmatrix}$ Caps **Caps**  $\{\ldots\}$ Character **\Character {...}** Characters **\Characters {...} CONTEXT** *CONTEXT* ConTeXt **\ConTeXt** Context **\Context**  $\setminus$  Context calligraphic **being a calligraphic**  $\{\ldots\}$   $\{\ldots\}$ camel  $\{\ldots\}$ <br>catcodetablename  $\setminus$ catcodetablename  $\setminus$ catcodetabl cbox ... {...} centeraligned **\centeraligned** {...} centerbox **\centerbox** ... {...} centeredbox  $\{\text{box} \dots \}$ centeredlastline **butteredlastline and the centered of the centered associated**  $\mathcal{L}$ centerednextbox **\centerednextbox** ... {...} centerline **\centerline**  $\{\ldots\}$ cfrac **\cfrac [...] {...} {...}** character **\character {...}** characterkerning:example \CHARACTERKERNING **[...] {...}** characters **\characters**  $\{...$ chardescription **\chardescription \chardescription \chardescription \chardescription \chardescription \chardescription \chardescription \chardescription \chardescription \chardescription \chardescriptio** charwidthlanguage **\charwidthlanguage** check  $\{\ldots\}$ checkcharacteralign **business \checkcharacteralign** {...} checkedchar **\checkedchar {...}** {...} checkedfiller **\checkedfiller** {...} checkedstrippedcsname **\checkedstrippedcsname \...** checkedstrippedcsname:string **\checkedstrippedcsname ...** checkinjector **\checkinjector [...]**<br>
checknextindentation **\checknextindentation** checknextinjector **\checknextinjector [...]** checkpage **business in the checkpage**  $\{... \}$  [...] [..=..] checkparameters **\checkparameters [...]** checkpreviousinjector **\checkpreviousinjector [...]** checksoundtrack **\checksoundtrack {...}** checktwopassdata **\checktwopassdata {...}**

btxflushauthorname **\btxflushauthorname {...}** btxflushauthornormalshort **\btxflushauthornormalshort {...}** btxlistcitation:userdata **\btxlistcitation [..=..] [..=..]** btxoneorrange **\btxoneorrange {...} {...} {...}** btxsingularorplural **\btxsingularorplural {...} {...} {...}** btxsingularplural **btxsingularplural {...}** {...} {...} <br>btxtextcitation **btxtextcitation btxtextcitation** [...] [...] \btxtextcitation [...] [...] btxtextcitation:userdata **\btxtextcitation [..=..] [..=..]** ConvertConstantAfter **\ConvertConstantAfter \... {...}** {...} ConvertToConstant **ConvertToConstant \ConvertToConstant \... {...}** {...} catcodetablename **\catcodetablename** checknextindentation **\checknextindentation [...]**

chem **\chem \chem {...}** {...} {...} chemical **beaming the contract of the contract (i.i)**  $\Delta$  [...] [...] chemicalbottext **\chemicalbottext** {...} chemicalmidtext **\chemicalmidtext** {...} chemicalsymbol **\chemicalsymbol [...]** chemicaltext **\chemicaltext** {...} chemicaltoptext **\chemicaltoptext {...}** chineseallnumerals **\chineseallnumerals {...}** chinesecapnumerals **\chinesecapnumerals {...}** chinesenumerals **\chinesenumerals {...}** citation **\citation \citation \citation \citation \citation \citation \citation \citation \citation \citation \citation \citation \citation \citation \citation \citation \citation \citatio** citation:alternative **business \citation** [...] [...] citation:direct **\citation {...}** citation:userdata **\citation [..=..] [..=..]** cite **\cite [..=..]** [...] cite:alternative **business \cite [...]** [...] cite:direct **\cite {...}** cite:userdata **\cite [..=..] [..=..]** clap **\clap**  $\{\ldots\}$ classfont **\classfont** {...} {...}<br>cldcommand **\classfont** {...} {...} cldcommand **\cldcommand \cldcommand \cldcommand {...}**<br>cldcontext \cldcontext \cldcontext } cldloadfile **\cldloadfile {...}** cldprocessfile **\cldprocessfile {...}** clip **\clip [..=..] {...}** clonefield **\clonefield [...] [...] [...] [...]** collect **\collect**  $\text{...}$ collectexpanded **and a collecter**  $\{... \}$ color **\color [...]** {...} colorbar **\colorbar [...]** colorcomponents **\colorcomponents {...}** colored **\colored \colored**  $\ldots$ } colored:name **\colored [...] {...}** coloronly **coloronly coloronly coloronly**  $\{... \} \{... \}$ colorvalue **business**  $\{...$ column **\column**  $\{\ldots\}$ columnbreak **\columnbreak [...]** combinepages  $\{\ldots\}$  combinepages  $\ldots$ <br>
commalistelement  $\{\ldots\}$ commalistsentence **business commalistsentence** [...] [...] commalistsize **\commalistsize \commalistsize \commalistsize \commalistsize \COMMENT** [...] comment:instance:comment  $\{\ldots\}$ comparecolorgroup **being the comparecolorgroup (i...**] comparedimension **\comparedimension \comparedimension**  $\{ \ldots \}$  {...} comparedimensioneps **\comparedimensioneps {...} {...}** comparepalet **business in the comparepalet**  $\ldots$ ] completebtxrendering **\completebtxrendering [...] [..=..]** completecombinedlist:instance \completeCOMBINEDLIST **[..=..]** completecombinedlist:instance:content \completecontent **[..=..]** completelist **be a completelist**  $\text{1}$ ...] [.....] completelistoffloats:instance \completelistofFLOATS **[..=..]** completelistoffloats:instance:chemicals \completelistofchemicals **[..=..]** completelistoffloats:instance:figures \completelistoffigures **[..=..]** completelistoffloats:instance:graphics \completelistofgraphics **[..=..]** completelistoffloats:instance:intermezzi \completelistofintermezzi **[..=..]** completelistoffloats:instance:tables \completelistoftables **[..=..]** completelistofsorts **but all the completelistofsorts**  $\ldots$  [...] [..=..] completelistofsorts:instance \completelistofSORTS **[..=..]** completelistofsorts:instance:logos \completelistoflogos **[..=..]** completelistofsynonyms:instance \completelistofSYNONYMS [..=..]<br>completelistofsynonyms:instance:abbreviations \completelistofabbreviations [..=..] completelistofsynonyms:instance:abbreviations<br> **completepagenumber** completeregister **\completeregister**  $\{\ldots\}$  [...] completeregister:instance \completeREGISTER **[..=..]** completeregister:instance:index \completeindex **[..=..]** complexorsimple **business and the complex of the complex or simple \...** 

checkvariables **\checkvariables [...] [..=..]** cldcontext **\cldcontext {...}** collectedtext **\collectedtext [..=..] [..=..] {...} {...}** commalistelement **\commalistelement**  $\text{COMMENT}$   $[...]$   $[...]$   $[...]$   $[...]$ completelistofpublications **but all the completelistofpublications** [...] [..=..] completelistofsynonyms **\completelistofsynonyms [...] [..=..]** completepagenumber **\completepagenumber** complexorsimpleempty **being the complexorsimpleempty**  $\ldots$ 

complexorsimpleempty:argument **\complexorsimpleempty {...}** complexorsimple:argument **\complexorsimple {...}** component  $\{\ldots\}$ component:string **\component** ... composedcollector **\composedcollector {...}** composedlayer **but all the composedlayer finally composedlayer finally be a set of**  $\{... \}$ compresult **but a compresult**  $\{\text{compresult}\}$ constantdimen **but all the constant of the constant of the constant of the constant of the constant of the constant of the constant of the constant of the constant of the constant of the constant of the constant of the con** constantdimenargument **being a set of the constantdimenargument** \... constantemptyargument **being the constantempty of the constantempty argument**  $\ldots$ constantnumber **\constantnumber \example** \constantnumber \... constantnumberargument **\constantnumberargument \...** continuednumber **\continuednumber {...}** continueifinputfile **business continueifing**  $\{\ldots\}$ convertargument **but all the convertargument** ... \to \... convertcommand **be a convert convert convert convert convert convert convert convert convert convert convert convert convert convert convert convert convert convert convert convert convert convert convert convert convert c** convertedcounter **\convertedcounter**  $\ldots$  [...] [..=..] converteddimen **but all the converteddimen**  $\text{complex}$ convertmonth **\convertmonth** {...}<br>
convertnumber **\convertnumber** {...} convertvalue **business convertvalue** ... \to \... convertvboxtohbox **\convertvboxtohbox** copyfield **contract to the contract of the contract of the contract of the contract**  $\text{compfield}$  **[...]** copylabeltext:instance  $\{copyLABELet x [...] [...] [...]$ copylabeltext:instance:btxlabel \copybtxlabeltext **[...] [..=..]** copylabeltext:instance:head \copyheadtext **[...] [..=..]** copylabeltext:instance:label  $\text{[...]}$  [..=..] copylabeltext:instance:operator \copyoperatortext **[...] [..=..]** copylabeltext:instance:prefix \copyprefixtext [...] [..=..] copylabeltext:instance:suffix \copysuffixtext [...] [..=..] copylabeltext:instance:taglabel \copytaglabeltext **[...] [..=..]** copylabeltext:instance:unit \copyunittext [...] [..=..] copyposition  $\text{Copyposition } \{... \}$ correctwhitespace **being the correctwhitespace for the correctwhitespace for the set of the correctwhitespace for the set of the set of the set of the set of the set of the set of the set of the set of the set of the set o** countersubs **being a countersubs**  $\{\ldots\}$  [...] counttoken **below that the counttoken**  $\text{column} \ldots \text{ to } \ldots$ counttokens **becounttokens**  $\{... \to \mathbb{C} \}$  cramped  $\{... \}$ cramped **\cramped {...}**<br>crampedclap **\cramped {...}** crampedllap **\crampedllap** {...} crampedrlap **\crampedrlap** {...} ctop \ctop ... {...} ctxcommand **\ctxcommand {...}** ctxdirectcommand **\ctxdirectcommand {...}** ctxdirectlua **\ctxdirectlua {...}** ctxfunction **\ctxfunction {...}** ctxfunctiondefinition:example \CTXFUNCTIONDEFINITION ctxfunction:example \CTXFUNCTION ctxlatecommand **\ctxlatecommand {...}** ctxlatelua **\ctxlatelua {...}** ctxloadluafile **\ctxloadluafile {...}** ctxlua **\ctxlua {...}** ctxluabuffer **\ctxluabuffer [...]** ctxluacode **business and the contract of the contract of the contract of the contract of the contract of the contract of the contract of the contract of the contract of the contract of the contract of the contract of the** ctxreport **\ctxreport {...}** ctxsprint **\ctxsprint {...}** currentassignmentlistvalue **\currentassignmentlistvalue** currentbtxuservariable **business** \currentbtxuservariable {...}<br>currentcommalistitem **\currentcommalistitem** currentcomponent **\currentcomponent** currentdate **\currentdate \currentdate**  $\ldots$ currentenvironment **\currentenvironment** currentfeaturetest **\currentfeaturetest** currentheadnumber **\currentheadnumber**

contentreference **\contentreference** [...] [..=..] {...} convertedsubcounter **\convertedsubcounter [...] [...] [..=..]** convertnumber **\convertnumber {...} {...}** copyboxfromcache **business copyboxfromcache**  $\{ \ldots \}$  ... copylabeltext:instance:mathlabel \copymathlabeltext **[...] [..=..]** copypages **\copypages [...] [..=..] [..=..]** copyparameters **but all the comparameters**  $\ldots$  [...] [...] crampedclap **\crampedclap {...}** currentassignmentlistkey **\currentassignmentlistkey** currentcommalistitem **\currentcommalistitem** currentinterface **but all the currentinterface**  $\text{carrent}$ 

currentlanguage **\currentlanguage** currentlistentrynumber **\currentlistentrynumber** currentlistentrypagenumber **\currentlistentrypagenumber** currentlistentrytitle **\currentlistentrytitle** currentlistentrytitlerendered **\currentlistentrytitlerendered** currentlistsymbol **\currentlistsymbol** currentmainlanguage **and the set of the currentmainlanguage and the currentmainlanguage** currentmessagetext **\currentmessagetext** currentmoduleparameter **\currentmoduleparameter {...}** currentoutputstream **\currentoutputstream**  $\verb|currentproduct| \verb|currentproduct|$ currentproject **\currentproject**  $\langle$  \currentproject currentregime **business and the current of the current of the current regime**  $\text{current}$ currentresponses **\currentresponses** currenttime **\currenttime [...]** currentvalue **\currentvalue** currentxtablecolumn **\currentxtablecolumn** d **\d {...}** date  $\lambda = \lambda$  **date** [..=..] [...] dayoftheweek **being a constructed about the constraint of the department of the set of the constraints**  $\text{dagger}$ dayspermonth **being a constant of the constant of the constant of the constant of the constant of the constant of the constant of the constant of the constant of the constant of the constant of the constant of the constant** dddot **\dddot {...}** ddot {...} decrement **\decrement** \... decrementcounter **decrement \decrementcounter [...]** [...] decrementedcounter **business and the contract of the contract of the contract of the contract of the contract of the contract of the contract of the contract of the contract of the contract of the contract of the contrac** decrementpagenumber **\decrementpagenumber** decrementsubpagenumber **\decrementsubpagenumber** decrementvalue **\decrementvalue {...}** decrement:argument **\decrement cd:parentheses-s** defaultinterface **business and the contract of the contract of the contract of the contract of the contract of the contract of the contract of the contract of the contract of the contract of the contract of the contract of** defaultobjectpage **\defaultobjectpage** defaultobjectreference **\defaultobjectreference** defconvertedargument **business \defconvertedargument** \... {...} defconvertedcommand<br>defconvertedvalue<br>defconvertedvalue<br>defconvertedvalue<br>defconverted by the set of the set of the set of the set of the set of the set of the set of the set of the set of the set of the set of the set of define **\define \define \define \define \define \define \mathbf{\mathbf{\mathbf{\mathbf{\mathbf{\mathbf{\mathbf{\mathbf{\mathbf{\mathbf{\mathbf{\mathbf{\mathbf{\mathbf{\mathbf{\mathbf{\mathbf{\mathbf{\mathbf{\m** defineaccent **being a controlled a controlled a controlled a controlled a controlled a controlled a controlled a controlled a controlled a controlled a controlled a controlled a controlled a controlled a controlled a contr** defineactivecharacter **\defineactivecharacter ...** {...} defineattribute **\defineattribute**  $\qquad \qquad \text{defineattribute } [\dots]$  [...] definebar **\definebar [...] [...] [..=..]** defineblock **\defineblock [...] [...] [..=..]** definebreakpoints **\definebreakpoints [...]** definebtx **\definebtx [...] [...] [..=..]** definecharacter **\definecharacter ...** ... **\definecharacter** ... ... definecharacterspacing **between the contracters**  $\delta$ definechemical **\definechemical [...] {...}**

currentlabel:example \currentLABEL **[...] {...}** currentlistentrydestinationattribute **\currentlistentrydestinationattribute** currentlistentrylimitedtext **\currentlistentrylimitedtext** {...} currentlistentryreferenceattribute **\currentlistentryreferenceattribute {...}** currentregisterpageuserdata **beidening that in the currentregisterpageuserdata** {...} currentxtablerow **\currentxtablerow** datasetvariable **being a constant of the constant of the constant of the constant of the constant of the constant of the constant of the constant of the constant of the constant of the constant of the constant of the const** defcatcodecommand **defunction \defunction \defunction \defunction \defunction \defunction \defunction \defunction \defunction \defunction \defunction \defunction \defunction \defunction \defunct** \defconvertedvalue \... {...} definealternativestyle **business of the contract of the contract of the contract of the contract of the contract of the contract of the contract of the contract of the contract of the contract of the contract of the contra** defineanchor **\defineanchor [...] [...] [..=..] [..=..]** defineattachment **\defineattachment**  $\ldots$  [...] [...] ... definebackground **\definebackground [...]** [...] [..=..] definebodyfont **\definebodyfont [...] [...] [...] [..=..]** definebodyfontenvironment **\definebodyfontenvironment** [...] [..=..] definebodyfontswitch **\definebodyfontswitch [...] [...]** definebodyfont:argument **bodyfont and the set of the set of the set of the set of the set of the set of the set of the set of the set of the set of the set of the set of the set of the set of the set of the set of the se** definebreakpoint **\definebreakpoint [...] [...] [..=..]** \definebtxdataset [...] [...] [..=..] definebtxregister **\definebtxregister [...] [...] [..=..]** definebtxrendering **before the contract of the contract of the contract of the contract of the contract of the contract of the contract of the contract of the contract of the contract of the contract of the contract of the** definebuffer **a**<br>definebutton **definebutton definebutton definebutton definebutton c** and **definebutton c** and **definebutton c** and **definebutton c** and **definebutton c** and **definebutton c** and **definebu** definebutton **\definebutton [...]** [...] [..=..]<br>definecapitals **\definebutton [...]** [...] [...] .= definecapitals **\definecapitals [...] [...] [..=..]** definecharacterkerning **because and the contracter of the contracter of the contracter of the contracter of the contracter of the contracter of the contracter of the contracter of the contracter of the contracter of the co** definechemicals **\definechemicals [...] [...] [..=..]**

definecolor **\definecolor [...]** [..=..] definecolor:name **\definecolor [...]** [...] definecolumnbreak **\definecolumnbreak [...] [...]** definecommand **\definecommand ... ...** definecomplexorsimple **business \definecomplexorsimple \...** definecomplexorsimple:argument **\definecomplexorsimple {...}** definedfont **the definition of the contract of the contract of the definedfect [...]<br>defineeffect <b>definedfect**  $\mathbf{f}$ ... definefloat:name **\definefloat [...]** [...] [...]<br>definefont **definefont definefont definefont definefont definefont definefont definefont definefont define** definefontalternative **business of the contral of the contral of the contral of the definefontfallback [...] [.**<br>definefontfallback **business** \definefontfallback [...] [. definefontsize **\definefontsize**  $\ldots$ definefontstyle **\definefontstyle**  $\text{definefontstyle$  [...] definefont:argument **\definefont [...]** [...] [...] defineframedtable **being the contramediable (i.i)** [...] [...]<br>defineframedtext **and the contramediable of the contramediable (i.i)** [...] definefrozenfont **\definefrozenfont [...] [...]** defineglobalcolor:name<br>
definegraphictypesynonym<br>
definegraphictypesynonym<br>
[...] definehbox **\definehbox**  $\ldots$  **[...]** definehelp **\definehelp**  $\text{[...]}$   $[...]$   $[...]$   $[...]$ 

definechemicalsymbol **\definechemicalsymbol [...] [...]** definecollector **\definecollector [...]** [...] [...] definecolorgroup **belogated \definecolorgroup** [...] [...] [x:y:z,..] definecombination **\definecombination [...]** [...] [...] definecombinedlist **definecombinedlist** [...] [..=..] definecomment **\definecomment [...] [...] [..=..]** definecomplexorsimpleempty **butters definecomplexorsimpleempty \...** definecomplexorsimpleempty:argument **\definecomplexorsimpleempty {...}** defineconversion **\defineconversion \defineconversion** [...] [...] [...] [...] defineconversionset \defineconversionset [...] [...] [...] defineconversion:list **\defineconversion [...] [...] [...]** definecounter **\definecounter [...]** [...] [..=..] definedataset **\definedataset [...]** [...] [..=..] definedelimitedtext **\definedelimitedtext [...] [...] [..=..]** definedescription **because of the contract of the contract of the contract of the contract of the contract of the defined for the defined for the defined for the defined for the defined for the defined for the defined for** defineeffect **\defineeffect [...] [...] [..=..]** defineenumeration **because the contract of the contract of the contract of the contract of the contract of the contract of the contract of the contract of the contract of the contract of the contract of the contract of the** defineexpandable **\defineexpandable**  $\delta$  **\defineexpandable**  $\ldots$  {...} defineexternalfigure **below that all the contract of the contract of the contract of the contract of the contract of the contract of the contract of the contract of the contract of the contract of the contract of the contr** definefallbackfamily **\definefallbackfamily [...]** [...] [...] [...] .=..] definefallbackfamily:preset **\definefallbackfamily [...]** [...] [...] [...] definefield **\definefield [...] [...] [...] [...] [...]** definefieldbody **before the contract of the contract of the contract of the contract of the contract of the contract of the contract of the contract of the contract of the contract of the contract of the contract of the co** definefieldbodyset **\definefieldbodyset** [...] [...] definefieldcategory **\definefieldcategory [...] [...] [..=..]** definefieldstack **\definefieldstack [...] [...] [..=..]** definefiguresymbol **because of the contract of the contract of the contract of the contract of the contract of the contract of the contract of the contract of the contract of the contract of the contract of the contract of** definefileconstant **because the constant of the constant {...}** {...} definefilefallback **\definefilefallback**  $\ddot{\theta}$  \definefilefallback  $\ddot{\theta}$  [...]  $\ddot{\theta}$ definefilesynonym **\definefilesynonym [...] [...]** definefiller **\definefiller** [...] [...=..] definefirstline **definefirstline**  $\qquad$   $\qquad$  definefittingpage  $\begin{array}{ccc}\n\text{definefittingpage } [\dots] & [\dots] & [\dots] = .\n\end{array}$ definefloat **\definefloat [...] [...] [..=..]** definefont **definefont**  $\begin{bmatrix} 1 & 0 \\ 0 & 1 \end{bmatrix}$  ( $\begin{bmatrix} 0 & 1 \\ 0 & 1 \end{bmatrix}$  ( $\begin{bmatrix} 1 & 0 \\ 0 & 1 \end{bmatrix}$  ( $\begin{bmatrix} 0 & 1 \\ 0 & 1 \end{bmatrix}$  ( $\begin{bmatrix} 1 & 0 \\ 0 & 1 \end{bmatrix}$  ( $\begin{bmatrix} 0 & 0 \\ 0 & 1 \end{bmatrix}$  ( $\begin{bmatrix} 0 & 0 \\ 0 & 1 \end{bmatrix}$  ( $\begin{bmatrix}$ \definefontfallback [...] [...] [...] [..=..] definefontfamily **defined defined**  $\delta$  **defined**  $\delta$   $\delta$   $\delta$   $\delta$   $\delta$   $\delta$   $\delta$   $\delta$   $\delta$   $\delta$   $\delta$   $\delta$   $\delta$   $\delta$   $\delta$   $\delta$   $\delta$   $\delta$   $\delta$   $\delta$   $\delta$   $\delta$   $\delta$   $\delta$  definefontfamilypreset **\definefontfamilypreset [...] [..=..]** definefontfamilypreset:name **\definefontfamilypreset [...] [...]** definefontfamily:preset **\definefontfamily [...]** [...] [...] [...] definefontfeature  $\delta$  **\definefontfeature** [...] [...] [...] definefontfile **because and the contract of the contract of the contract of the contract of the contract of the contract of the contract of the contract of the contract of the contract of the contract of the contract of th** definefontsolution **\definefontsolution \definefontsolution** [...] [...] [..=..] definefontsynonym **\definefontsynonym** [...] [...] [..=..] defineformula **\defineformula [...] [...] [..=..]** defineformulaalternative **bluestical and the contrative contrative (i...**] [...] [...] defineformulaframed **\defineformulaframed [...] [...] [..=..]** defineframed **\defineframed [...] [...] [..=..]** defineframedcontent **\defineframedcontent [...] [...] [..=..]** defineframedtext **\defineframedtext [...] [...] [..=..]** defineglobalcolor  $\delta$ **defineglobalcolor [...]** [..=..]<br>defineglobalcolor:name  $\delta$  **\defineglobalcolor** [...] [...] \definegraphictypesynonym [...] [...] definegridsnapping **better of the contract of the contract of the contract of the contract of the contract of the contract of the contract of the contract of the contract of the contract of the contract of the contract of** definehead **\definehead [...] [...] [..=..]** defineheadalternative **business in the contract of the contract of the contract of the contract of the contract of the contract of the contract of the contract of the contract of the contract of the contract of the contrac** 

defineindenting **definition definition definition definition**  $\delta$  **definition [...]** [...] definemarker **and the control of the control of the control of the control of the control of the control of the control of the control of the control of the control of the control of the control of the control of the contr** definemathstyle **being a constructed definemathstyle**  $\text{definemathstyl}$ ...] definemeasure **definemeasure**  $\{... \}$  [...]  $\{... \}$  definemeasure  $\{... \}$  definemessage constant  $\{... \}$ definemessageconstant **\definemessageconstant** {...} definemixedcolumns  $\ldots$  } [. definemode **\definemode [...] [...]**

definehigh **\definehigh [...] [...] [..=..]** definehighlight **definehight <b>definehight** [...] [...] [...] definehspace **being a contract to the contract of the contract of the definehspace**  $[\ldots]$  **[...] [...]** definehypenationfeatures **\definehypenationfeatures [...] [..=..]** defineindentedtext **\defineindentedtext [...] [...] [..=..]** defineinitial **\defineinitial [...] [...] [..=..]** defineinsertion **\defineinsertion \defineinsertion** [...] [..=..] defineinteraction **because the contraction function**  $\text{defineinteraction}$  [...] [...] [...] defineinteractionbar **\defineinteractionbar [...] [...] [..=..]** defineinteractionmenu **before the contraction of the contraction of the contraction of the contraction of the contraction of the contraction of the contraction of the contraction of the contraction of the contraction of th** defineinterfaceconstant **\defineinterfaceconstant {...} {...}** defineinterfaceelement **\defineinterfaceelement {...} {...}** defineinterfacevariable **\defineinterfacevariable {...} {...}** defineinterlinespace **\defineinterlinespace [...] [...] [..=..]** defineintermediatecolor **\defineintermediatecolor [...] [...] [..=..]** defineitemgroup **\defineitemgroup \defineitemgroup**  $\ldots$  [...] [...] ... defineitems **\defineitems**  $\ldots$  [...] [...] ... definelabel **\definelabel [...] [...] [..=..]** definelabelclass **because the contract of the contract of the contract of the contract of the contract of the contract of the contract of the contract of the contract of the contract of the contract of the contract of the** definelayer **definelayer \definelayer** [...] [...=..]<br>definelayerpreset **definelation definelation definelation definelation definelation definelation definelation definelation definelation definelation** definelayerpreset  $\left.\begin{array}{c}\n \text{definelayerpresent}\n \end{array}\right.$ \definelayerpreset [...] [...] definelayout **but allows and the contract of the contract of the contract of the contract of the contract of the contract of the contract of the contract of the contract of the contract of the contract of the contract of** definelinefiller **\definelinefiller**  $\delta$  **\definelinefiller** [...] [...] [... definelinenote **\definelinenote [...] [...] [..=..]** definelinenumbering **because the contract of the contract of the contract of the contract of the contract of the contract of the contract of the contract of the contract of the contract of the contract of the contract of t** definelines **\definelines [...] [...] [..=..]** definelist **\definelist [...] [...] [..=..]** definelistalternative **business \definelistalternative [...]** [...] [...] [... definelistextra **because the contract of the contract of the contract of the contract of the contract of the contract of the contract of the contract of the contract of the contract of the contract of the contract of the c** definelow **\definelow [...] [...] [..=..]** definelowhigh **b**  $\delta$  **definelowhigh** [...] [...] [...] definelowmidhigh  $\det$  **\definelowmidhigh** [...] [..=..] defineMPinstance **\defineMPinstance** [...] [..=..] definemakeup **\definemakeup [...] [...] [..=..]** definemarginblock **\definemarginblock [...] [...] [..=..]** definemargindata **because and the contract of the contract of the definemargindata [...] [...] [...]** definemarking **better as a consequence of the consequence**  $\text{d}$  definemath  $\text{d}$ ...] [...] [... definemathaccent **\definemathaccent ... ...** definemathalignment **\definemathalignment [...] [...] [..=..]** definemathcases **\definemathcases [...] [...]** [...] [...] [...] definemathcommand **\definemathcommand [...]** [...] [...] definemathcommand<br>definemathdouble<br>definemathdouble **before the contract of the contract of the contract of the definemathdouble** [...] [...] [...] \definemathdouble [...] [...] [...] [...] definemathdoubleextensible **\definemathdoubleextensible [...] [...] [...] [...]** definemathematics  $\delta$  **\definemathematics [...]** [...] [...] definemathextensible **\definemathextensible [...] [...] [...]** definemathfence **\definemathfence [...] [...] [..=..]** definemathfraction **because the contraction**  $\delta$  **\definemathfraction** [...] [...=..] definemathframed **\definemathframed [...]** [...] [..=..] definemathmatrix  $\ddot{\text{...}}$  [...] [....] definemathornament **\definemathornament [...] [...] [..=..]** definemathover **\definemathover**  $\ldots$  [...] [...] definemathoverextensible **business in the contract of the contract of the contract of the contract of the contract of the contract of the contract of the contract of the contract of the contract of the contract of the cont** definemathovertextextensible **\definemathovertextextensible [...] [...] [...]** definemathradical **\definemathradical [...] [...] [..=..]** definemathstackers **because the contract of the contract of the contract of the contract of the contract of the contract of the contract of the contract of the contract of the contract of the contract of the contract of th** definemathtriplet **\definemathtriplet**  $\text{left}$  [...] [...] definemathunder **being a controlled a controlled a controlled a controlled a controlled a controlled a controlled a controlled a controlled a controlled a controlled a controlled a controlled a controlled a controlled a co** definemathunderextensible **beiderextensible (i...]** [...] [...]<br>definemathundertextextensible **beiderensity of the setting of the setting of the setting of the setting of the s** \definemathundertextextensible  $\lceil$ ...]  $\lceil$ ...]  $\lceil$ ...] definemathunstacked **\definemathunstacked [...] [...] [...]** \definemixedcolumns [...] [...] [..=..] definemultitonecolor **\definemultitonecolor [...]** [..=..] [..=..] [..=..] definenamedcolor **\definenamedcolor [...] [..=..]** definenamedcolor:name **\definenamedcolor [...] [...]** definenamespace **\definenamespace [...] [..=..]**

definepage **but all the contract of the contract of the contract of the definepage [...] [...]** definepalet **\definepalet**  $\qquad \qquad \text{definepalet } [\dots]$  [..=..] definepalet:name **\definepalet [...]** [...] defineparallel **area defined a define define**  $\delta$  **define [...]** [...] defineparbuilder **\defineparbuilder [...]** definesection **\definesection [...]**<br>definesectionblock **\definesectionblock** \definesectionblock definetooltip **\definetooltip \definetooltip** [...] [...] [..=..]

definenarrower **\definenarrower [...] [...] [..=..]** definenote **business definition definence** [...] [...] [..=..] defineornament:collector **\defineornament [...] [..=..] [..=..]** defineornament:layer **\defineornament [...]** [..=..] [..=..] defineoutputroutine **definection defined**  $\delta$  **l** *...***] [...] [...] [...] [...] [...] [...] [...] [...] [...] [...] [...] [...] [...] [...] [...] [...] [...] [...] [...] [...] [...] [...] [...] [...] [...] [...] [..** defineoutputroutinecommand **\defineoutputroutinecommand [...]** defineoverlay **because the contract of the contract of the contract of the contract of the contract of the contract of the contract of the contract of the contract of the contract of the contract of the contract of the con** definepagebreak **\definepagebreak [...] [...]** definepagechecker **\definepagechecker [...] [...] [..=..]** definepagegrid **\definepagegrid [...] [...] [..=..]** definepagegridarea **definepagegridarea** [...] [..=..] definepagegridspan **\definepagegridspan [...] [...] [..=..]** definepageinjection **\definepageinjection [...]** [..=..]<br>definepageinjectionalternative **\definepageinjectionalternative** [...] [. \definepageinjectionalternative [...] [...] [..=..] definepageshift **defined definepageshift** [...] [...] [...] definepagestate **being a contract to the contract of the contract of the definepagestate [...] [...] [...]** definepairedbox **\definepairedbox [...] [...] [..=..]** definepapersize  $\left.\begin{array}{cc} \text{define} \end{array}\right.$  definepapersize  $\left.\begin{array}{c} \text{define} \end{array}\right.$ definepapersize:name **being applicated the contract of the contract of the definepapersize [...] [...] [...] [...] [...** defineparagraph **\defineparagraph [...] [...] [..=..]** defineparagraphs **\defineparagraphs [...] [...] [..=..]** defineplacement **being a constant to the constant of the constant**  $\delta$   $\delta$   $\delta$   $\delta$   $\delta$   $\delta$   $\delta$ definepositioning **definentially defined in the set of the set of the set of the set of the set of the set of the set of the set of the set of the set of the set of the set of the set of the set of the set of the set of** defineprefixset **definest** [...] [...] [...] defineprocesscolor **\defineprocesscolor [...] [...] [..=..]** defineprocessor **\defineprocessor [...] [...] [..=..]** defineprofile **\defineprofile [...] [...] [..=..]** defineprogram **because the contract of the contract of the define program [...] [...] [...]** definepushbutton **\definepushbutton** [...] [..=..] definepushsymbol **\definepushsymbol [...] [...]** definereference **\definereference [...] [...]** definereferenceformat **\definereferenceformat** [...] [..=..] defineregister **\defineregister [...] [...] [..=..]** definerenderingwindow **\definerenderingwindow** [...] [...=..]<br>defineresetset [...] [...] [...] [...] defineresetset **definition definition definition definition definition definition definition definition definition definition definition definition definition definition definition definition** defineruby **\defineruby [...] [...] [..=..]** definescale **\definescale [...] [...] [..=..]** definescript **definescript**  $\{d\}$  definescript  $[...]$   $[...]$   $[...]$   $[...]$ <br>definesection \definesectionblock [...] [...] [..=..] definesectionlevels **business \definesectionlevels** [...] [...] defineselector **\defineselector [...]** [..=..] defineseparatorset **\defineseparatorset [...] [...] [...]** defineshift **but allows defineshift** [...] [...] [....] ... definesidebar **\definesidebar [...] [...] [..=..]** definesort **\definesort [...] [...] [...] {...}** definesorting **better as a contract of the contract of the contract of the definesorting [...] [...]** definespotcolor **\definespotcolor [...] [...] [..=..]** definestartstop **\definestartstop**  $\ldots$  [...] [...] ... definestyle **but all the contract of the contract of the contract of the contract of the contract of the contract of the contract of the contract of the contract of the contract of the contract of the contract of the contr** definestyleinstance **\definestyleinstance [...] [...] [...] [...]** definesubfield **because of the contract of the contract of the contract of the contract of the contract of the contract of the contract of the contract of the contract of the contract of the contract of the contract of the** definesubformula **\definesubformula [...] [...] [..=..]** definesymbol **\definesymbol [...] [...] [...]** definesynonym **\definesynonym [...] [...] [...] {...} {...}** definesynonyms **because and the contract of the contract of the contract of the contract of the contract of the contract of the contract of the contract of the contract of the contract of the contract of the contract of th** definesystemattribute  $\text{definesystem}$  **\definesystemattribute** [...] [...] definesystemconstant **business definesystemconstant {...}** definesystemvariable **\definesystemvariable {...}** defineTABLEsetup<br>definetabletemplate **and the contract of the contract of the contract of the definetabletemplate [...] [...]<br>definetabletemplate and the contract of the contract of the contract of the contract of the cont** definetabletemplate **being a contract the contract of the contract of the contract of the definetable contract of the definetable contract definetable contract definetable contract definetable contract definetable contract** \definetabulate [...] [...] [/...*]*] **OPTIMUS** definetabulation **a OPTIMUS a OPTIMUS a OPTIMUS a OPTIMUS a OPTIMUS a OPTIMUS a OPTIMUS a OPTIMUS a OPTIMUS a OPTIMUS a OPTIMUS a OPTIMUS a OPTIMUS a OPTIMUS** definetext **\definetext [...] [...] [...] [...] [...] [...] [...]** definetextbackground **\definetextbackground [...] [...] [..=..]** definetextflow **\definetextflow [...] [...] [..=..]**

definetwopasslist **definition definetwopasslist**  $\ldots$ } definevspacing **better as a contract of the contract of the definevspacing [...]** [...] delimited **\delimited**  $\ddot{\ldots}$  **f**...} delimitedtext:instance  $\Delta E = \sum_{i=1}^{n}$ delimitedtext:instance:aside \aside **[...] {...}** delimitedtext:instance:blockquote \blockquote **[...] {...}** delimitedtext:instance:quotation \quotation **[...] {...}** delimitedtext:instance:quote \quote **[...] {...}** delimitedtext:instance:speech \speech \speech [...] {...} depthofstring **\depthofstring {...}** depthonlybox **\depthonlybox**  $\{ \ldots \}$ depthstrut **\depthstrut**  $\qquad \qquad \qquad \qquad \qquad \qquad \qquad$ determineheadnumber **\determineheadnumber [...]** determinenoflines **\determinenoflines** {...} devanagarinumerals **\devanagarinumerals {...}** digits  $\{\ldots\}$ digits:string **\digits ...** dimensiontocount **\dimensiontocount {...}** \... directcolor **\directcolor [...]** directcolored **\directcolored [..=..]**<br>directcolored name **and all contracts**  $\langle$  [...] directdummyparameter **and a constructed a construction**  $\dagger$  (...) directgetboxllx ... directgetboxlly **\directgetboxlly** ... directhighlight **being the contract of the contract of the contract of the contract of the contract of the contract of the contract of the contract of the contract of the contract of the contract of the contract of the con** directluacode **business and the contract of the contract of the contract of the contract of the contract of the contract of the contract of the contract of the contract of the contract of the contract of the contract of** directsetup **\directsetup**  $\{... \}$ directsymbol **business and the contracts of the contractsymbol {...} {...}** directvspacing **being the contract of the contract of the contract of the contract of the contract of the contract of the contract of the contract of the contract of the contract of the contract of the contract of the cont** dis **\dis {...}** disabledirectives **\disabledirectives [...]** disableexperiments **\disableexperiments [...]** disablemode **\disablemode [...]** disableoutputstream **\disableoutputstream** disableparpositions **\disableparpositions** disableregime **\disableregime** disabletrackers **\disabletrackers [...]** displaymath **\displaymath {...}** displaymathematics **\displaymathematics {...}** displaymessage **the contract of the contract of the contract of the contract of the displaymessage {...}<br>distributedhsize <b>displayment** and **displaymessage {...**} doadaptleftskip **bluestights** and the doad of the doad of the doad of the doad of the doad of the doad of the do doadaptrightskip **\doadaptrightskip** {...} doaddfeature **\doaddfeature {...}** doassign **\doassign [...] [..=..]** doassignempty **be a constrained doassignempty**  $\ldots$  **[...]** [..=..]

definetransparency:1 **\definetransparency [...]** [...] definetransparency:2 **\definetransparency [...]** [..=..] definetransparency:3 **\definetransparency [...] [...]** definetype **but all the contract of the contract of the contract of the contract of the contract of the contract of the contract of the contract of the contract of the contract of the contract of the contract of the contra** definetypeface **being a contract to the contract of the set of the contract of the contract of the contract of the contract of the contract of the contract of the contract of the contract of the contract of the contract of** definetypescriptprefix **\definetypescriptprefix [...] [...]** definetypescriptsynonym **\definetypescriptsynonym** [...] [...] definetypesetting **definitypesetting**  $\text{times}$  [...] [...] [...] definetyping **definetyping** [...] [..=..] defineunit **defineunit**  $\det$  **defineunit** [...] [..=..] defineviewerlayer **\defineviewerlayer [...] [...] [..=..]** definevspace **a definevs definevspace** [...] [...] [...] definevspacingamount **\definevspacingamount [...] [...] [...]** definextable **\definextable [...] [...] [..=..]** delimitedtext  $\Delta$  **delimitedtext** [...]  $[...]$   $(...]$ depthspanningtext **because the contract of the contract of the contract of the contract of the contract of the contract of the contract of the contract of the contract of the contract of the contract of the contract of the** description:example \DESCRIPTION **[...] {...} ... \par** determinelistcharacteristics **\determinelistcharacteristics** [...] [..=..] determineregistercharacteristics **\determineregistercharacteristics [...] [..=..]** directboxfromcache **\directboxfromcache {...} {...}** \directcolored [...] directconvertedcounter **business \directconvertedcounter {...}** {...} directcopyboxfromcache **\directcopyboxfromcache {...}** {...} {...} directgetboxllx **\directgetboxllx ...** directlocalframed **business and**  $\langle$  **directlocalframed [...]** {...} directselect {...} {...} {...} {...} {...} {...} **OPT** directsetbar **optimal contracts to the contract of the contractsetbar {...}<sup> OPT</sup> <sup>OPT</sup> <sup>OPT</sup> <sup>OPT</sup> <sup>OPT</sup> OPT OPT** distributedhsize **\distributedhsize {...} {...} {...}** dividedsize **\dividedsize {...} {...} {...}**

docheckassignment **business \docheckassignment** {...} docheckedpair **\docheckedpair {...}** documentvariable **business \documentvariable {...}** doeassign **because the contract of the contract of the contract of the contract of the contract of the contract of the contract of the contract of the contract of the contract of the contract of the contract of the contrac** dofastloopcs **being the control of the control of the control of the control of the control of the control of the control of the control of the control of the control of the control of the control of the control of the con** dogetattribute **but all the contract of the contract of the contract of the contract of the contract of the contract of the contract of the contract of the contract of the contract of the contract of the contract of the co** dogetattributeid **business and the contract of the contract of the contract of the contract of the contract of the contract of the contract of the contract of the contract of the contract of the contract of the contract** dogobblesingleempty **being** dogobblesingleempty  $\ldots$ ] doif  $\{\ldots\}$  {...} {...} doifcolor **\doifcolor {...}** {...} doifcommon **\doifcommon {...}** {...} {...} doifcounter **\doifcounter** {...} {...} doifdefined **\doifdefined** \doifdefined {...} {...}<br>doifdefined counter  $\qquad \qquad \qquad$  \doifdefined counter {...

doboundtext **\doboundtext** {...} {...} {...} docheckedpagestate **\docheckedpagestate {...}** {...} {...} {...} {...} {...} {...} dodoubleargument **being a constant of the constant of the constant of the constant**  $\ldots$  **[...] [...]** dodoubleargumentwithset **\dodoubleargumentwithset \...** [...] [...] dodoubleempty **because the contract of the contract of the contract of the contract of the contract of the contract of the contract of the contract of the contract of the contract of the contract of the contract of the con** dodoubleemptywithset **\dodoubleemptywithset \...** [...] [...] dodoublegroupempty **\dodoublegroupempty**  $\ldots$  {...} {...} doexpandedrecurse **\doexpandedrecurse {...} {...}** dogetcommacommandelement **business \dogetcommacommandelement** ... \from ... \to \... dogobbledoubleempty **\dogobbledoubleempty [...] [...]** doifallcommon<br>doifallcommon **a doifall common {...}** {...} {...}<br>doifall common alse doifallcommonelse **being a controlled to the controlled to the controlled to the controlled to the controlled to the doifall defined else**  $\{\ldots\}$  **{...} {...} {...}** doifalldefinedelse **business are all the controller of the controller of the controller in the controller of the controller**  $\delta$  **doifall modes**  $\{\ldots\}$  $\{\ldots\}$  $\{\ldots\}$ doifallmodes **\doifallmodes {...} {...} {...}** doifallmodeselse **\doifallmodeselse {...} {...} {...}** doifassignmentelse **business \doifassignmentelse {...}** {...} doifblackelse **\doifblackelse {...} {...} {...}** doifbothsides **\doifbothsides {...} {...} {...}** doifbothsidesoverruled **\doifbothsidesoverruled {...} {...} {...}** doifboxelse **but allow the contract of the contract of the contract of the contract of the contract of the contract of the contract of the contract of the contract of the contract of the contract of the contract of the con** doifbufferelse **bufferelse and a doifbufferelse** {...} {...} {...} doifcolorelse **business doifcolorelse** {...} {...} {...} doifcommandhandler **\doifcommandhandler** \... {...} {...} doifcommandhandlerelse **business \doifcommandhandlerelse** \... {...} {...} doifcommonelse **business and the control of the control of the control of the control of the control of the control of the control of the control of the control of the control of the control of the control of the control** doifcontent **business a doifcontent doifcontent c**...} **{...} {...} }** ... **{...}** doifconversiondefinedelse **business \doifconversiondefinedelse** {...} {...} doifconversionnumberelse **\doifconversionnumberelse** {...} {...} {...} doifcounterelse **business and the control of the control of the control of the control of the control of the control of the control of the control of the control of the control of the control of the control of the contro** doifcurrentfonthasfeatureelse **\doifcurrentfonthasfeatureelse** {...} {...} \doifdefinedcounter {...} {...} doifdefinedcounterelse **business \doifdefinedcounterelse** {...} {...} doifdefinedelse **business and the contract of the contract of the contract of the contract of the contract of the contract of the contract of the contract of the contract of the contract of the contract of the contract o** doifdimensionelse **business and the contract of the contract of the contract of the contract of the contract of the contract of the contract of the contract of the contract of the contract of the contract of the contract** doifdimenstringelse **being as a constant of the constant of the constant of the constant of the constant of the constant of the constant of the constant of the constant of the constant of the constant of the constant of th** doifdocumentargument **\doifdocumentargument {...} {...}** doifdocumentargumentelse **business \doifdocumentargumentelse** {...} {...} doifdocumentfilename **business \doifdocumentfilename** {...} {...} doifdocumentfilenameelse **business \doifdocumentfilenameelse** {...} {...} doifdrawingblackelse **by the contract of the contract of the contract of the contract of the contract of the contract of the contract of the contract of the contract of the contract of the contract of the contract of the c** doifelse **\doifelse {...} {...} {...} {...}** doifelseallcommon **but allow the control of the control of the control of the control of the control of the control of the control of the control of the control of the control of the control of the control of the control o** doifelsealldefined **business \doifelsealldefined {...}** {...} doifelseallmodes **being the controller of the controller of the controller**  $\{... \} \{... \} \{... \}$ doifelseassignment **being as a constant of the constant**  $\delta$   $\delta$   $\delta$   $\delta$   $\delta$ doifelseblack  $\qquad \qquad \text{doif} \text{else} \text{f...} \text{f...} \text{else}$ doifelsebox **but also about the contract of the contract of the contract of the contract of the contract of the contract of the contract of the contract of the contract of the contract of the contract of the contract of th** doifelseboxincache **\doifelseboxincache {...} {...} {...} {...}** doifelsebuffer **buffer doifelsebuffer**  $\{\ldots\}$  {...} {...} doifelsecolor **\doifelsecolor {...} {...} {...}** doifelsecommandhandler **\doifelsecommandhandler** \... {...} {...} {...} doifelsecommon<br>doifelseconversiondefined<br>doifelseconversiondefined<br>doifelseconversiondefined<br>doifelseconversiondefined<br>doifelseconversiondefined doifelseconversiondefined<br>doifelseconversionnumber<br>doifelseconversionnumber<br>doifelseconversionnumber<br>doifelseconversionnumber<br>doifelseconversionnumber \doifelseconversionnumber {...} {...} {...} {...} doifelsecounter **\doifelsecounter**  $\{\ldots\}$  {...}  $\{\ldots\}$ doifelsecurrentfonthasfeature **\doifelsecurrentfonthasfeature** {...} {...} doifelsecurrentsortingused **\doifelsecurrentsortingused {...} {...}** doifelsecurrentsynonymshown **\doifelsecurrentsynonymshown** {...} {...} doifelsecurrentsynonymused  $\delta$ **\doifelsecurrentsynonymused** {...} {...}

doifelsehelp **being a controlled a controlled a controlled a controlled a controlled a controlled a controlled a controlled a controlled a controlled a controlled a controlled a controlled a controlled a controlled a contr** doifelseitalic **be a constructed as a constructed by the construction of the set of the construction of the construction of the constraints**  $\delta$  **doifelseitalic**  $\{ \ldots \}$  $\{ \ldots \}$ doifelseoddpage **(...}** {...} {...} doifelseoddpage **doifelseoddpage {...}** {...} doifelseparallel **\doifelseparallel {...}** {...} {...}

doifelsedefined **business doifelsedefined**  $\{...$  {...}  $\{...$ } doifelsedefinedcounter<br>
doifelsedimension<br>
doifelsedimension<br>
doifelsedimension<br>
doifelsedimension<br>
doifelsedimension<br>
doifelsedimension<br>
doifelsedimension<br>
doifelsedimension doifelsedimension **\doifelsedimension {...} {...} {...}** doifelsedimenstring **being the contract of the contract of the contract of the contract of the contract of the contract of the contract of the contract of the contract of the contract of the contract of the contract of the** doifelsedocumentargument<br>  $\qquad \qquad \qquad \qquad$   $\qquad$   $\qquad$  doifelsedocumentfilename **business \doifelsedocumentfilename** {...} {...} doifelsedrawingblack **\doifelsedrawingblack** {...} {...} doifelseempty **be a contract to a contract of the contract of the contract of the contract of the contract of the contract of the contract of the contract of the contract of the contract of the contract of the contract of** doifelseemptyvalue **business doifelseemptyvalue {...}** {...} doifelseemptyvariable **business \doifelseemptyvariable {...}** {...} {...} doifelseenv **business and the contract of the contract of the contract of the contract of the contract of the contract of the contract of the contract of the contract of the contract of the contract of the contract of th** doifelsefastoptionalcheck **\doifelsefastoptionalcheck {...} {...}** doifelsefastoptionalcheckcs **\doifelsefastoptionalcheckcs** \... \... doifelsefieldbody<br>doifelsefieldcategory<br>doifelsefieldcategory<br>doifelsefieldcategory<br>doifelsefieldcategory<br>doifelsefieldcategory<br>doifelsefieldcategory<br>doifelsefieldcategory<br>doifelsefield \doifelsefieldcategory {...} {...} {...} doifelsefigure **being a contract to the contract of the contract of the contract of the contract of the contract of the contract of the contract of the contract of the contract of the contract of the contract of the contra** doifelsefile **being a controlled a controlled a controlled a controlled a controlled a controlled a controlled**  $\set{...}$  **{...} {...}** doifelsefiledefined **being a set of the contract of the contract of the contract of the contract of the contract of the contract of the contract of the contract of the contract of the contract of the contract of the contra** doifelsefileexists **\doifelsefileexists {...}** {...} doifelsefirstchar **\doifelsefirstchar {...}** {...} {...} doifelseflagged  $\dot{...} \{...} \{... \}$ <br>doifelsefontchar  $\ddot{...} \{...} \{... \}$ doifelsefontchar **being the controlled of the controlled area** doifelsefontfeature **doifelsefontfeature**  $\{...}\{...}\{...}\{...}\$  $\dot{\text{double}}$  {...} {...} {...} doifelsefontpresent **below**  $\qquad \qquad \qquad \qquad$  **\doifelsefontpresent {...} {...}** doifelsefontsynonym  $\{... \} \{... \} \$ doifelsehasspace **being a constant of the constant of the constant of the constant of the constant of the constant of the constant of the constant of the constant of the constant of the constant of the constant of the cons** doifelseincsname **business and the contract of the contract of the contract of the contract of the contract of the contract of the contract of the contract of the contract of the contract of the contract of the contract** doifelseinelement **businelement**  $\qquad \qquad \text{dof} \text{dof} \text$ doifelseinputfile **business doifelseinputfile** {...} {...} doifelseinsertion **\doifelseinsertion** {...} {...} doifelseinset **\doifelseinset** {...} {...} {...} {...} doifelseinstring **being the subset of the contract of the set of the contract of the contract of the contract of the contract of the contract of the contract of the contract of the contract of the contract of the contract** doifelseinsymbolset **\doifelseinsymbolset** {...} {...} {...} {...} doifelseintoks **\doifelseintoks {...} {...} {...} {...}** doifelseintwopassdata **being a constant of the constant of the constant of the constant of the constant of the constant of the constant of the constant of the constant of the constant of the constant of the constant of the** doifelselanguage **being a constant of the set of the set of the set of the set of the set of the set of the set of the set of the set of the set of the set of the set of the set of the set of the set of the set of the set** doifelselayerdata **be a summer of the controller of the set of the controller of the controller set of the controller set of the controller set of the controller set of the controller set of the controller set of the contr** doifelselayoutdefined **be a set of the control of the control of the control of the control of the control of the control of the control of the control of the control of the control of the control of the control of the con** doifelselayoutsomeline **business \doifelselayoutsomeline {...}** {...} {...} doifelselayouttextline **business \doifelselayouttextline {...}** {...} {...} doifelseleapyear **being the control of the control of the control of the control of the control of the control of the control of the control of the control of the control of the control of the control of the control of the** doifelselist **\doifelselist {...} {...} {...}** \doifelselocation {...} {...} doifelselocfile **business \doifelselocfile** {...} {...} doifelseMPgraphic  $\qquad \qquad \text{doif} \text{else} \text{MPgraphic } \{ \ldots \} \text{ } \{ \ldots \}$ doifelsemainfloatbody **being a support of the set of the set of the set of the set of the set of the set of the set of the set of the set of the set of the set of the set of the set of the set of the set of the set of the** doifelsemarkedpage **being a constant of the constant of the constant of the constant of the constant of the constant of the constant of the constant of the constant of the constant of the constant of the constant of the co** doifelsemarking **being the contract of the contract of the contract of the contract of the contract of the contract of the contract of the contract of the contract of the contract of the contract of the contract of the con** doifelsemeaning **being the contract of the contract of the contract of the contract of the contract of the contract of the contract of the contract of the contract of the contract of the contract of the contract of the con** doifelsemessage **being a constant of the constant of the constant of the constant of the constant of the constant of the constant of the constant of the constant of the constant of the constant of the constant of the const** doifelsemode **being a constant of the constant of the constant of the constant of the constant of the constant of the constant of the constant of the constant of the constant of the constant of the constant of the constant** doifelsenextbgroup **being the contract of the contract of the contract of the contract of the contract of the contract of the contract of the contract of the contract of the contract of the contract of the contract of the** doifelsenextbgroupcs  $\ldots \ldots$ doifelsenextchar **being a constant of the constant of the constant**  $\{... \} \{... \} \{... \}$ doifelsenextoptional **being a subset of the control of the control of the control of the control of the control of the control of the control of the control of the control of the control of the control of the control of th** doifelsenextoptionalcs **being a substituted by the contract of the contract of the contract of the contract of the contract of the contract of the contract of the contract of the contract of the contract of the contract of** doifelsenextparenthesis **\doifelsenextparenthesis {...} {...}** doifelsenonzeropositive  $\delta$  **\doifelsenonzeropositive {...}** {...} doifelsenoteonsamepage **\doifelsenoteonsamepage {...} {...} {...}** doifelsenothing<br>
doifelsenumber<br>
doifelsenumber<br>
doifelsenumber<br>
doifelsenumber<br>
doifelsenumber<br>
doifelsenumber<br>
doifelsenumber<br>
doifelsenumber doifelsenumber **\doifelsenumber {...} {...} {...}** doifelseobjectfound  $\qquad \qquad \qquad \qquad \text{doif} \text{else}$ doifelseobjectreferencefound<br>
doifelseobjectreferencefound {...} {...} {...}<br>
doifelseoddpage {...} {...} \doifelseoddpagefloat {...} {...} doifelseoldercontext **\doifelseoldercontext** {...} {...} doifelseolderversion **being a support of the control of the control of the control of the control of the control of the control of the control of the control of the control of the control of the control of the control of t** doifelseoverlapping **being the contract of the contract of the contract of the contract of the contract of the contract of the contract of the contract of the contract of the contract of the contract of the contract of the** doifelseoverlay **be a constant of the constant of the constant of the constant of the constant of the constant of the constant of the constant of the constant of the constant of the constant of the constant of the constant** 

doifempty **\doifempty \doifempty \doifempty \doifempty \doifempty \doifempty \doifempty \doifempty \doifempty \doifempty \doifempty \doifempty \doifempty \doifempty \doifempty \doifempty \do** doifemptytoks **\doifemptytoks \doifemptytoks \doifemptytoks \doifemptytoks \doifemptytoks \doifemptytoks \doifemptytoks \doifemptytoks \doifemptytoks \doifemptytoks \doifemptytoks \doifemptytoks \doifemptytoks \doifemptyto** doifemptyvalue **business and the contract of the contract of the contract of the contract of the contract of the contract of the contract of the contract of the contract of the contract of the contract of the contract of** doifenv **\doifenv {...} {...}** doiffile **{...}** {...}<br>doiffiledefinedelse <br>doiffiledefinedelse <br>doiffiledefinedelse doifhelpelse **business a doifhelpelse** {...} {...} doifinset<br>doifinsetelse  $\begin{array}{ccc}\n\text{dom} & \text{dom} & \text{$ 

doifelseparentfile **business doifelseparentfile** {...} {...} doifelsepath **being a contract to the contract of the contract of the contract of the contract of the contract of the contract of the contract of the contract of the contract of the contract of the contract of the contract** doifelsepathexists  $\qquad \qquad \text{doif}$  **\doifelsepathexists {...}** {...} doifelsepatterns **being the contract of the contract of the contract of the contract of the contract of the contract of the contract of the contract of the contract of the contract of the contract of the contract of the co** doifelseposition  $\qquad \qquad \qquad \qquad \text{doifelseposition } \dots \} \{ \dots \}$ doifelsepositionaction **\doifelsepositionaction** {...} {...} doifelsepositiononpage  $\qquad \qquad \qquad \qquad$   $\qquad \qquad$  doifelsepositiononpage  $\{\ldots\}$   $\{ \ldots\}$   $\{ \ldots\}$ doifelsepositionsonsamepage  $\ddot{\text{de}}$   $\ddot{\text{de}}$ doifelsepositionsonthispage  $\ddot{\text{def}}$   $\ddot{\text{def}}$ doifelsepositionsused **\doifelsepositionsused {...} {...}** doifelsereferencefound **being a set of the contract of the contract of the contract of the contract of the contract of the contract of the contract of the contract of the contract of the contract of the contract of the con** doifelserightpagefloat **being the set of the set of the set of the set of the set of the set of the set of the s** doifelserighttoleftinbox **\doifelserighttoleftinbox** ... {...} {...} doifelsesamelinereference **\doifelsesamelinereference** {...} {...} doifelsesamestring **being the contract of the contract of the contract of the contract of the contract of the contract of the contract of the contract of the contract of the contract of the contract of the contract of the** doifelsesetups **being a constant of the constant of the constant of the constant of the constant of the constant of the constant of the constant of the constant of the constant of the constant of the constant of the consta** doifelsesomebackground **business \doifelsesomebackground {...}** {...} doifelsesomespace **being a constant of the constant of the constant of the constant of the constant of the constant of the constant of the constant of the constant of the constant of the constant of the constant of the con** doifelsesomething **being the contract of the contract of the contract of the contract of the contract of the contract of the contract of the contract of the contract of the contract of the contract of the contract of the c** doifelsesometoks **being a constant of the constant of the constant of the constant of the constant of the constant of the constant of the constant of the constant of the constant of the constant of the constant of the cons** doifelsestringinstring<br>
doifelsestructurelisthasnumber<br>
doifelsestructurelisthasnumber<br>
doifelsestructurelisthasnumber<br>
{...} {...} doifelsestructurelisthasnumber<br>
doifelsestructurelisthaspage<br>
doifelsestructurelisthaspage<br>  $\{... \}$  {...} doifelsestructurelisthaspage **\doifelsestructurelisthaspage {...} {...}** doifelsesymboldefined  $\qquad \qquad \text{doifelsesymbold defined } \{ \ldots \} \; \{ \ldots \}$ doifelsesymbolset **\doifelsesymbolset {...}** {...} doifelsetext  $\qquad \qquad \text{...} \{...} \{... \}$ doifelsetextflow **\doifelsetextflow {...} {...} {...}** doifelsetextflowcollector **\doifelsetextflowcollector {...}** {...} doifelsetopofpage **being a constant of the constant of the constant of the constant of the constant of the constant of the constant of the constant of the constant of the constant of the constant of the constant of the con** doifelsetypingfile **being the contract of the contract of the contract of the contract of the contract of the contract of the contract of the contract of the contract of the contract of the contract of the contract of the** doifelseundefined **business and the contract of the contract of the contract of the contract of the contract of the contract of the contract of the contract of the contract of the contract of the contract of the contract** doifelseurldefined **business doifelseurldefined**  $\{\ldots\}$  {...} doifelsevalue **business and the contract of the contract of the contract of the contract of the contract of the contract of the contract of the contract of the contract of the contract of the contract of the contract of th** doifelsevaluenothing **being the contract of the contract of the contract of the contract of the contract of the contract of the contract of the contract of the contract of the contract of the contract of the contract of th** doifelsevariable **being a constant of the constant of the constant of the constant of the constant of the constant of the constant of the constant of the constant of the constant of the constant of the constant of the cons** doifemptyelse **\doifemptyelse {...}** {...} {...} doifemptyvalueelse **\doifemptyvalueelse** {...} {...} {...} doifemptyvariable **\doifemptyvariable**  $\ddot{\theta}$ doifemptyvariable **\doifemptyvariable {...} {...} {...}** doifemptyvariableelse **business \doifemptyvariableelse** {...} {...} {...} doifenvelse<br>
doiffastoptionalcheckcselse<br>
doiffastoptionalcheckcselse<br> **doiffastoptionalcheckcselse** \doiffastoptionalcheckcselse \... \... doiffastoptionalcheckelse **\doiffastoptionalcheckelse {...} {...}** doiffieldbodyelse **business and the contract of the contract of the contract of the contract of the contract of the contract of the contract of the contract of the contract of the contract of the contract of the contract o** doiffieldcategoryelse **\doiffieldcategoryelse {...} {...} {...}** doiffigureelse **being a constant of the constant of the constant of the constant of the constant of the constant of the constant of the constant of the constant of the constant of the constant of the constant of the consta** doiffiledefinedelse **\doiffiledefinedelse {...} {...} {...}** doiffileelse **business and the control of the control of the control of the control of the control of the control of the control of the control of the control of the control of the control of the control of the control o** doiffileexistselse **\doiffileexistselse {...} {...} {...}** doiffirstcharelse **being a constant of the constant of the constant of the constant of the constant of the constant of the constant of the constant of the constant of the constant of the constant of the constant of the con** doifflaggedelse **business and the control of the control of the control of the control of the control of the control of the control of the control of the control of the control of the control of the control of the contro** doiffontcharelse **being a constant of the constant of the constant of the constant of the constant of the constant of the constant of the constant of the constant of the constant of the constant of the constant of the cons** doiffontfeatureelse **\doiffontfeatureelse {...} {...} {...}** doiffontpresentelse **being a controlled as a controlled by the controlled as a controlled by**  $\text{doffontpresentelse} \{ \ldots \} \{ \ldots \}$ doiffontsynonymelse **\doiffontsynonymelse {...} {...} {...}** doifhasspaceelse **business \doifhasspaceelse {...}** {...} {...} doifincsnameelse **\doifincsnameelse** {...} {...} {...} doifincsnameelse {...} {...} {...} doifinelementelse **\doifinelementelse** {...} {...} {...} {...} {...} } doifinelementelse **\doifinelementelse {...} {...} {...}** doifinputfileelse **being the controller of the controller and the controller of the controller and doifing the doifing doifing the doifing doifing doifing the doifing doifing doifing doifing doifing doifing doifing doifing** doifinsertionelse **a doifinity doifinity doifinity doifinity doifinity doifinity doifinity doifinity doifinity doifinity doifinity doifinity doifinity doifinity doifinity doifinity doifini** doifinsetelse **\doifinsetelse {...} {...} {...} {...}** doifinstring **doifiniting**  $\ddot{\textbf{a}}$ ...} {...} {...} doifinstringelse **\doifinstringelse {...} {...} {...} {...}** doifinsymbolset **\doifinsymbolset {...}** {...} {...} doifinsymbolsetelse **being as a controlled by the controlled by the controlled by the controlled by the controlled by the controlled by**  $\delta$  **doifinsymbolsetelse**  $\{ \ldots \}$  $\{ \ldots \}$  $\{ \ldots \}$ doifintokselse **being a contained a container a container**  $\text{dofintokseles} \{ \ldots \} \{ \ldots \} \{ \ldots \}$ 

doifitalicelse **business and the contract of the contract of the contract of the contract of the contract of the contract of the contract of the contract of the contract of the contract of the contract of the contract of** doifmode **\doifmode {...} {...}** doifnot **\doifnot \doifnot** {...} {...} {...} doifnotcounter **\doifnotcounter {...}** {...} doifnotempty **being the contract of the contract of the contract of the contract of the contract of the contract of the contract of the contract of the contract of the contract of the contract of the contract of the contra** doifnotenv **b**  $\begin{cases} \text{dof} \text{not} \{... \} \{... \} \end{cases}$ doifnotfile **doifnotfile**  $\{... \} \{... \}$  doifnotflagged  $\{... \} \{... \}$ doifnothing **doifficially**  $\text{dofnothning} \{... \} \{... \}$ doifnotmode **\doifnotmode {...}** {...} doifnotnumber **\doifnotnumber {...}** {...} doifnotsetups **\doifnotsetups {...}** {...} doifnumber **\doifnumber** {...} {...}

doifintwopassdataelse **bookstatelse and the set of the set of the set of the set of the set of the set of the set of the set of the set of the set of the set of the set of the set of the set of the set of the set of the** doiflanguageelse **being a constant of the constant of the constant of the constant of the constant of the constant of the constant of the constant of the constant of the constant of the constant of the constant of the cons** doiflayerdataelse **being a support of the controllation of the controllation of the controllation of the controllation of the controllation of the controllation of the controllation of the controllation of the controllatio** doiflayoutdefinedelse **businedelse**  $\dot{\theta}$  **heads heads heads heads heads heads heads heads heads heads heads heads heads heads heads heads heads heads heads heads heads heads** doiflayoutsomelineelse **business \doiflayoutsomelineelse** {...} {...} doiflayouttextlineelse **business \doiflayouttextlineelse** {...} {...} doifleapyearelse **\doifleapyearelse {...} {...} {...}** doiflistelse **being a contained a contained a contained a contained a contained a contained a contained a contained a contained a contained a contained a contained a contained a contained a contained a contained a containe** doiflocationelse **business doiflocationelse and <b>doiflocationelse** {...} {...} doiflocfileelse **\doiflocfileelse {...} {...} {...}** doifMPgraphicelse **business \doifMPgraphicelse {...}** {...} {...} doifmainfloatbodyelse **business and the set of the set of the set of the set of the set of the set of the set of the set of the set of the set of the set of the set of the set of the set of the set of the set of the set** doifmarkingelse **being as a constant of the constant of the constant of the constant of the constant of the constant of the constant of the constant of the constant of the constant of the constant of the constant of the co** doifmeaningelse **business in the contract of the contract of the contract of the contract of the contract of the contract of the contract of the contract of the contract of the contract of the contract of the contract of t** doifmessageelse **being a constant of the constant of the constant of the constant of the constant of the constant of the constant of the constant of the constant of the constant of the constant of the constant of the const** doifmodeelse **\doifmodeelse {...} {...}**<br>doifnextbgroupcselse **by a set of the contract of the contract of the contract of the contract**  $\lambda$  **doifnextbgroupcselse**  $\lambda$ **...** \doifnextbgroupcselse \... \... doifnextbgroupelse **business \doifnextbgroupelse** {...} {...} doifnextcharelse **\doifnextcharelse** {...} {...} {...} doifnextcharelse {...} {...} doifnextoptionalcselse **\doifnext** \doifnextoptionalcselse \... \... doifnextoptionalelse **business \doifnextoptionalelse** {...} {...} doifnextparenthesiselse **\doifnextparenthesiselse {...} {...}** doifnonzeropositiveelse **business \doifnonzeropositiveelse** {...} {...} doifnotallcommon **being a controlled by the controlled by the controlled by the controlled by**  $\delta$  **and**  $\delta$  **(...}**  $\{...$  **}**  $\{...$  **}**  $\{...$  **}**  $\{...$  **}**  $\{...$  **}**  $\{...$  **}**  $\{...$  **}**  $\{...$  **}**  $\{...$  **}**  $\{...$  **}**  $\{...$  **}**  $\{...$  **}**  $\{...$  **} \{...** doifnotallmodes **being a controlled as a controlled being a** being doifnotallmodes  $\{ \ldots \} \{ \ldots \}$ doifnotcommandhandler **\doifnotcommandhandler** \... {...} {...} doifnotcommon **\doifnotcommon {...}** {...} doifnotdocumentargument **\doifnotdocumentargument {...} {...}** doifnotdocumentfilename **\doifnotdocumentfilename** {...} {...} doifnotemptyvalue **business \doifnotemptyvalue {...}** {...} doifnotemptyvariable **business \doifnotemptyvariable {...}** {...} doifnoteonsamepageelse **business \doifnoteonsamepageelse** {...} {...} doifnotescollected **\doifnotescollected** {...} {...} doifnotflagged **\doifnotflagged {...} {...}** doifnothingelse **business a doifnothing a doifnothing**  $\{... \} \{... \}$  **doifnotinset business doifnotinset**  $\{... \} \{... \}$ doifnotinset  $\{... \} \{... \}$  doifnotinset  $\{... \}$  doifnotinsidesplitfloat  $\{... \}$ \doifnotinsidesplitfloat {...} doifnotinstring  $\ddot{\text{...}}$  {...} {...} doifnotsamestring  $\ddot{\text{S}^1}$   $\ddot{\text{S}^2}$ doifnotvalue **1.** doifnotvalue {...} {...} {...} doifnotvariable **being a constant of the constant of the constant of the constant of the constant of the constant of the constant of the constant of the constant of the constant of the constant of the constant of the const** doifnumberelse **\doifnumberelse** {...} {...} doifobjectfoundelse **business and the contract of the contract of the contract of the contract of the contract of the contract of the contract of the contract of the contract of the contract of the contract of the contract** doifobjectreferencefoundelse **\doifobjectreferencefoundelse** {...} {...} {...} doifoddpageelse **\doifoddpageelse {...} {...}** doifoddpagefloatelse **\doifoddpagefloatelse {...} {...}** doifoldercontextelse **\doifoldercontextelse {...} {...} {...}** doifolderversionelse **\doifolderversionelse {...} {...} {...} {...}** doifoverlappingelse **being a contract to the contract of the contract of the contract of the contract of the contract of the contract of the contract of the contract of the contract of the contract of the contract of the c** doifoverlayelse **\doifoverlayelse {...} {...} {...}** doifparallelelse **being a constant of the constant of the constant of the constant of the constant of the constant of the constant of the constant of the constant of the constant of the constant of the constant of the cons** doifparentfileelse **being a constant of the constant of the constant of the constant of the constant of the constant of the constant of the constant of the constant of the constant of the constant of the constant of the co** doifpathelse **being the contract of the contract of the contract of the contract of the contract of the doifpathelse**  $\{... \} \{... \} \{... \}$ doifpathexistselse **being the contract of the contract of the contract of the contract of the doifpatternselse {...} {...} {...} doifpatternselse <b>b** doifpatternselse **\doifpatternselse {...} {...} {...}** doifposition **being a contract to the contract of the contract of the contract of the contract of the contract of the contract of the contract of the contract of the contract of the contract of the contract of the contract** doifpositionaction **being the contraction of the contraction {...}** {...} {...} doifpositionactionelse **business \doifpositionactionelse** {...} {...} doifpositionelse **\doifpositionelse** {...} {...} {...} doifpositiononpageelse **being a controlled as a controlled by the controlled and doifpositiononpageelse** {...} {...} {...}

doifsamestring **because the contract of the contract of the contract of the contract of the contract of the contract of the contract of the contract of the contract of the contract of the contract of the contract of the co** doifsetups **\doifsetups {...}** {...} doifsetupselse **\doifsetupselse {...} {...} {...}** doifsomething **being the contract of the contract of the contract of the contract of the contract of the contract of the contract of the contract of the contract of the contract of the contract of the contract of the contr** doifsometoks **\doifsometoks** \... {...} doiftext **\doiftext** \doiftext {...} {...} doiftextelse **but all the contract of the contract of the contract of the contract of the contract of the contract of the contract of the contract of the contract of the contract of the contract of the contract of the cont** doiftopofpageelse **business doiftopofpageelse** {...} {...} doifundefined **business and the contract of the contract of the contract of the contract of the contract of the contract of the contract of the contract of the contract of the contract of the contract of the contract of** doifundefinedcounter **\doifundefinedcounter**  $\{ \ldots \}$  {...} doifvalue **b**  $\qquad \qquad \text{dof value} \qquad \{... \} \{... \} \qquad \ldots \}$ doifvaluenothing **being the controller of the controller of the controller**  $\{ \ldots \}$  {...} doifvaluesomething **being the control of the control of the control of the control of the control of the doifvariable**  $\{... \} \{... \} \{... \}$ doifvariable **being the controller of the controller of the controller**  $\set{...} \{... \} \{... \}$  **doifvariableelse {...} {...} {** doindentation **\doindentation**<br>dollar **\dollar \dollar** dollar **\dollar**  $\ddot{\text{d}}$ doloop **\doloop {...}** donothing **\donothing** \donothing dontconvertfont **\dontconvertfont** dontleavehmode **\dontleavehmode \dontleavehmode** dontpermitspacesbetweengroups **\dontpermitspacesbetweengroups** dopositionaction **\dopositionaction** {...} doprocesslocalsetups **\doprocesslocalsetups {...}** dorechecknextindentation **\dorechecknextindentation** dorecurse **\dorecurse {...} {...}** dorepeatwithcommand **being the community of the community of the community of the community of the community of the community of the community of the community of the community of the community of the community of the comm** doreplacefeature **but all the set of the control of the control of the control of the control of the control of the control of the control of the control of the control of the control of the control of the control of the c** doresetandafffeature **business are all the contract of the contract of the doresetant doresetation of the doresetation of the doresetation of the doresetation of the doresetation of the doresetation of the doresetation of** dorotatebox **\dorotatebox** {...} \... {...} dosetattribute <br>dosetattribute <br> $\ddot{A}$ dosetattribute **(...)** dosetattribute **(...)** dosetattribute **(...)** dosetleftskipadaption **discussed**  $\alpha$  dosetleftskipadaption **f**... dosetleftskipadaption **being the contract of the contract of the contract of the dosetrightskipadaption {...}<br>dosetrightskipadaption <b>\dosetrightskipadaption** {...}

doifpositionsonsamepageelse **business** \doifpositionsonsamepageelse {...} {...} doifpositionsonthispageelse **\doifpositionsonthispageelse {...} {...} {...}** doifpositionsusedelse **\doifpositionsusedelse {...} {...}** doifreferencefoundelse **\doifreferencefoundelse** {...} {...} {...} doifrightpagefloatelse **business** \doifrightpagefloatelse {...} {...} doifrighttoleftinboxelse **business in the contract of the contract of the contract of the contract of the contract of the contract of the contract of the contract of the contract of the contract of the contract of the cont** doifsamelinereferenceelse **\doifsamelinereferenceelse** {...} {...} doifsamestringelse **being the contract of the contract of the contract of the contract of the contract of the contract of the contract of the contract of the contract of the contract of the contract of the contract of the** doifsomebackground **being a set of the contract of the contract of the contract of the contract of the contract of the contract of the contract of the contract of the contract of the contract of the contract of the contrac** doifsomebackgroundelse **business \doifsomebackgroundelse** {...} {...} doifsomespaceelse **business and a constraint of the set of the set of the set of the set of the set of the set of the set of the set of the set of the set of the set of the set of the set of the set of the set of the set** doifsomethingelse **business doifsomethingelse** {...} {...} doifsometokselse **business and the contract of the contract of the contract of the contract of the contract of the contract of the contract of the contract of the contract of the contract of the contract of the contract of** doifstringinstringelse **being a constringed as a constring of the set of the set of the set of the set of the set of the set of the set of the set of the set of the set of the set of the set of the set of the set of the se** doifstructurelisthasnumberelse **\doifstructurelisthasnumberelse** {...} {...}<br>doifstructurelisthaspageelse **{...}** \doifstructurelisthaspageelse {...} {...} doifstructurelisthaspageelse **\doifstructurelisthaspageelse** {...} {...}<br>doifsymboldefinedelse **\doifsymboldefinedelse** {...} {...} {...} doifsymboldefinedelse **business are all the contract of the contract of the contract of the contract of the contract of the contract of the contract of the contract of the contract of the contract of the contract of the co** doifsymbolsetelse **\doifsymbolsetelse {...} {...} {...}** doiftextflowcollectorelse **\doiftextflowcollectorelse** {...} {...} doiftextflowelse **business and a doiftextflowelse doiftextflowelse a doiftext** doiftypingfileelse **\doiftypingfileelse** {...} {...}  $\{...$  } doifundefinedelse **business and the contract of the contract of the contract of the contract of the contract of the contract of the contract of the contract of the contract of the contract of the contract of the contract o** doifunknownfontfeature **business \doifunknownfontfeature {...}** {...} doifurldefinedelse **business doifurldefinedelse** {...} {...} doifvalueelse **being as a constant of the constant of the constant of the constant of the constant of the constant of the constant of the constant of the constant of the constant of the constant of the constant of the cons** doifvaluenothingelse **business and the controller of the set of the controller**  $\delta$  **\doifvaluenothingelse** {...} {...} doifvariableelse **\doifvariableelse {...} {...} {...} {...}** doloopoverlist **\doloopoverlist {...} {...}** doquadrupleargument **being a completed by the computational computation of the computation of the computation of the computation of the computation of the computation of the computation of the computation of the computatio** doquadrupleempty **being the contract of the contract of the contract of the contract of the contract of the contract of the contract of the contract of the contract of the contract of the contract of the contract of the co** doquadruplegroupempty **be a computational computation of the computation of the computation of the computation of the computation of the computation of the computation of the computation of the computation of the computati** doquintupleargument **being a computed by the computed of the computed of the computed by the computed by the computed by the computed by**  $\alpha$  **doquintupleargument**  $\lambda$ **... [...] [...] [...] [...]** doquintupleempty **being the contract of the contract of the contract of the contract of the contract of the contract of the contract of the contract of the contract of the contract of the contract of the contract of the co** doquintuplegroupempty **be a computed by the computer**  $\text{to} \ldots$  {...} {...} {...} {...} doresetattribute **\doresetattribute {...}** \dosetrightskipadaption {...} dosetupcheckedinterlinespace **\dosetupcheckedinterlinespace {..=..}** dosetupcheckedinterlinespace:argument **\dosetupcheckedinterlinespace {...}** dosetupcheckedinterlinespace:name **\dosetupcheckedinterlinespace {...}** doseventupleargument **\doseventupleargument \...** [...] [...] [...] [...] [...] [...] [...] doseventupleempty **below that the contempt of the contempt of the contempt of the contempt of the contempt of the contempt of the contempt of the contempt of the contempt of the contempt of the contempt of the contempt of** 

dot \dot {...} dotfskip **\dotfskip** {...} dotoks \...<sup>1</sup> doublebond **\doublebond** dowith  $\{\ldots\}$  {...} dpofstring **\dpofstring {...}** dummydigit **\dummydigit** dummyparameter **\dummyparameter** {...} ETEX **\ETEX** EveryLine **\EveryLine**  $\text{EveryLine } \{ \dots \}$ EveryPar **\EveryPar {...}** efcmaxheight **the contract of the contract of the contract of the contract of the contract of the contract of the contract of the contract of the contract of the contract of the contract of the contract of the contract of** efcmaxwidth **\efcmaxwidth {...}** efcminheight **before the contract of the contract of the contract of the contract**  $\text{def}}$  **contract**  $\text{def}}$  **contract**  $\text{def}}$  **contract**  $\text{def}}$  **contract**  $\text{def}}$  **contract**  $\text{def}}$  **contract**  $\text{def}}$  **contract**  $\text{def}}$  **contract \text{** efcminwidth **\efcminwidth {...}** effect **\effect**  $\text{1...} \{... \}$ elapsedseconds **\elapsedseconds** elapsedtime **\elapsedtime**  $\ell$ em **\em** emphasisboldface **\emphasisboldface** emphasistypeface **beach of the contract of the contract of the contract of the contract of the contract of the contract of the contract of the contract of the contract of the contract of the contract of the contract of the** emspace **\emspace** enablemode **being the contract of the contract of the contract of the contract of the contract of the contract of the contract of the contract of the contract of the contract of the contract of the contract of the contract** enableparpositions **\enableparpositions** enableregime **below that the enableregime [...]** enabletrackers **below that the enabletrackers**  $\ldots$ enskip **\enskip** enspace **\enspace** env \env {...} environment **\environment**  $\ldots$ environment:string **\environment ...** envvar **\envvar {...}** {...} epos **\epos {...}** equaldigits **\equaldigits {...}** eTeX **\eTeX** exitloop **\exitloop \exitloop** exitloopnow **\exitloopnow**<br>expandcheckedcsname **by the control of the control of the control of the control of the control of the control of the control of the control of the control of the control of the control of the co** expanded **\expanded {...}**<br>expandfontsynonym **bexpandfontsynonym bexpandfontsynonym** 

```
dosingleargument being a constant of the constant of the constant of the constant \ldots [...]
dosingleempty \ddot{\text{obsingular}}dosinglegroupempty \dosinglegroupempty \... {...}
dosixtupleargument \dosixtupleargument \... [...] [...] [...] [...] [...] [...]
dosixtupleempty \dosixtupleempty \... [...] [...] [...] [...] [...] [...]
dostarttagged \dostarttagged {...} {...} ... \dostoptagged
dostepwiserecurse business \dostepwiserecurse {...} {...} {...}
dosubtractfeature buying the contract of the contraction of the contraction of the contraction of the contraction of the contraction of the contraction of the contraction of the contraction of the contraction of the contr
dotripleargument being a contained a contained a contained a contained a contained a contained a contained a contained a contained a contained a contained a contained a contained a contained a contained a contained a cont
dotripleargumentwithset the conduct of the conduct of the conduct of the conduct of the conduct of the conduct
dotripleempty \dotripleempty \... [...] [...] [...]
dotripleemptywithset \dotripleemptywithset \... [...] [...] [...]
dotriplegroupempty \dotriplegroupempty \... {...} {...}
dowithnextbox \{ \ldots \} \setminus \{ \ldots \}dowithnextboxcontent business dowithnextboxcontent {...} {...} \... {...}
dowithnextboxcontentcs<br>
dowithnextboxcs<br>
dowithnextboxcs \... \... {...}<br>
dowithnextboxcs \... \... {...}
dowithnextboxcs \dowithnextboxcs \... \... {...}<br>dowithpargument \\dowithpargument \...
                                                  \dowithpargument \...
dowithrange \dowithrange {...} \...<br>dowithwargument \...
                                                  \dowithwargument \...
edefconvertedargument \edefconvertedargument \... {...}
efcparameter \efcparameter {...} {...}
                                                  emptylines \emptylines [...]
enabledirectives below that the enabledirectives \ldots]
enableexperiments below that the enableexperiments [...]enableoutputstream being the contract of the contract of the contract of the contract of the contract of the contract of the contract of the contract of the contract of the contract of the contract of the contract of the 
enumeration:example \ENUMERATION [...] {...} ... \par
executeifdefined \executeifdefined {...} {...}
                                                  \expandcheckedcsname \... {...} {...}
                                                  expandfontsynonym \expandfontsynonym \... {...}
expdoif \expdoif {...} {...} {...}
expdoifcommonelse because the contract of the exploif commonelse \{ \ldots \} \{ \ldots \} \{ \ldots \}expdoifelse \expdoifelse {...} {...} {...} {...}
expdoifelsecommon \expdoifelsecommon {...} {...} {...} {...}
```
expdoifnot **\expdoifnot {...} {...} {...}** fakebox ... fastdecrement **\fastdecrement \fastdecrement \fastdecrement \fastdecrement \fastdecrement \fastdecrement \fastdecrement \fastdecrement \fastdecrement \fastdecrement \fastdecrement \fastdecrement \fastdecrement \fastdecreme** fastincrement **but all the set of the set of the set of the set of the set of the set of the set of the set of the set of the set of the set of the set of the set of the set of the set of the set of the set of the set of t** fastloopfinal **\fastloopfinal** fastloopindex **\fastloopindex** fastscale **business \fastscale {...}** {...} fastsetup **b** *s s s fastsetup fastsetup fastsetup fastsetup fastsetup f...}* fastswitchtobodyfont **being the control of the set of the set of the set of the fastswitchtobodyfont {...} {...} {...} {...} }** feature **feature feature feature feature feature feature feature f**...} **f**...} **feature f**...} **f**...} **feature f**...} **f**...} fence **\fence** fenced **\fenced [...] {...}** fence:example  $\{... \}$ fetchallmarkings **\fetchallmarkings [...] [...]** fetchallmarks **\fetchallmarks [...]** fetchmark **\fetchmark [...] [...]** fetchonemark **\fetchonemark [...] [...]** fetchtwomarkings **\fetchtwomarkings [...] [...]** fetchtwomarks **\fetchtwomarks [...]** field **\field [...] [...]** fieldbody **\fieldbody [...] [..=..]** figurefilename **\figurefilename** figurefilepath **\figurefilepath** figurefiletype **\figurefiletype** figureheight **\figureheight** figurenaturalheight **\figurenaturalheight** figurenaturalwidth **\figurenaturalwidth** figuresymbol **\figuresymbol [...] [..=..]** figurewidth **\figurewidth** filename **\filename {...}** filledhboxb **\filledhboxb ... {...}** filledhboxc **\filledhboxc ... {...}** filledhboxg **\filledhboxg ... {...}** filledhboxk **\filledhboxk ... {...}** filledhboxm **\filledhboxm ... {...}** filledhboxr **\filledhboxr ... {...}** filledhboxy **\filledhboxy ... {...}** filler **filler**  $\{... \}$ fillinline **\fillinline [..=..]** filterreference **the contract of the contract of the filterreference {...}**<br>findtwo<br>bassdata {...} findtwopassdata **\findtwopassdata {...}** {...}<br>finishregisterentry **the subset of the set of the set of the set of the set of the set of the set of the set of the set of the set of the set of the set of the set of the set** firstcharacter **\firstcharacter** firstcounter **\firstcounter [...] [...]** firstcountervalue **\firstcountervalue [...]** firstoffourarguments **\firstoffourarguments {...} {...} {...} {...}**

expdoifelseinset **better as a consequent**  $\exp{to{f...}} \{...} \{...}\$ expdoifinsetelse **\expdoifinsetelse {...} {...} {...} {...}** externalfigure **between the contract of the set of the set of the set of the set of the set of the set of the set of the set of the set of the set of the set of the set of the set of the set of the set of the set of the se** externalfigurecollectionmaxheight **\externalfigurecollectionmaxheight** {...} externalfigurecollectionmaxwidth **\externalfigurecollectionmaxwidth** {...} externalfigurecollectionminheight **\externalfigurecollectionminheight** {...} externalfigurecollectionminwidth **\externalfigurecollectionminwidth** {...} externalfigurecollectionparameter **\externalfigurecollectionparameter {...} {...}** fastlocalframed **\fastlocalframed [...] [..=..] {...}** fastsetupwithargument **\fastsetupwithargument {...} {...}** fastsetupwithargumentswapped **\fastsetupwithargumentswapped {...} {...}** fastsxsy **\fastsxsy {...} {...} {...}** \feature {...} {...} fetchmarking **\fetchmarking [...] [...] [...]** fetchonemarking **\fetchonemarking [...] [...] [...]** fetchruntinecommand **\fetchruntinecommand \... {...}** fieldstack **\fieldstack [...] [...] [..=..]** fifthoffivearguments **\fifthoffivearguments {...} {...} {...} {...} {...}** fifthofsixarguments  $\left\{ \ldots \right\}$  {...} {...} {...} {...} {...} figurefullname **\figurefullname** fillinrules **\fillinrules [..=..] {...} {...}** fillintext **\fillintext [..=..] {...} {...}** filterfromnext **\filterfromnext {...} {...}** {...} **OPT** {...} **OPT** {...} **OPT** {...} **OPT** {...} **OPT** filterfromvalue **\filterfromvalue {...} {...} {...}** filterpages **\filterpages [...] [...] [..=..]** finishregisterentry **\finishregisterentry [...] [..=..] [..=..]**  $\label{thm:main} \texttt{first} of five arguments \begin{minipage}[c]{0.9\linewidth} \begin{minipage}[c]{0.9\linewidth} \end{minipage} \begin{minipage}[c]{0.9\linewidth} \end{minipage} \begin{minipage}[c]{0.9\linewidth} \end{minipage} \begin{minipage}[c]{0.9\linewidth} \end{minipage} \begin{minipage}[c]{0.9\linewidth} \end{minipage} \begin{minipage}[c]{0.9\linewidth} \end{minipage} \begin{minipage}[c]{0.9\linewidth} \end{minipage} \begin{minipage}[c]{0.9\linewidth} \end{minipage} \begin{minipage}[c]{0.9$ 

firstofoneunexpanded **\firstofoneunexpanded {...}** firstrealpage **\firstrealpage** firstrealpagenumber **\firstrealpagenumber** firstsubpage **\firstsubpage** firstsubpagenumber **\firstsubpagenumber** firstuserpage **\firstuserpage** firstuserpagenumber **\firstuserpagenumber** fitfield **\fitfield [...] [..=..]** fittopbaselinegrid **\fittopbaselinegrid {...}** fixedspace **\fixedspace**  $\setminus$  **fixedspace** fixedspaces **\fixedspaces** flag **\flag {...}** flushbox<br>flushboxregister **\flushboxregister** ...<br>flushboxregister ... flushcollector **\flushcollector [...]** flushedrightlastline **\flushedrightlastline** flushlayer **\flushlayer [...]** flushlocalfloats **\flushlocalfloats** flushnextbox **\flushnextbox** flushnotes **\flushnotes** flushoutputstream **\flushoutputstream [...]** flushshapebox **\flushshapebox** flushtextflow **\flushtextflow {...}** flushtokens **\flushtokens [...]** flushtoks \...<sup>1</sup> fontalternative **business in the set of the set of the set of the set of the set of the set of the set of the set of the set of the set of the set of the set of the set of the set of the set of the set of the set of the se** fontbody **\fontbody** fontchar **\fontchar {...}** fontcharbyindex **\fontcharbyindex {...}** fontclass **\fontclass** fontclassname **being the subset of the set of the set of the set of the set of the set of the set of the set of the set of the set of the set of the set of the set of the set of the set of the set of the set of the set of** fontface **\fontface \fontface** fontsize **\fontsize \fontsize \fontsize \fontsize \fontsize**  $\{ \text{fontstyle} \}$ footnotetext **but a hotnotetext**  $\{... \} \{... \}$ footnotetext:assignment **\footnotetext** [..=..] forcecharacterstripping **\forcecharacterstripping** forcelocalfloats **blog and the contract of the contract of the contract of the contract of the contract of the contract of the contract of the contract of the contract of the contract of the contract of the contract of the** forgeteverypar **\forgeteverypar** formula **\formula [...] {...}** formulanumber **\formulanumber [...]** foundbox **\foundbox {...} {...}** fraction: instance  $\setminus$ FRACTION  $\{ \ldots \}$  {...} fraction:instance:binom  $\binom{...}{...}$ fraction:instance:dbinom **binom**  $\ddot{...}$  {...} fraction:instance:dfrac  $\{f(x, y) \}$   $\{f(x, y) \}$   $\{f(x, y) \}$   $\{f(x, y) \}$   $\{f(x, y) \}$ fraction:instance:frac<br>fraction:instance:sfrac<br>**fraction:instance:sfrac**  $\{... \} \{... \}$ fraction:instance:sfrac<br>fraction:instance:tbinom  $\{\ldots\} \{...\}$ fraction:instance:tbinom **(iii)**  $\left\{ \ldots \right\}$  {...} {...} {...} fraction:instance:xfrac<br>fraction:instance:xxfrac  $\chi$ fraction:instance:xxfrac  $\chi$ xfrac {...} {...} fraction:instance:xxfrac \xxfrac **{...} {...}** framed **framed**  $\{... = ...\} \{... \}$ frameddimension **\frameddimension {...}** framedparameter **\framedparameter {...}** framedtext:instance  $\{FRAMEDTEXT$  [....] {...} framedtext:instance:framedtext \framedtext **[..=..] {...}** framed:instance  $\setminus$ FRAMED [..=..] {...}

```
firstofoneargument \firstofoneargument {...}
firstofsixarguments \firstofsixarguments {...} {...} {...} {...} {...} {...}
firstofthreearguments \firstofthreearguments {...} {...} {...}
firstofthreeunexpanded \firstofthreeunexpanded {...} {...} {...}
firstoftwoarguments \firstoftwoarguments {...} {...}
firstoftwounexpanded \firstoftwounexpanded {...} {...}
firstsubcountervalue \firstsubcountervalue [...] [...]
fitfieldframed \fitfieldframed [..=..] {...}
floatuserdataparameter filoatuserdataparameter filoatuserdataparameter {...}<br>flushbox {...} {...}
                                                                 flushboxregister \flushboxregister ...
fontfeaturelist \fontfeaturelist [...] [...]<br>fontsize \fontsize \fontsize
                                                                 fontstyle \fontstyle
\label{eq:1} \begin{minipage}[c]{0.9\linewidth} \begin{minipage}[c]{0.9\linewidth} \end{minipage}[c]{0.9\linewidth} \begin{minipage}[c]{0.9\linewidth} \end{minipage}[c]{0.9\linewidth} \begin{minipage}[c]{0.9\linewidth} \end{minipage}[c]{0.9\linewidth} \begin{minipage}[c]{0.9\linewidth} \end{minipage}[c]{0.9\linewidth} \begin{minipage}[c]{0.9\linewidth} \end{minipage}[c]{0.9\linewidth} \end{minipage}[c]{0.9\linewidth} \begin{minipage}[c]{0.9\linewidth} \end{minipage}[c]{0.9\linewidth} \end{minforgetragged \forgetragged
fourthoffivearguments being the control of the control of the control of the control of the control of the control of the control of the control of the control of the control of the control of the control of the control o
fourthoffourarguments \fourthoffourarguments {...} {...} {...} {...}
fourthofsixarguments \text{for each } \{... \} \{... \} \{... \} \{... \} \{... \} \{... \} \{... \}
```
framed:instance:unframed **business and**  $\{...,...\}$  $\label{eq:3} \texttt{freezedimenmacro} \begin{minipage}[c]{0.5\textwidth} \centering \begin{minipage}[c]{0.5\textwidth} \centering \centering \end{minipage} \begin{minipage}[c]{0.5\textwidth} \centering \centering \end{minipage} \begin{minipage}[c]{0.5\textwidth} \centering \centering \end{minipage} \begin{minipage}[c]{0.5\textwidth} \centering \centering \end{minipage} \begin{minipage}[c]{0.5\textwidth} \centering \centering \end{minipage} \begin{minipage}[c]{0.5\textwidth} \centering \centering \end{minipage} \begin{minipage}[c]{0.$ freezemeasure **but all the set of the set of the set of the set of the set of the set of the set of the set of the set of the set of the set of the set of the set of the set of the set of the set of the set of the set of t** frenchspacing **being the contract of the contract of the contract of the contract of the contract of the contract of the contract of the contract of the contract of the contract of the contract of the contract of the contr** from **\from**  $\text{if}$  **\from**  $\text{if}$  **...**] fromlinenote **but all the contract of the contract of the contract of the contract of the contract of the contract of the contract of the contract of the contract of the contract of the contract of the contract of the cont** frozenhbox **\frozenhbox {...}** frule **b**  $\{$ frule ...  $\}$ relax GetPar **\GetPar**  $\setminus$ GetPar GotoPar **\GotoPar \GotoPar** Greeknumerals **being a contract of the contract of the Contract of Contract of Contract of Contract of Contract of Contract of Contract of Contract of Contract of Contract of Contract of Contract of Contract of Contract of** getboxllx **\getboxllx** ... getboxlly **\getboxlly ...** getbuffer **\getbuffer [...]** getbuffer:instance \getBUFFER getcommacommandsize **betcommacommandsize \getcommacommandsize [...]**<br>getcommalistsize **betcommandsize \getcommalistsize** [...] getcommalistsize **betcommalistsize**  $\setminus$  getdayoftheweek  $\{... \}$ getdefinedbuffer **business and the contract of the contract of the contract of the contract of the contract of the contract of the contract of the contract of the contract of the contract of the contract of the contract** getdocumentargument **business**  $\qquad \qquad \qquad \{ \ldots \}$ getdocumentfilename **business and the set of the set of the set of the set of the set of the set of the set of the set of the set of the set of the set of the set of the set of the set of the set of the set of the set of** getdummyparameters **blue and the set of the set of the set of the set of the set of the set of the set of the set of the set of the set of the set of the set of the set of the set of the set of the set of the set of the se** getfirstcharacter **business \getfirstcharacter {...}** getfirsttwopassdata **blue assumed as a contract of the set of the set of the set of the set of the set of the set of the set of the set of the set of the set of the set of the set of the set of the set of the set of the se** getlasttwopassdata **by the contract of the contract of the set of the set of the set of the set of the set of the set of the set of the set of the set of the set of the set of the set of the set of the set of the set of th** getlocalfloat **and the set of the set of the set of the set of the set of the set of the set of the set of the set of the set of the set of the set of the set of the set of the set of the set of the set of the set of the s** etlocalfloats **between the contract of the contract of the contract of the contract of the contract of the contract of the contract of the get of the get of the contract of the get of the get of the contract of the get of** getmessage **business contract the contract of the contract of the contract of the contract of the contract of the contract of the contract of the contract of the contract of the contract of the contract of the contract o** getnaturaldimensions **but all the set of the set of the set of the set of the set of the set of the set of the s** getnoflines **\getnoflines**  $\{\ldots\}$ getobject **business and the contract of the contract of the contract of the contract**  $\{... \}$  **{...}** getpaletsize **\getpaletsize [...]** getprivatechar **\getprivatechar {...}** getprivateslot **\getprivateslot** {...} getrandomseed **\getrandomseed** \...<br>getraweparameters **by the set of the set of the set of the set of the set of the set of the set of the set of the set of the set of the set of the set of the set of the set of the set of** getrawnoflines **between**  $\{... \}$ getreference **by a set of the set of the set of the set of the set of the set of the set of the set of the set of the set of the set of the set of the set of the set of the set of the set of the set of the set of the set o** getreferenceentry **better and the set of the set of the set of the set of the set of the set of the set of the set of the set of the set of the set of the set of the set of the set of the set of the set of the set of the s** getroundednoflines **by the contract of the contract of the contract of the contract of the contract of the contract of the contract of the contract of the contract of the contract of the contract of the contract of the con** 

framed:instance:fitfieldframed \fitfieldframed **[..=..] {...}** gdefconvertedargument **business \gdefconvertedargument \... {...}** gdefconvertedcommand **business \gdefconvertedcommand \... \...** getboxfromcache **business \getboxfromcache {...}**  $\{... \}$  ... getbufferdata **\getbufferdata [...]** getdayoftheweek **\getdayoftheweek {...} {...} {...}** getdayspermonth **better as a consequence of the consequence** of  $\{... \} \{... \}$ getdocumentargumentdefault **beidering as a set of the set of the set of the set of the set of the set of the set of the set of the set of the set of the set of the set of the set of the set of the set of the set of the set** getemptyparameters **between the set of the set of the set of the set of the set of the set of the set of the set of the set of the set of the set of the set of the set of the set of the set of the set of the set of the set** geteparameters **between the contract of the set of the set of the set of the set of the set of the set of the set of the set of the set of the set of the set of the set of the set of the set of the set of the set of the se** getexpandedparameters **beter as a set of the set of the set of the set of the set of the set of the set of the set of the set of the set of the set of the set of the set of the set of the set of the set of the set of the s** getfiguredimensions **\getfiguredimensions [...] [..=..]** getfromcommacommand **\getfromcommacommand [...] [...]** getfromcommalist **\getfromcommalist [...] [...]** getfromtwopassdata **\getfromtwopassdata {...} {...}** getglyphdirect **being a set of the contract of the set of the set of the set of the set of the set of the set of the set of the set of the set of the set of the set of the set of the set of the set of the set of the set of** getglyphstyled **\getglyphstyled** {...} {...} getgparameters **by a set of the set of the set of the set of the set of the set of the set of the set of the set of the set of the set of the set of the set of the set of the set of the set of the set of the set of the set** getMPdrawing **\getMPdrawing** getMPlayer **\getMPlayer [...] [..=..] {...}** getmarking **between the contract of the contract of the contract of the contract of the contract of the contract of the contract of the contract of the contract of the contract of the contract of the contract of the contra** getnamedglyphdirect **\getnamedglyphdirect {...} {...}** getnamedglyphstyled **by**  $\{$ getnamedglyphstyled  $\{ \ldots \}$   $\{ \ldots \}$ getnamedtwopassdatalist **between the contract of the contract of the contract of the contract of the contract of the contract of the contract of the contract of the contract of the contract of the contract of the contract** getobjectdimensions **by the contract of the contract of the contract of the contract of the contract of the contract of the contract of the contract of the contract of the contract of the contract of the contract of the co** getparameters **being a constant of the constant of the constant of the constant of the constant of the constant of the constant of the constant of the constant of the constant of the constant of the constant of the constan** getrandomcount **between**  $\setminus \text{getrandomcount} \setminus \ldots \setminus \{... \}$ getrandomdimen **between the contract of the contract of the contract of the contract of the contract of the contract of the contract of the contract of the contract of the contract of the contract of the contract of the co** getrandomfloat **\getrandomfloat \... {...} {...}** getrandomnumber **\getrandomnumber \... {...} {...}** getraweparameters **\getraweparameters [...] [..=..]** getrawgparameters **\getrawgparameters [...] [..=..]** getrawparameters **between \getrawparameters** [...] [..=..] getrawxparameters **business and the set of the set of the set of the set of the set of the set of the set of the set of the set of the set of the set of the set of the set of the set of the set of the set of the set of t** 

gettwopassdata **by the contract of the contract of the contract of the contract of the contract of the contract of the contract of the contract of the contract of the contract of the contract of the contract of the contrac** getuvalue **1...** \getuvalue {...} getvalue  $\{... \}$ globalenablemode **by the contract of the contract of the contract of the contract of the contract of the contract of the contract of the contract of the contract of the contract of the contract of the contract of the contr** globalletempty **\globalletempty** \... globalpopbox **by the contract of the contract of the contract of the contract of the contract of the contract of the contract of the contract of the contract of the contract of the contract of the contract of the contract** globalpopmacro **\globalpopmacro \...** globalpushbox **\globalpushbox** ... globalpushmacro **\eleft(\globalpushmacro \eleft(\globalpushmacro \eleft()** glyphfontfile **\glyphfontfile** {...} gobblespacetokens **being the set of the set of the set of the set of the set of the set of the set of the set of the set of the set of the set of the set of the set of the set of the set of the set of the set of the set of** gobbleuntil **\extinctleft\** \extinctle\extinctle\extinctle\extinctle\extinctle\extinctle\extinctle\extinctle\extinctle\extinctle\extinctle\extinctle\extinctle\extinctle\extinctle\extinctle\extinctle\extinctle\extinctle\ext godown **\godown** [...] goto **\goto** {...} [...] gotobox **\gotobox {...} [...]** gotopage **\gotopage {...} [...]** grabuntil **\grabuntil \grabuntil {...}** \... grave **\grave {...}** graycolor **by the contract of the contract of the contract of the contract of the contract of the contract of the contract of the contract of the contract of the contract of the contract of the contract of the contract of** grayvalue **1...**  $\gamma$ greeknumerals **\greeknumerals {...}** grid **\grid [..=..]** gsetboxllx **\gsetboxllx** ... {...} gsetboxlly **be a set of the set of the set of the set of the set of the set of the set of the set of the set of the set of the set of the set of the set of the set of the set of the set of the set of the set of the set of** gujaratinumerals **\gujaratinumerals {...}** hairline **\hairline** hairspace **\hairspace** halflinestrut **\halflinestrut** halfstrut **\halfstrut** handwritten **\handwritten** hash **\hash** hat **\hat {...}** hboxofvbox **\hboxofvbox ...**

```
getsubstring between \text{getsubstring} \{... \} \{... \}gettwopassdatalist biographs \gettwopassdatalist {...}
getvariable \getvariable {...} {...}
getvariabledefault betwariabledefault {...} {...} {...}
getxparameters \getxparameters [...] [..=..]
globaldisablemode \globaldisablemode [...]
globalpreventmode business \globalpreventmode [...]
globalprocesscommalist \globalprocesscommalist [...] \...
globalpushreferenceprefix \globalpushreferenceprefix {...} ... \globalpopreferenceprefix globalswapcounts \... \...
                                                                 globalswapcounts \globalswapcounts \... \...
globalswapdimens being the contract of the contract of the contract of the contract of the contract of the contract of the contract of the contract of the contract of the contract of the contract of the contract of the co
globalswapmacros \globalswapmacros \... \...
                                                                 globalundefine \globalundefine {...}
gobbledoubleempty because in the contract of the contract of the contract of the contract of the contract of the contract of the contract of the contract of the contract of the contract of the contract of the contract of 
gobbleeightarguments being the computer of the computer of the computer \{\ldots\} {...} {...} {...} {...} {...} {...}
\label{thm:subd} \textsc{gobbletivearguments} \begin{minipage}[t]{.4cm} \begin{itemize} \textsc{``1} & \textsc{``1} & \textsc{``1gobblefiveoptionals \gobblefiveoptionals [...] [...] [...] [...] [...]
gobblefourarguments being a set of the contract of the contract of the contract of the contract of the contract of the contract of the contract of the contract of the contract of the contract of the contract of the contra
gobblefouroptionals business in the superfollowing of the superfollowing of the superfollowing \{... \} [...] [...] [...]
gobbleninearguments being arguments and the components of the components \{... \} \{... \} \{... \} \{... \} \{... \} \{... \} \{... \}gobbleoneargument business \gobbleoneargument {...}
gobbleoneoptional business and \{g \circ bbleoneoptional [...]
gobblesevenarguments business business \gobblesevenarguments {...} {...} {...} {...} {...} {...}
gobblesingleempty butters butters and the contract of the contract of the contract of the contract of the contract of the contract of the contract of the contract of the contract of the contract of the contract of the
gobblesixarguments being a computed computed \gobblesixarguments {...} {...} {...} {...} {...}
gobbletenarguments beinarguments beinarguments a here here here here here here here here here here here here here here here here here here here here here here here here
gobblethreearguments being a computed \gobblethreearguments \{ \ldots \} \{ \ldots \}gobblethreeoptionals \gobblethreeoptionals [...] [...] [...]
gobbletwoarguments being a support of the set of the set of the set of the set of the set of the set of the set of the set of the set of the set of the set of the set of the set of the set of the set of the set of the set
gobbletwooptionals \gobbletwooptionals [...] [...]
gobbleuntilrelax being a support of the set of the set of the set of the set of the set of the set of the set of the set of the set of the set of the set of the set of the set of the set of the set of the set of the set o
grabbufferdata \grabbufferdata [...] [...] [...] [...]
grabbufferdatadirect \grabbufferdatadirect {...} {...} {...}
greedysplitstring \greedysplitstring ... \at ... \to \... \and \...
groupedcommand because the conductance of the conductance of the conductance of the conductance of the conductance of the conductance of the conductance of the conductance of the conductance of the conductance of the cond
gurmurkhinumerals \gurmurkhinumerals {...}
                                                                 halfwaybox \halfwaybox {...}
handletokens blandletokens ... \with \...
hboxreference \hboxreference [...] \{\ldots\}
```
hbox:example  $\hbar$ hdofstring **\hdofstring {...}** headhbox **\headhbox ... {...}** headnumber **\headnumber**  $\ldots$  [...] headnumbercontent **\headnumbercontent** headnumberdistance **\headnumberdistance** headnumberwidth **\headnumberwidth** headreferenceattributes **blue and the set of the set of the set of the set of the set of the set of the set of t** headsetupspacing **beadsetupspacing headsetupspacing** headtextcontent **\headtextcontent** headtextdistance **\headtextdistance** headtextwidth **\headtextwidth** headvbox **business headvbox** ... {...} headwidth **\headwidth** heightofstring **\heightofstring {...}** help:instance \HELP **[...] {...} {...}** hglue **\hglue ...**<br>hiddencitation **blue and the set of the set of the set of the set of the set of the set of the set of the set o** hiddencitation **hiddencitation hiddencitation hiddencitation** [...] hideblocks **\hideblocks [...] [...]** high **\high {...}** highlight **\highlight [...] {...}** highlight:example  $\Huge{\bigcup_{H \in \mathcal{H}} \frac{H}{H}}$ highordinalstr **\highordinalstr** {...} high:instance \HIGH {...}<br>high:instance:unitshigh \mitsh{\mitshigh {...} high:instance:unitshigh \unitshigh **{...}** hilo **\hilo [...] {...} {...}** himilo **\himilo {...} {...} {...}** hl **\hl [...]** hphantom **\hphantom {...}** hpos **\hpos {...}** {...} hsizefraction **being the contraction function**  $\hbar$  hsizefraction  $\ldots$  {...} hsmash **\hsmash {...}** hsmashbox **\hsmashbox** ...<br>hsmashed \hsmashed \\hsmashed \\mnashed \\mnashed \\mnashed \\mnashed \\mnashed \\mnashed \\mnashed \\mnashed \\mnashed \\mnashed \\mnashed \\mnashed \\mnashed \\mnashed \\mnashed \\mnashed \\mna hspace **\hspace [...]** [...]<br>htdpofstring **https://web/2012/2012/2012/2012/11/2012/11/2012/11/2012/11/2012/11/2012** htdpofstring **\htdpofstring {...}**<br>htofstring **\html** \htofstring {...} hyphen **\hyphen** hyphenatedfile **by** hyphenatedfile **f**...} hyphenatedfilename **\hyphenatedfilename {...}** hyphenatedhbox **\hyphenatedhbox {...}** hyphenatedpar **by** hyphenatedpar **f**...} hyphenatedurl **\hyphenatedurl {...}** hyphenatedword **\hyphenatedword {...}** INRSTEX **\INRSTEX** ibox **\ibox {...}** iff **\iff** ignoreimplicitspaces **\ignoreimplicitspaces** ignorevalue **\ignorevalue {...}** impliedby **\impliedby \impliedby \impliedby \impliedby**  $\lambda$  **\impliedby**  $\lambda$ implies **\implies \implies \implies \implies**  $\lambda$  **\implies** in **\in {...} {...} [...]** includeversioninfo **\includeversioninfo {...}** increment **\increment \increment** \... incrementedcounter **\incrementedcounter [...]** incrementpagenumber **\incrementpagenumber**

heightanddepthofstring **\heightanddepthofstring {...}** heightspanningtext **\heightspanningtext {...} {...} {...}** helptext **\helptext [...] {...} {...}** help:instance:helptext  $\hbox{left}$ ...} {...} hiddencite **\hiddencite [...]** horizontalgrowingbar **\horizontalgrowingbar [..=..]** horizontalpositionbar **\horizontalpositionbar [..=..]** hsmashed **\hsmashed {...}** htofstring **\htofstring {...}** hyphenatedcoloredword **\hyphenatedcoloredword {...}** ifassignment **\ifassignment ... \else ... \fi** ifinobject **\ifinobject ... \else ... \fi** ifinoutputstream **\ifinoutputstream ... \else ... \fi** ifparameters **\ifparameters ... \else ... \fi** iftrialtypesetting **\iftrialtypesetting ... \else ... \fi** immediatesavetwopassdata **\immediatesavetwopassdata {...} {...} {...}** includemenu **\includemenu [...]** incrementcounter **\incrementcounter [...] [...]**

incrementsubpagenumber **\incrementsubpagenumber** incrementvalue **\incrementvalue {...}** increment:argument **\increment cd:parentheses-s** indentation **\indentation** infofont **\infofont** infofontbold **\infofontbold** inframed **\inframed [..=..] {...}** infull **\infull {...}** inhibitblank **\inhibitblank** initializeboxstack **\initializeboxstack {...}** inline **\inline {...} [...]** inlinebuffer **\inlinebuffer [...]** inlinedbox **\inlinedbox {...}** inlinemath **\inlinemath {...}** inlinemathematics **\inlinemathematics {...}** inlinemessage **\inlinemessage {...}** inlineordisplaymath **\inlineordisplaymath {...} {...}** inlinerange **\inlinerange [...]**<br>innerflushshapebox **\innerflushshapebox \innerflushshapebo** innerflushshapebox **\innerflushshapebox**<br>input {...} input input in the set of the set of the set of the set of the set of the set of the set of the set of the set o<br>input filebarename the set of the set of the set of the set of the set of the set of the set of the set of th inputfilename **\inputfilename** inputfilerealsuffix **\inputfilerealsuffix** inputfilesuffix **\inputfilesuffix** inputgivenfile **\inputgivenfile {...}** input:string **\input ...** insertpages **\insertpages [...] [...] [..=..]** installactionhandler **\installactionhandler {...}** installactivecharacter **\installactivecharacter ...** installattributestack **\installattributestack \...** installcorenamespace **\installcorenamespace {...}** installdefinitionset<br>installdefinitionsetmember<br>**installdefinitionsetmember**<br> $\infty$ <br>**installdefinitionsetmember** installglobalmacrostack **\installglobalmacrostack \...** installlanguage **\installlanguage [...] [..=..]** installlanguage:name **\installlanguage [...] [...]** installmacrostack **\installmacrostack \...** installnamespace **\installnamespace {...}** installoutputroutine **\installoutputroutine \... {...}** installpagearrangement **\installpagearrangement ... {...}** installparentinjector **\installparentinjector \... {...}** installsetuphandler **\installsetuphandler \... {...}**

inheritparameter **\inheritparameter [...] [...] [...]** inlineprettyprintbuffer **\inlineprettyprintbuffer {...} {...}** inputfilebarename **\inputfilebarename** installanddefineactivecharacter **\installanddefineactivecharacter ... {...}** installautocommandhandler **\installautocommandhandler \... {...}** \... installautosetuphandler **\installautosetuphandler \... {...}** installbasicautosetuphandler **\installbasicautosetuphandler \... {...} \...** installbasicparameterhandler **\installbasicparameterhandler \... {...}** installbottomframerenderer **\installbottomframerenderer {...} {...}** installcommandhandler **\installcommandhandler \... {...} \...**<br>installcorenamespace **\installcorenamespace {...}** installdefinehandler **\installdefinehandler \... {...} \...** installdefinitionsetmember<br>
installdirectcommandhandler<br> **\installdirectcommandhandler** \... {...} installdirectcommandhandler **\installdirectcommandhandler \... {...}**<br>installdirectparameterhandler **\installdirectparameterhandler** \... {.. installdirectparameterhandler **\installdirectparameterhandler \... {...}** installdirectparametersethandler **\installdirectparametersethandler \... {...}** installdirectsetuphandler **\installdirectsetuphandler \... {...}** installdirectstyleandcolorhandler **\installdirectstyleandcolorhandler \... {...}** installframedautocommandhandler **\installframedautocommandhandler \... {...} \...** installframedcommandhandler **\installframedcommandhandler** \...  $\{ \ldots \}$  \... installleftframerenderer **\installleftframerenderer {...} {...}** installparameterhandler **\installparameterhandler \... {...}** installparameterhashhandler **\installparameterhashhandler \... {...}** installparametersethandler **\installparametersethandler \... {...}** installrightframerenderer **\installrightframerenderer {...} {...}** installrootparameterhandler **\installrootparameterhandler \... {...}** installsetuponlycommandhandler **\installsetuponlycommandhandler \... {...}**<br>installshipoutmethod **\installshipoutmethod** {...} {...} installshipoutmethod **\installshipoutmethod {...} {...}**  $\label{thm:main} \texttt{installsimplecommandhandler} \qquad \texttt{\label{thm:main} \texttt{installsimplecommandhandler} \qquad \texttt{def} \qquad \texttt{if} \qquad \texttt{if$ installsimpleframedcommandhandler **\installsimpleframedcommandhandler \... {...} \...** installstyleandcolorhandler **\installstyleandcolorhandler \... {...}** installswitchcommandhandler **\installswitchcommandhandler \... {...} \...** installswitchsetuphandler **\installswitchsetuphandler \... {...}**

integerrounding **\integerrounding {...}** interactionbar **\interactionbar [...] [..=..]** intertext **a a intertext** {...} istltdir **\istltdir ...** istrtdir **\istrtdir ...** italic **\italic** italicbold **\italicbold** italiccorrection **\italiccorrection** italicface **\italicface**  $\tilde{a}$ **item \item**  $\left[ \ldots \right]$ items **\items [..=..] {...}** itemtag **\itemtag [...]** jobfilename **\jobfilename** kap **\kap {...}** keepblocks **\keepblocks [...] [...]** keeplinestogether **bluestogether**  $\leq$  **\keeplinestogether** {...} keepunwantedspaces **\keepunwantedspaces** kerncharacters **between the contracters**  $\ker$  **\kerncharacters**  $[\ldots]$   $\{ \ldots \}$ koreancirclenumerals **\koreancirclenumerals {...}** koreannumerals **\koreannumerals {...}** koreannumeralsc **\koreannumeralsc {...}** koreannumeralsp **\koreannumeralsp {...}** koreanparentnumerals **\koreanparentnumerals {...}** LAMSTEX **\LAMSTEX** LATEX **\LATEX** LamSTeX **\LamSTeX** LaTeX **\LaTeX** LUAJITTEX **\LUAJITTEX** LUATEX **\LUATEX** Lua **\Lua** LuajitTeX **\LuajitTeX** LuaTeX **\LuaTeX** labellanguage:instance<br>
labellanguage:instance:btxlabel<br>
\btxlabellanguage:instance:btxlabel labellanguage:instance:btxlabel \btxlabellanguage labellanguage:instance:head labellanguage:instance:label \labellanguage \labellanguage labellanguage:instance:mathlabel \mathlabellanguage labellanguage:instance:operator \operator \operatorlanguage labellanguage:instance:prefix \prefixlanguage labellanguage:instance:suffix \suffixlanguage labellanguage:instance:taglabel \taglabellanguage labellanguage:instance:unit \unitlanguage labeltexts:instance  $\{LABELtext s \{...}\}\$ labeltexts:instance:head \headtexts {...} {...} labeltexts:instance:label  $\{ \ldots \}$  {...} labeltexts:instance:mathlabel \mathlabeltexts **{...} {...}** labeltext:instance  $\LABEltext$  {...} labeltext:instance:btxlabel \btxlabeltext **{...}** labeltext:instance:head  $\lambda$ **headtext {...}**  $\label{thm:llb} \texttt{labeltext} \{in {\tt . . . }\}$ labeltext:instance:mathlabel \mathlabeltext **{...}** labeltext:instance:operator \operatortext **{...}** labeltext:instance:prefix \prefixtext **{...}** labeltext:instance:suffix<br>labeltext:instance:taglabel<br>**abeltext:instance:taglabel**<br>discrepance:suffixed:ext {...} labeltext:instance:taglabel \taglabeltext **{...}**  $\begin{array}{l} \texttt{labeltext:inner} \\ \texttt{label:center} \end{array}$ language **contract to the contract of the contract of the contract of the contract of the contract of the contract of the contract of the contract of the contract of the contract of the contract of the contract of the cont** languageCharacters **\languageCharacters {...}** languagecharacters **\languagecharacters {...}** language:example

installtexdirective **bindles \installtexdirective {...}** {...} installtextracker **bindless \installtextracker {...}** {...} installtopframerenderer **\installtopframerenderer {...} {...}** installunitsseparator **\installunitsseparator {...} {...}** installunitsspace **biased installunitsspace**  $\{ \ldots \}$  {...} installversioninfo **\installversioninfo {...} {...}** interactionbuttons **\interactionbuttons [..=..] [...]** interactionmenu **\interactionmenu [...] [..=..]** invokepageheandler **\invokepageheandler {...} {...}** jobfilesuffix **\jobfilesuffix**  $\L{ABEL}$   $[...]$   $\{...$ } languagecharwidth **\languagecharwidth {...}**

lastcountervalue **\lastcountervalue [...]** lastdigit **\lastdigit {...}** lastlinewidth **\lastlinewidth** lastnaturalboxdp **\lastnaturalboxdp** lastnaturalboxht **\lastnaturalboxht** lastnaturalboxwd **\lastnaturalboxwd** lastpredefinedsymbol **\lastpredefinedsymbol** lastrealpage **black of the contract of the contract of the contract of the contract of the contract of the contract of the contract of the contract of the contract of the contract of the contract of the contract of the con** lastrealpagenumber **\lastrealpagenumber** lastsubpage **blacksubpage and the set of the set of the set of the set of the set of the set of the set of the set of the set of the set of the set of the set of the set of the set of the set of the set of the set of the** lastsubpagenumber **\lastsubpagenumber** lasttwodigits **\lasttwodigits {...}** lastuserpage **\lastuserpage** lastuserpagenumber **\lastuserpagenumber** lateluacode **\lateluacode {...}** layerheight **\layerheight \layerheight** layerwidth **\layerwidth** left **\left ...** leftbottombox **\leftbottombox {...}** leftbox **\leftbox {...}** lefthbox **\lefthbox {...}** leftlabeltext:instance \leftLABELtext **{...}** leftlabeltext:instance:head \leftheadtext **{...}** leftlabeltext:instance:label \leftlabeltext **{...}** leftlabeltext:instance:mathlabel \leftmathlabeltext **{...}** leftline **\leftline** {...} leftorrighthbox **\leftorrighthbox ... {...}** leftorrightvbox **\leftorrightvbox ... {...}** leftorrightvtop **\leftorrightvtop ... {...}** leftskipadaption **\leftskipadaption** leftsubguillemot **\leftsubguillemot** lefttopbox **\lefttopbox {...}** lefttoright **\lefttoright \lefttoright \lefttoright** lefttorightvbox **\lefttorightvbox ... {...}** lefttorightvtop **\lefttorightvtop** ... {...}<br>letbeundefined **\lefttorightvtop** ... {...} letbeundefined **\letbeundefined \letbeundefined {...}**<br>letcatcodecommand **\letcatcodecommand** \. letdummyparameter **business \letdummyparameter {...}** \... letempty **\letempty \letempty \letempty \letempty \letempty \letempty \letempty \letempty \letempty \letempty \letempty \letempty \letempty \letempty \letempty \letempty \letempty \letempt** letgvalue **\letgvalue {...}** \... letgvalueempty **\letgvalueempty** {...} letgvalurelax **\letgvalurelax {...}** letterampersand **\letterampersand** letterat **\letterat \letterat** letterbackslash **\letterbackslash** letterbar **\letterbar**  $\label{thm:rel}$  letterbgroup letterclosebrace **\letterclosebrace** lettercolon **\lettercolon** letterdollar **\letterdollar**  $\lq$  $\label{thm:rel}$ letteregroup **\letteregroup** letterescape **\letterescape** letterexclamationmark **\letterexclamationmark** letterhat **\letterhat**  $\label{thm:rel}$  letterleftbrace  $\qquad \qquad \backslash \text{letterleft}$ letterleftbracket **\letterleftbracket** letterleftparenthesis **\letterleftparenthesis** letterless **\letterless** lettermore **\lettermore**

```
lastcounter \lastcounter \lastcounter [...] [...]
lastsubcountervalue \lastsubcountervalue [...] [...]
layeredtext \layeredtext [..=..] [..=..] {...} {...}
lazysavetaggedtwopassdata blazysavetaggedtwopassdata {...} {...} {...} {...} {...} {...} {...} \{...} \}lazysavetwopassdata behavior assumed as a constant of the set of the set of the set of the set of the set of the set of the set of the set of the set of the set of the set of the set of the set of the set of the set of th
                                                                 lbox \lbox ... {...}
                                                                 leftaligned \leftaligned {...}
                                                                 lefttorighthbox \lefttorighthbox ... {...}
                                                                 letcatcodecommand \letcatcodecommand \... ... \...
letcscsname being a constant of the constant of the constant of the constant of the constant of the constant of the constant of the constant of the constant of the constant of the constant of the constant of the constant 
letcsnamecs \letcsnamecs \csname ... \endcsname \...
letcsnamecsname bleed and the constant of the constant of the constant and letcsname ... \endcsname ... \endcsname
                                                                 letterhash \letterhash
```
letterpercent **\letterpercent** letterquestionmark **\letterquestionmark** letterrightbrace **\letterrightbrace** letterrightbracket **\letterrightbracket** letterrightparenthesis **\letterrightparenthesis** lettersinglequote **\lettersinglequote** letterslash **\letterslash** letterspacing **betters and the set of the contract of the contract of the contract of the contract of the contract of the contract of the contract of the contract of the contract of the contract of the contract of the cont** lettertilde **\lettertilde \lettertilde** letterunderscore **\letterunderscore letvalue 1...}** \letvalue **1...**} \... letvalueempty **\letvalueempty {...}** letvaluerelax **\letvaluerelax {...}** lfence **\lifence** {...} lhbox **\lhbox {...}** line **\line {...}**<br>linenote:instance **\line** {...} **\line** {...} linenote:instance<br>
linenote:instance:linenote<br>
\linenote \linenote \linenote \linenote \linenote \linenote \linenote \linenote \linenote \linenote \linenote \linenote \linenote \linenote \linenote \linenote \linenote \line linenote:instance:linenote \linenote **{...}** linewidth **\linewidth** listcitation **\listcitation [..=..] [...]** listcitation:alternative **\listcitation [...] [...]** listcite **\listcite [..=..] [...]** listcite:alternative **\listcite [...] [...]** listcite:userdata **\listcite [..=..] [..=..]** listlength **\listlength** listnamespaces **\listnamespaces** llap **\llap {...}** loadanyfile **\loadanyfile [...]** loadanyfileonce **\loadanyfileonce [...]** loadcldfile **\loadcldfile [...]** loadcldfileonce **\loadcldfileonce [...]**<br>loadfontgoodies **\loadfontgoodies \loadfontgoodies** [...] loadluafile **\loadluafile [...]** loadluafileonce **\loadluafileonce [...]**<br>loadspellchecklist **bloadspell** \loadspellchecklist [. loadtexfileonce **\loadtexfileonce [...]** loadtypescriptfile **\loadtypescriptfile [...]** localhsize **\localhsize** localpopbox **\localpopbox ...** localpopmacro **\localpopmacro \...** localpushbox **\localpushbox ...** localpushmacro **\localpushmacro \...** localundefine **\localundefine {...}** locatedfilepath **\locatedfilepath** locatefilepath **\locatefilepath {...}** locfilename **\locfilename {...}** lohi **\lohi [...] {...} {...}** lomihi **\lomihi {...} {...} {...}** low **\low {...} lowerbox**  $\{ \ldots \} \backslash \ldots \{ \ldots \}$ lowercased **\lowercased {...}** lowerleftdoubleninequote **\lowerleftdoubleninequote** lowerleftsingleninequote **\lowerleftsingleninequote** lowerrightsingleninequote **\lowerrightsingleninequote** lowhigh:instance \LOWHIGH **[...] {...} {...}** low:instance \LOW **{...}** low:instance:unitslow \unitslow **{...}**

letteropenbrace **\letteropenbrace** limitatefirstline **\limitatefirstline {...} {...} {...}** limitatelines **\limitatelines {...} {...} {...}** limitatetext **\limitatetext {...} {...} {...}** limitatetext:list **\limitatetext {...} {...} {...}** linespanningtext **\linespanningtext {...} {...} {...}** listcitation:userdata **\listcitation [..=..] [..=..]** loadbtxdefinitionfile **\loadbtxdefinitionfile [...]** loadbtxreplacementfile **\loadbtxreplacementfile [...]** loadfontgoodies **\loadfontgoodies [...]** loadspellchecklist **below that the control of the control of the control of the control of the control of the control of the control of the control of the control of the control of the control of the control of the control** loadtexfile **\loadtexfile [...]** localframed **\localframed [...] [..=..] {...}** localframedwithsettings **\localframedwithsettings [...] [..=..] {...}** lowercasestring **\lowercasestring ... \to \...** lowerrightdoubleninequote **\lowerrightdoubleninequote** lowmidhigh:instance \LOWMIDHIGH **{...} {...} {...}**

ltop **\ltop ... {...}** luacode **\luacode {...}** luaexpr **\luaexpr** {...} luajitTeX **\luajitTeX** luamajorversion **\luamajorversion** luaminorversion **\luaminorversion**  $\begin{minipage}{0.5\textwidth} \begin{minipage}{0.5\textwidth} \begin{minipage}{0.5\textwidth} \begin{tabular}{c} \textbf{0.5\textwidth} \begin{tabular}{c} \textbf{0.5\textwidth} \begin{tabular}{c} \textbf{0.5\textwidth} \begin{tabular}{c} \textbf{0.5\textwidth} \begin{tabular}{c} \textbf{0.5\textwidth} \begin{tabular}{c} \textbf{0.5\textwidth} \begin{tabular}{c} \textbf{0.5\textwidth} \begin{tabular}{c} \textbf{0.5\textwidth} \begin{tabular}{c} \textbf{0.5\textwidth} \begin{tabular}{c}$ luaTeX **\luaTeX** luaversion **\luaversion** METAFONT **\METAFONT** METAFUN **\METAFUN** METAPOST **\METAPOST** MetaFont **\MetaFont** MetaFun **\MetaFun** MetaPost **\MetaPost** MKII **\MKII** MKIV **\MKIV** MKIX **\MKIX** MKVI **\MKVI** MKXI **\MKXI** MONTH **\MONTH {...}** MONTHLONG **{...}** MONTHSHORT **{...}** MPanchor **\MPanchor {...}** MPbetex **\MPbetex {...}** MPc  $\{\ldots\}$ MPcolor **\MPcolor {...}** MPcolumn **\MPcolumn {...}** MPd **\MPd {...}** MPdrawing **\MPdrawing {...}** MPh **\MPh {...}** MPII **\MPII** MPIV **\MPIV** MPll **\MPll {...}** MPlr **\MPlr {...}** MPls **\MPls {...}** MPn **\MPn {...}** MPoptions **\MPoptions {...}** MPp **\MPp {...}** MPpage **\MPpage {...}** MPpardata **\MPpardata {...}** MPpos **\MPpos {...}** MPposset **\MPposset {...}** MPr **\MPr {...}** MPregion **\MPregion {...}** MPrs **\MPrs {...}** MPstring **\MPstring {...}** MPtext **\MPtext {...}** MPul **\MPul {...}** MPur **\MPur {...}**

lrtbbox **\lrtbbox {...} {...} {...} {...} {...}** luaconditional **\luaconditional \...** luaenvironment **\luaenvironment ...** luaexpanded **\luaexpanded {...}** luafunction **\luafunction {...}** luaparameterset **\luaparameterset {...} {...}** MPcode **\MPcode {...} {...}** MPcoloronly **\MPcoloronly**  $\{...$ MPfontsizehskip **\MPfontsizehskip {...}** MPgetmultipars **\MPgetmultipars {...} {...}**<br>MPgetmultishape **\MPgetmultishape {...}** {...} MPgetmultishape **\MPgetmultishape {...} {...}** MPgetposboxes **\MPgetposboxes** {...} {...} MPinclusions **\MPinclusions**  $\{... \} \{... \}$ <br>MPleftskip **\MPleftskip** {...} MPleftskip **\MPleftskip {...}** MPmenubuttons **\MPmenubuttons {...}** MPoverlayanchor **\MPoverlayanchor {...}** MPplus **\MPplus {...} {...} {...}** MPpositiongraphic **\MPpositiongraphic {...} {..=..}** MPrawvar **\MPrawvar {...} {...}** MPrest **\MPrest** {...} {...}<br>MPrightskip **\MPrightskip** {...} MPrightskip **\MPrightskip {...}** MPtransparency **\MPtransparency {...}**

MPVI **\MPVI** MPv **\MPv {...} {...} {...}** MPvar **\MPvar {...}** MPvariable **\MPvariable {...}** MPvv **\MPvv {...} {...}** MPw **\MPw {...}** MPwhd **\MPwhd {...}**  $MPx$   $MPx$   $\ldots$ *}* MPxy **\MPxy {...}** MPxywhd **\MPxywhd {...}** MPy **\MPy {...}** m **\m [...] {...}** mainlanguage **\mainlanguage [...]** makecharacteractive **\makecharacteractive ...** makerawcommalist **\makerawcommalist**  $\ldots$ makestrutofbox **\makestrutofbox ...** mapfontsize **\mapfontsize [...] [...]** margindata **\margindata [...] [..=..] [..=..] {...}** margindata:instance \MARGINDATA **[..=..] [..=..] {...}** margindata:instance:atleftmargin \atleftmargin **[..=..] [..=..] {...}** margindata:instance:atrightmargin \atrightmargin **[..=..] [..=..] {...}** margindata:instance:ininner **argindata:instance:ininner [..=..]** [..=..] [..=..] [...] margindata:instance:ininneredge \ininneredge **[..=..] [..=..] {...}** margindata:instance:ininnermargin \ininnermargin **[..=..] [..=..] {...}** margindata:instance:inleft  $\{i\}$ margindata:instance:inleftedge \inleftedge **[..=..] [..=..] {...}** margindata:instance:inleftmargin  $\{i, j, j\}$   $\{j, j+1\}$ margindata:instance:inmargin  $\{ \ldots = . \} \{ \ldots \}$ margindata:instance:inother **inclusively**  $\{i, i = 0, 1, \ldots\}$ margindata:instance:inouter \inouter \inouter [..=..] [..=..] {...} margindata:instance:inouteredge  $\{i.1, i.2, \ldots\}$ margindata:instance:inoutermargin  $\{i, j\}$   $\{j, j\}$   $\{k, j\}$   $\{k, j\}$   $\{k, j\}$   $\{k, j\}$ margindata:instance:inright  $\in$   $\{$   $\{$ margindata:instance:inrightedge  $\{...$  \inrightedge  $[..=..]$   $[..=..]$   $\{...$ } margindata:instance:inrightmargin \inrightmargin **[..=..] [..=..] {...}** margindata:instance:margintext  $\text{L} = .]$  [..=..] {...} markcontent **\markcontent [...]**  $\{\ldots\}$ marking **being the contract of the contract of the contract of the contract of the contract of the contract of the contract of the contract of the contract of the contract of the contract of the contract of the contract of** markinjector **\markinjector [...]** markpage **\markpage [...]**  $[...]$ mat **\mat {...}** math  $\mathbb{R}$  and  $\mathbb{R}$  and  $\mathbb{R}$  and  $\mathbb{R}$  and  $\mathbb{R}$  are  $\mathbb{R}$  and  $\mathbb{R}$  and  $\mathbb{R}$  are  $\mathbb{R}$  and  $\mathbb{R}$  and  $\mathbb{R}$  are  $\mathbb{R}$  and  $\mathbb{R}$  are  $\mathbb{R}$  and  $\mathbb{R}$  and  $\mathbb{R}$  are  $\mathbb{R}$ mathbf **\mathbf** mathbi **\mathbi** mathblackboard **\mathblackboard** mathbs **\mathbs \mathbs** mathcommand:example  $\text{MATHCOMMAND}$  **{...**} **{...**} mathdefault **\mathdefault** mathdouble **\mathdouble [...] {...} {...} {...}** mathdoubleextensible:instance \MATHDOUBLEEXTENSIBLE **{...} {...}** mathdoubleextensible:instance:doublebar \doublebar **{...} {...}** mathdoubleextensible:instance:doublebrace \doublebrace {...} {...} mathdoubleextensible:instance:doublebracket \doublebracket **{...} {...}** mathdoubleextensible:instance:doubleparent \doubleparent {...} {...} mathdoubleextensible:instance:overbarunderbar \overbarunderbar {...} {...} mathdoubleextensible:instance:overbarunderbar \overbarunderbar **{...} {...}** mathdoubleextensible:instance:overbraceunderbrace \overbraceunderbrace **{...} {...}** mathdoubleextensible:instance:overbracketunderbracket \overbracketunderbracket **{...} {...}** mathdoubleextensible:instance:overparentunderparent \overparentunderparent **{...} {...}** mathematics **but all the contract of the contract of the contract of the contract of the contract of the contract of the contract of the contract of the contract of the contract of the contract of the contract of the contr** mathextensible:instance  $\text{MATHEXTENSIBLE} \{ \ldots \} \{ \ldots \}$ mathextensible:instance:cleftarrow \cleftarrow **{...} {...}** mathextensible:instance:crightarrow \crightarrow **{...} {...}** mathextensible:instance:crightoverleftarrow \crightoverleftarrow **{...} {...}** mathextensible:instance:eleftarrowfill \eleftarrowfill **{...} {...}** mathextensible:instance:eleftharpoondownfill \eleftharpoondownfill {...} {...}<br>mathextensible:instance:eleftharpoonupfill \eleftharpoonupfill {...} {...} mathextensible:instance:eleftharpoonupfill \eleftharpoonupfill {...} {...}<br>mathextensible:instance:eleftrightarrowfill \eleftrightarrowfill {...} {...} mathextensible:instance:eleftrightarrowfill mathextensible:instance:eoverbarfill \eoverbarfill **{...} {...}** mathextensible:instance:eoverbracefill \eoverbracefill **{...} {...}** mathextensible:instance:eoverbracketfill \eoverbracketfill **{...} {...}** mathextensible:instance:eoverparentfill \eoverparentfill **{...} {...}**

mathextensible:instance:erightarrowfill \erightarrowfill **{...} {...}**

mathextensible:instance:erightharpoonupfill \erightharpoonupfill **{...} {...}** mathextensible:instance:etwoheadrightarrowfill \etwoheadrightarrowfill **{...} {...}** mathextensible:instance:eunderbarfill \eunderbarfill **{...} {...}** mathextensible:instance:eunderbracefill \eunderbracefill **{...} {...}** mathextensible:instance:eunderbracketfill \eunderbracketfill **{...} {...}** mathextensible:instance:eunderparentfill \eunderparentfill **{...} {...}** mathextensible:instance:mequal **being a** \mequal {...} {...} mathextensible:instance:mhookleftarrow \mhookleftarrow **{...} {...}** mathextensible:instance:mhookrightarrow \mhookrightarrow **{...} {...}** mathextensible:instance:mLeftarrow \mLeftarrow **{...} {...}** mathextensible:instance:mLeftrightarrow \mLeftrightarrow **{...} {...}** mathextensible:instance:mleftarrow \mleftarrow **{...} {...}** mathextensible:instance:mleftharpoondown \mleftharpoondown **{...} {...}** mathextensible:instance:mleftharpoonup \mleftharpoonup **{...} {...}** mathextensible:instance:mleftrightarrow \mleftrightarrow **{...} {...}** mathextensible:instance:mleftrightharpoons \mleftrightharpoons **{...} {...}** mathextensible:instance:mmapsto \mmapsto **{...} {...}** mathextensible:instance:mRightarrow \mRightarrow **{...} {...}** mathextensible:instance:mrel \mrel {...} {...} mathextensible:instance:mrightarrow **\mrightarrow {...}** {...} mathextensible:instance:mrightharpoondown **\mrightharpoondown** {...} {...} mathextensible:instance:mrightharpoondown \mrightharpoondown {...} {...}<br>mathextensible:instance:mrightharpoonup \mrightharpoonup {...} {...} mathextensible:instance:mrightharpoonup \mrightharpoonup **{...} {...}** mathextensible:instance:mrightleftharpoons \mrightleftharpoons {...} {...}<br>mathextensible:instance:mrightoverleftarrow \mrightoverleftarrow {...} {...} mathextensible:instance:mrightoverleftarrow \mrightoverleftarrow **{...} {...}** mathextensible:instance:mtriplerel \mtriplerel **{...} {...}** mathextensible:instance:mtwoheadleftarrow \mtwoheadleftarrow **{...} {...}** mathextensible:instance:mtwoheadrightarrow \mtwoheadrightarrow **{...} {...}** mathextensible:instance:tequal \tequal {...} {...} mathextensible:instance:thookleftarrow \thookleftarrow **{...} {...}** mathextensible:instance:thookrightarrow \thookrightarrow **{...} {...}** mathextensible:instance:tLeftarrow \tLeftarrow **{...} {...}** mathextensible:instance:tLeftrightarrow **\tLeftrightarrow** {...} {...} mathextensible:instance:tleftarrow **\tleftarrow** {...} {...} mathextensible:instance:tleftarrow \tleftarrow **{...} {...}** mathextensible:instance:tleftharpoondown \tleftharpoondown **{...} {...}** mathextensible:instance:tleftharpoonup \tleftharpoonup **{...} {...}** mathextensible:instance:tleftrightarrow \tleftrightarrow **{...} {...}** mathextensible:instance:tleftrightharpoons \tleftrightharpoons **{...} {...}** mathextensible:instance:tmapsto \tmapsto **{...} {...}** mathextensible:instance:tRightarrow \tRightarrow **{...} {...}** mathextensible:instance:trel  $\text{f...} \{... \}$ mathextensible:instance:trightarrow **\trightarrow {...}** {...}  $\{...$ } anthextensible:instance:trightharpoondown \trightharpoondown {...} {...} mathextensible:instance:trightharpoondown \trightharpoondown {...} {...}<br>mathextensible:instance:trightharpoonup \trightharpoonup {...} {...} mathextensible:instance:trightharpoonup **\trightharpoonup {...} {...}** mathextensible:instance:trightleftharpoons **\trightleftharpoons {...} {...**} mathextensible:instance:trightleftharpoons \trightleftharpoons **{...} {...}** mathextensible:instance:trightoverleftarrow \trightoverleftarrow **{...} {...}** mathextensible:instance:ttriplerel \ttriplerel **{...} {...}** mathextensible:instance:ttwoheadleftarrow \ttwoheadleftarrow **{...} {...}** mathextensible:instance:ttwoheadrightarrow \ttwoheadrightarrow **{...} {...}** mathextensible:instance:xequal  $\text{regular } \{... \}$  {...} mathextensible:instance:xhookleftarrow \xhookleftarrow **{...} {...}** mathextensible:instance:xhookrightarrow \xhookrightarrow **{...} {...}** mathextensible:instance:xLeftarrow \xLeftarrow **{...} {...}** mathextensible:instance:xLeftrightarrow  $\lambda L$ eftrightarrow  $\{... \}$  {...} {...} mathextensible:instance:xleftarrow \xleftarrow **{...} {...}** mathextensible:instance:xleftharpoondown \xleftharpoondown **{...} {...}** mathextensible:instance:xleftharpoonup \xleftharpoonup **{...} {...}** mathextensible:instance:xleftrightarrow \xleftrightarrow **{...} {...}** mathextensible:instance:xleftrightharpoons \xleftrightharpoons **{...} {...}** mathextensible:instance:xmapsto **\xmapsto {...}** {...} mathextensible:instance:xRightarrow \xRightarrow **{...} {...}** mathextensible:instance:xrel  $\setminus$ xrel  $\setminus$ xrel  $\setminus$ ...} mathextensible:instance:xrightarrow \xrightarrow **{...} {...}** mathextensible:instance:xrightharpoondown \xrightharpoondown **{...} {...}** mathextensible:instance:xrightharpoonup **\xrightharpoonup {...} {...}** mathextensible:instance:xrightleftharpoons  $\{... \}$  {...} {...} mathextensible:instance:xrightleftharpoons \xrightleftharpoons {...} {...}<br>mathextensible:instance:xrightoverleftarrow \xrightoverleftarrow {...} {...}  ${\tt matchextensible: instance: xright overleftarrow {\tt r}}$ mathextensible:instance:xtriplerel \xtriplerel **{...} {...}** mathextensible:instance:xtwoheadleftarrow \xtwoheadleftarrow {...} {...}<br>mathextensible:instance:xtwoheadrightarrow \xtwoheadrightarrow {...} {...} mathextensible:instance:xtwoheadrightarrow \xtwoheadrightarrow **{...} {...}** mathfraktur **\mathfraktur**

mathframed:instance  $\text{MATHFRAMED}$  [..=..] {...}

mathextensible:instance:erightharpoondownfill \erightharpoondownfill **{...} {...}**

mathframed:instance:mcframed **has a set of the set of the set of the set of the set of the set of the set of the set of the set of the set of the set of the set of the set of the set of the set of the set of the set of the** mathframed:instance:mframed \mframed **[..=..] {...}** mathfunction **\mathfunction**  $\mathcal{L}$ ..} mathit **\mathit** mathitalic **\mathitalic** mathop  $\mathcal{L}$ ..} mathornament:example  $\text{MATHORNAMENT } \{ \dots \}$ mathover **\mathover \mathover \mathover \mathover \mathover \mathover \mathover \mathover \mathover \mathover \mathover \mathover \mathover \mathover \mathover \mathover \mathover \mathove** mathoverextensible:example \MATHOVEREXTENSIBLE **{...}** mathradical:example  $\text{MATHRADICAL } [\dots]$  {...} mathrm **\mathrm** mathscript **\mathscript**  $\mathcal{L}$ mathsl **\mathsl \mathsl \mathsl \mathsl \mathsl \mathsl \mathsl \mathsl**  $\mathbf{S}$ mathss **\mathss** mathtext **a mathtext** ... {...} mathtextbf **contains a container a container a container a container**  $\mathcal{L}$ **. (...**} mathtextbi **\mathtextbi ... {...}** mathtextbs **\mathtextbs** ... {...}<br>mathtextit **1 mathtext**it **1 h** mathtextit **hathtextit** ... {...}<br>mathtexts1 **mathtexts1** ... {...} mathtextsl **here here here here here here here here here here here here here here here here here here here here here here here here here here here here here here** mathtf **\mathtf** mathtt **\mathtt** mathunder **\mathunder**  $\{\ldots\} \{ \ldots \}$ mathunderextensible:example \MATHUNDEREXTENSIBLE **{...}** mathunstacked:example \MATHUNSTACKED mathupright **\mathupright \mathupright \mathupright**  $\lambda$ mathword **\mathword ... {...}** mathwordbf **\mathwordbf ... {...}** mathwordbi **\mathwordbi ... {...}** mathwordbs **\mathwordbs ... {...}** mathwordit **but allows contained heathwordit** ... {...} mathwordsl **\mathwordsl ... {...}** mathwordtf **\mathwordtf ... {...}** maxaligned **\maxaligned {...}** mbox **\mbox {...}** measure **\measure {...}** measured **\measured \measured {...}**<br>medskip **\measured {...}** medspace **\medspace** menubutton:button **\menubutton [..=..] {...} {...}** message **but all the contract of the contract of the contract of the contract of the contract of the contract of the contract of the contract of the contract of the contract of the contract of the contract of the contract** metaTeX **\metaTeX** mfence **\mfence {...}** mfunction **\mfunction \mfunction \mfunction \mfunction \mfunction \mfunction \mfunction \mfunction \mfunction \mfunction \mfunction \mfunction \mfunction \mfunction \mfunction \mfunction \mf** mfunctionlabeltext **\mfunctionlabeltext {...}** mhbox **\mhbox {...}** midaligned **\midaligned {...}** middle **\middle ...** middlealigned **\middlealigned {...}** middlebox **\middlebox {...}** midhbox **\midhbox {...}** midsubsentence **\midsubsentence** minimalhbox **\minimalhbox ... {...}** mirror **\mirror {...}** mixedcaps **\mixedcaps {...}** mkvibuffer **\mkvibuffer [...]** moduleparameter **\moduleparameter {...} {...}** molecule **\molecule {...}**<br>mono **\mono** mono **\mono** monobold **\monobold** mononormal **\mononormal** month **\month {...}** monthlong **\monthlong {...}** monthshort **1...**} mprandomnumber **\mprandomnumber**

mathframed:instance:inmframed **business inframed**  $\{i..,i\}$ mathovertextextensible:instance \MATHOVERTEXTEXTENSIBLE **{...} {...}** mathtexttf **\mathtexttf ... {...}** mathtriplet **\mathtriplet [...] {...} {...} {...}** mathtriplet:example  $\text{MATHTRIPLET } [\dots] \{ \dots \} \{ \dots \} \{ \dots \}$ mathundertextextensible:instance \MATHUNDERTEXTEXTENSIBLE **{...} {...}** medskip **\medskip** menubutton:interactionmenu **\menubutton [...] [..=..] {...} {...}**

mtext **\mtext** {...} Numbers {...} namedheadnumber **\namedheadnumber {...}** naturalhbox **\naturalhbox** ... {...} naturalhpack **\naturalhpack ... {...}** naturalvbox **\naturalvbox** ... {...} naturalvcenter **\naturalvcenter** ... {...} naturalvpack **butter and the contract of the contract of the contract of the contract of the contract of the contract of the contract of the contract of the contract of the contract of the contract of the contract of the c** naturalvtop **butter in the contral vector of the contral vector**  $\lambda$  **is the contral vector of the contral vector**  $\lambda$  **is the contral vector of the contral vector**  $\lambda$  **is the contral vector of the contral vector of the cont** naturalwd **\naturalwd ...** negatecolorbox **\negatecolorbox ...** negated **\negated** {...} negemspace **\negemspace \negemspace** \negemspace \negemspace \negemspace \negemspace \negemspace \negemspace \neg negenspace **being a constructed by the construction of the construction of the construction of the construction of the construction of the construction of the construction of the construction of the construction of the con** newattribute **\**newattribute **\**... newcatcodetable **\newcatcodetable \**newcatcodetable \... newcounter **\newcounter**  $\cdot \cdot \cdot \cdot$ newevery **\newevery**  $\ldots \ldots$ newfrenchspacing **butter in the set of the set of the set of the set of the set of the set of the set of the set of the set of the set of the set of the set of the set of the set of the set of the set of the set of the set** newmode **\newmode**  $\{\ldots\}$ newsignal **heta heta heta heta heta heta heta heta heta heta heta heta heta heta heta heta heta heta heta heta heta heta heta heta heta heta heta heta heta heta h** newsystemmode **\newsystemmode** {...} nextbox **\nextbox** nextboxdp **\nextboxdp** nextboxht **\nextboxht** nextboxhtdp **\nextboxhtdp \nextboxhtdp**  $\neq$ nextboxwd **\nextboxwd** nextcounter **\nextcounter [...]** [...] nextcountervalue **business \nextcountervalue [...]** nextdepth **\nextdepth** nextparagraphs<br>
nextparagraphs:example<br>  $\verb|\nextPARAGRAPHS|$ nextparagraphs:example nextrealpage **business \nextrealpage**  $\lambda$ nextrealpagenumber **\nextrealpagenumber** \nextrealpagenumber<br>
nextsubcountervalue<br>
\nextsubcountervalue nextsubpage **\nextsubpage \nextsubpage** nextsubpagenumber **\nextsubpagenumber** nextuserpage **business \nextuserpage** nextuserpagenumber **\nextuserpagenumber** nocitation **\nocitation \nocitation \nocitation \nocitation \nocitation \nocitation \nocitation \nocitation \nocitation \nocitation \nocitation \nocitation \nocitation \nocitation \nocitation** nocitation:direct **\nocitation {...}** nocite **\nocite [...]** nocite:direct **\nocite** {...} nodetostring **\nodetostring \** \nodetostring \... {...} noffigurepages **\noffigurepages** noflines **\noflines** noflocalfloats **\noflocalfloats** noheaderandfooterlines **\noheaderandfooterlines** noheightstrut **\noheightstrut \noheightstrut** noindentation **but allows and the contraction here**  $\Box$  **here**  $\Box$  **here**  $\Box$  **here**  $\Box$  **here**  $\Box$  **here**  $\Box$  **here**  $\Box$  **here**  $\Box$  **here**  $\Box$  **here**  $\Box$  **here**  $\Box$  **here**  $\Box$  **here**  $\Box$  **here**  $\Box$  **here** noitem **\noitem** nonfrenchspacing **biometers \nonfrenchspacing**  $\lambda$ nonmathematics **\nonmathematics {...}** normal **\normal** normalboldface **\normalboldface \normalframedwithsettings \normalframedwithsettings \normalframedwithsettings** normalitalicface **being the controller of the controller and the controller of the controller of the controller**<br> **https://wormalizebodyfontsize https://wormalizebodyfon** normalizedfontsize **\normalizedfontsize**

NormalizeFontHeight **\NormalizeFontHeight \...** {...} {...} NormalizeFontWidth **\NormalizeFontWidth \... {...} {...} {...}** NormalizeTextHeight **\NormalizeTextHeight {...} {...} {...}** NormalizeTextWidth **\NormalizeTextWidth {...} {...} {...}** namedstructureheadlocation **\namedstructureheadlocation** {...} namedstructureuservariable **business \namedstructureuservariable** {...} {...} namedstructurevariable **business \namedstructurevariable**  $\{ \ldots \} \{ \ldots \}$ namedtaggedlabeltexts **but all the contract of the contract of the contract of the contract of the contract of the contract of the contract of the contract of the contract of the contract of the contract of the contract of** negthinspace **\negthinspace** \nextsubcountervalue [...] [...] normalframedwithsettings<br>
normalitalicface<br> **hormalitalicface**<br> **hormalitalicface** normalizebodyfontsize **\normalizebodyfontsize \... {...}** normalizefontdepth **\normalizefontdepth \normalizefontdepth** \... {...} {...} normalizefontheight **\normalizefontheight \...** {...} {...} {...} normalizefontline **but allow the conomic vector of the conomic vector**  $\lambda$  **(...)**  $\{... \} \{... \}$ normalizefontwidth **\normalizefontwidth**  $\ldots$  {...} {...}

normalslantedface **bidden has a constructed by the construction of the construction of the construction of the construction of the construction of the construction of the construction of the construction of the construct** normaltypeface **\normaltypeface**  $\lambda$ nospace **\nospace \nospace \nospace** note **\note**  $\text{node}$  [...] [...] notesymbol **\notesymbol**  $\ldots$  [...] note:instance \NOTE [...] {...} note:instance:assignment \NOTE [..=..] note:instance:assignment:endnote \endnote **[..=..]** note:instance:assignment:footnote \footnote **[..=..]** note:instance:endnote **below** \endnote  $\{... \}$  {...} note:instance:footnote **business house house house heads heads heads heads heads heads heads heads heads heads heads heads heads heads heads heads heads heads heads heads hea** notopandbottomlines **\notopandbottomlines \notopandbottomlines** notragged **\notragged \notragged** notsmallcapped **\notsmallcapped {...}** ntimes **\ntimes**  $\{... \}$  {...} numberofpoints **\numberofpoints**  $\ldots$ } numbers **\numbers** \numbers {...} obeydepth **\obeydepth** objectheight **\objectheight** objectmargin **\objectmargin** objectwidth **\objectwidth** obox **\obox {...}** offset **\offset [..=..] {...}** offsetbox **\offsetbox [..=..] \... {...}** onedigitrounding **bounding**  $\setminus$  **headigitrounding {...**} ordinaldaynumber **\ordinaldaynumber {...}** ordinalstr **\ordinalstr {...}** ornament:example \ORNAMENT **{...} {...}** outputfilename **\outputfilename** outputstreambox **\outputstreambox [...]** outputstreamcopy **\outputstreamcopy [...]** outputstreamunvbox **\outputstreamunvbox [...]** outputstreamunvcopy **\outputstreamunvcopy [...]** over **\over**  $\overline{\ldots}$ overlaybutton **being the contract of the contract overlaybutton [...]**<br>
overlaybutton:direct **being the contract overlaybutton** {...} overlaybutton:direct **\overlaybutton {...}** overlaydepth **\overlaydepth** overlayfigure **\overlayfigure {...}** overlayheight **\overlayheight** overlaylinecolor **\overlaylinecolor** overlaylinewidth **\overlaylinewidth** overlayoffset **\overlayoffset** overlaywidth **\overlaywidth** overloaderror **\overloaderror** overset **\overset {...} {...}** PDFcolor **\PDFcolor {...}** PDFETEX **\PDFETEX** PDFTEX **\PDFTEX** PICTEX **\PICTEX** PiCTeX **\PiCTeX** PointsToBigPoints **being the contract of the contract of the contract of the contract of the contract of the contract of the contract of the contract of the contract of the contract of the contract of the contract of the c** PointsToReal **(...}** \...<br>PointsToWholeBigPoints **\PointsToWholeBigPoints** PPCHTEX **\PPCHTEX** PPCHTeX **\PPCHTeX** PRAGMA **\PRAGMA** PtToCm {...} page **b**  $\qquad$  **b**  $\qquad$  **b**  $\q$ pagearea **between the contract of the contract of the contract of the contract of the contract of the contract of the contract of the contract of the contract of the contract of the contract of the contract of the contract** pagebreak **\pagebreak [...]** pagefigure **but a constructed by the construction**  $\text{page{...} [...] [...]}$ pagegridspanwidth **\pagegridspanwidth {...}**

normalizetextdepth **\normalizetextdepth {...}** {...} normalizetextheight **\normalizetextheight {...}** {...} normalizetextline **but all the set of the set of the set of the set of the set of the set of the set of the set of the set of the set of the set of the set of the set of the set of the set of the set of the set of the set** normalizetextwidth **\normalizetextwidth**  $\ldots$  {...} {...} objectdepth **\objectdepth** ornamenttext:collector **\ornamenttext [..=..] [..=..] {...} {...}** ornamenttext:direct **\ornamenttext [...] {...} {...}** ornamenttext:layer **\ornamenttext [..=..] [..=..] {...} {...}** overlaycolor **\overlaycolor** overlayrollbutton **button** *\overlayrollbutton [...]* [...] PointsToWholeBigPoints **\PointsToWholeBigPoints {...} \...**

pageinjection **being about the contraction contraction**  $\text{page[}...]$  [..=..] pageinjection:assignment **\pageinjection [..=..] [..=..]** pagenumber **\pagenumber** \pagenumber \pagenumber \pagenumber \pagenumber \pagenumber \pagenumber \pagenumber \pagenumber \pagenumber \pagenumber \pagenumber \pagenumber \pagenumber \pagenumber \pagenumber \pagenumber \page pagestaterealpage **\pagestaterealpage {...} {...}** paletsize **\paletsize**  $\text{paletsize}$ paragraphs:example \PARAGRAPHS pdfactualtext **business \pdfactualtext** {...} {...} pdfbackendactualtext **\pdfbackendactualtext {...} {...}** pdfbackendcurrentresources **\pdfbackendcurrentresources** pdfbackendsetcatalog **\pdfbackendsetcatalog {...} {...}** pdfbackendsetcolorspace **\pdfbackendsetcolorspace {...} {...}** pdfbackendsetextgstate **\pdfbackendsetextgstate {...} {...}** pdfbackendsetinfo **\pdfbackendsetinfo {...} {...}** pdfbackendsetpattern **\pdfbackendsetpattern {...} {...}** pdfbackendsetshade **\pdfbackendsetshade {...} {...}** pdfcolor **\pdfcolor {...}**<br>pdfeTeX **\pdfeTeX** pdfTeX **\pdfTeX** percent **\percent** percentdimen **between the contract of the contract of the contract of the contract of the contract of the contract of the contract of the contract of the contract of the contract of the contract of the contract of the cont** periods **\periods**  $\left[\ldots\right]$ periods:assignment **\periods** [..=..] permitcaretescape **\permitcaretescape** permitcircumflexescape **\permitcircumflexescape** permitspacesbetweengroups **\permitspacesbetweengroups** persiandecimals **\persiandecimals {...}** persiannumerals **\persiannumerals {...}** phantom **\phantom** {...} phantombox **\phantombox**  $[..=..]$ placeattachments **\placeattachments** placebookmarks **\placebookmarks [...] [...] [..=..]** placebtxrendering **being the contract of the contract of the contract of the contract of the contract of the contract of the contract of the contract of the contract of the contract of the contract of the contract of the c** placecitation **\placecitation \placecitation \placecitation \placecombinedlist \placecombinedlist \placecombinedlist \placecombinedlist** placecombinedlist:instance  $\rho$  **helicity**  $\rho$   $\rho$   $\rho$   $\rho$   $\rho$ placecombinedlist:instance:content \placecontent **[..=..]** placecomments<br>
placecurrentformulanumber<br>
\placecurrentformulanumber<br>
\placecurrentformulanumber placecurrentformulanumber **\placecurrentformulanumber** placedbox  $\{\ldots\}$ placefloat:instance  $\Delta$  **placeFLOAT** [...] [...] {...} {...} placefloat:instance:figure \placefigure **[...] [...] {...} {...}** placefloat:instance:table  $\rho$  \placetable  $\rho$  [...]  $\{\ldots\}$  {...} placefootnotes **\placefootnotes [..=..]** placeformula **\placeformula [...]** placeframed **\placeframed [...] [..=..] {...}** placeheadnumber **\placeheadnumber [...]** placeheadtext **\placeheadtext [...]** placehelp **\placehelp** placeinitial **\placeinitial [...]** placelayer **\placelayer [...]** placelist **below that the placelist**  $\Delta$  **below the set of the set of the set of the set of the set of the set of the set of the set of the set of the set of the set of the set of the set of the set of the set of the set** placelistoffloats:instance \placelistofFLOATS **[..=..]** placelistoffloats:instance:chemicals  $\rho$  \placelistofchemicals [..=..]<br>placelistoffloats:instance:figures **[...**] placelistoffloats:instance:figures \placelistoffigures **[..=..]** placelistoffloats:instance:graphics \placelistofgraphics **[..=..]** placelistoffloats:instance:intermezzi \placelistofintermezzi **[..=..]** placelistoffloats:instance:tables \placelistoftables **[..=..]** placelistofsorts **\placelistofsorts [...] [..=..]** placelistofsorts:instance \placelistofSORTS **[..=..]**

pagereference **\pagereference [...]** pdfbackendsetname **\pdfbackendsetname {...} {...}** pdfbackendsetpageattribute **\pdfbackendsetpageattribute {...} {...}** pdfbackendsetpageresource **\pdfbackendsetpageresource {...} {...}** pdfbackendsetpagesattribute **\pdfbackendsetpagesattribute {...} {...}** pdfeTeX **\pdfeTeX** pickupgroupedcommand **buckups \pickupgroupedcommand {...}** {...} placecombinedlist **\placecombinedlist [...] [..=..]** placefloat **\placefloat [...] [...] [...] {...} {...}** placefloatwithsetups **being the control of the control of the control of the control of the control of the control of the control of the control of the control of the control of the control of the control of the control of** placefloat:instance:chemical \placechemical **[...] [...] {...} {...}** placefloat:instance:graphic \placegraphic **[...] [...] {...} {...}** placefloat:instance:intermezzo **blaceintermezzo**  $\Omega$  (...] [...]  $\{... \}$   $\{... \}$ placelayeredtext **be a constant to the constant of the constant of the constant**  $\Delta$  **(i.e.**)  $[...]$   $[...]$   $[...]$   $[...]$   $[...]$   $[...]$ placelistofpublications **\placelistofpublications [...] [..=..]**

placelistofsorts:instance:logos \placelistoflogos **[..=..]** placelistofsynonyms **\placelistofsynonyms [...] [..=..]** placelistofsynonyms:instance<br>
placelistofsynonyms:instance:abbreviations<br>
\placelistofabbreviations [..=..] placelistofsynonyms:instance:abbreviations \placelistofabbreviations **[..=..]** placelocalfootnotes **\placelocalfootnotes [..=..]** placelocalnotes **being a contract to the contract of the contract of the placelocalnotes [...] [..=..]** placement **\placement [...]** [..=..] {...} placement:example  $\angle$ PLACEMENT [..=..] {...} placenamedfloat **being the support of the set of the set of the set of the set of the set of the set of the set of the set of the set of the set of the set of the set of the set of the set of the set of the set of the set** placenamedformula **\placenamedformula [...] {...}** placenotes **\placenotes [...]** [..=..] placeongrid **\placeongrid [...] {...}** placeongrid:list **\placeongrid [...] {...}** placeontopofeachother **\placeontopofeachother {...} {...}** placepagenumber **\placepagenumber** placepairedbox **but also be a contract to the contract of the set of the set of the set of the set of the set of the set of the set of the set of the set of the set of the set of the set of the set of the set of the set of** placepairedbox:instance \placePAIREDBOX **[..=..] {...} {...}** placepairedbox:instance:legend **business** \placelegend [..=..] {...} {...} placeparallel **being a constant of the constant of the constant of the constant of the constant of the constant of the constant of the constant of the constant of the constant of the constant of the constant of the constan** placerawlist **\placerawlist**  $\qquad \qquad \qquad \qquad \qquad \qquad$ placeregister **\placeregister**  $\Delta$  **\placeregister** [...] [..=..]<br>placeregister:instance  $\Delta$  \placeREGISTER [..=..] placeregister:instance<br>
placeregister:instance:index<br>
\placeindex<br>
\placeindex<br>
\placeindex<br> **[..=..]** placeregister:instance:index \placeindex **[..=..]** placerenderingwindow **\placerenderingwindow [...] [...]** placesidebyside **\placesidebyside {...}** {...}<br>placesubformula **be a set of the set of the set of the set of the set of the set of the set of the set of the set of the set of the set of the set of the set of the set of the** popattribute **but all the set of the set of the set of the set of the set of the set of the set of the set of the set of the set of the set of the set of the set of the set of the set of the set of the set of the set of th** popmacro **\popmacro \popmacro \popmacro \popmacro** \popmacro \popmacro \popmacro \popmacro \popmacro \popmacro \popmacro \popmacro \popmacro \popmacro \popmacro \popmacro \popmacro \popmacro \popmacro \popmacro \popmacro \ popmode  $\Box$  **\popmode**  $\Box$ popsystemmode **buying the contract of the contract of the contract of the contract of the contract of the contract of the contract of the contract of the contract of the contract of the contract of the contract of the cont** position **\position \position \position \position \position \position \position \** positionoverlay **be a set of the contract of the contract of the contract of the contract of the contract of the contract of the contract of the contract of the contract of the contract of the contract of the contract of t** positionregionoverlay **\positionregionoverlay {...} {...}** postponenotes **business and the set of the set of the set of the set of the set of the set of the set of the set of the set of the set of the set of the set of the set of the set of the set of the set of the set of the s** predefinedfont **\predefinedfont [...]** predefinefont **being the contract of the contract of the contract of the contract of the contract of the contract of the contract of the contract of the contract of the contract of the contract of the contract of the contr** predefinesymbol **\predefinesymbol [...]** prefixedpagenumber **\prefixedpagenumber** prependetoks **because the contract of the contract of the contract of the contract of the contract of the contract of the contract of the contract of the contract of the contract of the contract of the contract of the cont** prependgvalue **beinding that the contract of the contract of the contract of the prepending of the prepending of the contract**  $\{ \ldots \}$ prependtoks **but all the contract of the contract of the contract of the contract of the contract of the contract of the contract of the contract of the contract of the contract of the contract of the contract of the contr** prependtoksonce **but all the set of the set of the set of the set of the set of the set of the set of the set of the set of the set of the set of the set of the set of the set of the set of the set of the set of the set of** prependvalue **being the contract of the contract of the contract of the contract of the contract of the contract of the contract of the contract of the contract of the contract of the contract of the contract of the contra** presetdocument **\presetdocument [..=..]** presetfieldsymbols **\presetfieldsymbols [...]** presetlabeltext:instance \presetLABELtext **[...] [..=..]** presetlabeltext:instance:btxlabel **\presetbtxlabeltext** [...] [..=..] presetlabeltext:instance:head \presetheadtext **[...] [..=..]** presetlabeltext:instance:label \presetlabeltext [...] [..=..] presetlabeltext:instance:mathlabel  $\gamma$  \presetmathlabeltext  $[\dots]$   $[\dots]$ presetlabeltext:instance:operator \presetoperatortext  $[\ldots]$   $[\ldots]$ presetlabeltext:instance:prefix  $\rho$  \presetprefixtext  $[\ldots]$   $[\ldots]$ presetlabeltext:instance:suffix \presetsuffixtext **[...] [..=..]** presetlabeltext:instance:taglabel \presettaglabeltext **[...] [..=..]** presetlabeltext:instance:unit  $\preceq$  \presetunittext  $[\ldots]$  [..=..] pretocommalist **becommalist**  $\{... \} \ldots$ prettyprintbuffer **buffer and the set of the set of the set of the set of the set of the set of the set of the set of the set of the set of the set of the set of the set of the set of the set of the set of the set of the** prevcounter **but all the set of the set of the set of the set of the set of the set of the set of the set of the set of the set of the set of the set of the set of the set of the set of the set of the set of the set of the** prevcountervalue **business in the set of the set of the set of the set of the set of the set of the set of the set of the set of the set of the set of the set of the set of the set of the set of the set of the set of the s** preventmode **\preventmode [...]** prevrealpage **\prevrealpage** prevrealpagenumber **\prevrealpagenumber** prevsubcountervalue **business business \prevsubcountervalue [...]** [...] prevsubpage **\prevsubpage** prevsubpagenumber **\prevsubpagenumber** prevuserpage **\prevuserpage** prevuserpagenumber **\prevuserpagenumber** procent **\procent processaction \processaction \processaction** [...] [..,..=>..,..] processassignlist **\processassignlist [...] \...**

placesubformula **\placesubformula [...]** prependtocommalist **\prependtocommalist {...} \...** processallactionsinset **businessallactions \processallactionsinset** [...] [..,..=>..,..]

processbetween **between**  $\Box$ processcontent **\processcontent {...}** \... processfile **\processfile {...}** processfilemany **being a set of the set of the set of the set of the set of the set of the set of the set of the set of the set of the set of the set of the set of the set of the set of the set of the set of the set of the** processfilenone **\processfilenone {...}** processfileonce **\processfileonce {...}** processlinetablefile **business \processlinetablefile** {...} processMPbuffer **that is a constructed by the construction**  $\text{Prop}$  processMPfigurefile { processranges **being a constant of the constant of the constant of the constant of the constant of the constant of the constant of the processe<br>paratedlist**  $\{.\}$ processuntil **\processuntil \processuntil** \end{bmat} processxtablebuffer **\processxtablebuffer [...]** product **\product [...]** product:string **\product** ... profilegivenbox **\profilegivenbox {...} ...** program **\program [...]** project **\project**  $\text{L.1}$ project:string **\project** ... pseudoMixedCapped **\pseudoMixedCapped {...}** pseudoSmallCapped **\pseudoSmallCapped {...}** pseudoSmallcapped **\pseudoSmallcapped {...}** pseudosmallcapped **\pseudosmallcapped {...}** purenumber **1...**} pushbar **\pushbar [...] ... \popbar** pushbutton **\pushbutton**  $\Delta$ pushmacro **\** \pushmacro \... pushmode  $\{\ldots\}$ pushoutputstream **\pushoutputstream [...]** pushsystemmode **\pushsystemmode {...}** qquad **\qquad** quad **\quad** quads  $\qquad \qquad \text{quad} \qquad \text{and} \qquad \text{...}$ quarterstrut **\quarterstrut** quitcommalist **\quitcommalist** quitprevcommalist **\quitprevcommalist** quittypescriptscanning **\quittypescriptscanning** ReadFile  $\{ \ldots \}$ Romannumerals **Allen Communists Romannumerals**  $\{ \ldots \}$ 

processassignmentcommand **by by helical processassignmentcommand [..=..]** \... processassignmentlist **\processassignmentlist** [..=..] \... processblocks **\processblocks [...] [...] [..=..]** processbodyfontenvironmentlist **\processbodyfontenvironmentlist \...** processcolorcomponents **\processcolorcomponents {...}** processcommacommand **being the contract of the contract of the contract of the contract of the contract of the contract of the contract of the contract of the contract of the contract of the contract of the contract of the** processcommalist **being the contract of the contract of the contract of the contract of the contract of the contract of the contract of the contract of the contract of the contract of the contract of the contract of the co** processcommalistwithparameters **\processcommalistwithparameters [...] \...** processfirstactioninset **business \processfirstactioninset** [...] [..,..=>..,..] processisolatedchars **being the contract of the contract of the contract of the contract of the contract of the contract of the contract of the contract of the contract of the contract of the contract of the contract of th** processisolatedwords **being the contract of the contract of the contract of the contract of the contract of the contract of the contract of the contract of the contract of the contract of the contract of the contract of th** processlinetablebuffer **\processlinetablebuffer [...]** processlist  $\mathcal{M}$ Processlist  $\mathcal{M}$ Processlist  $\mathcal{M}$ Process $\mathcal{M}$ Pbuffer  $\ldots$ processMPfigurefile **\processMPfigurefile {...}** processmonth **being the contract of the contract of the contract of the contract of the contract of the contract of the contract of the contract of the contract of the contract of the contract of the contract of the contra** processseparatedlist **being the controlled of the controlled by the controlled by the controlled by the process of the process**  $\mathbb{E}$  **and**  $\mathbb{E}$  $\mathbb{E}$  $\mathbb{E}$  $\mathbb{E}$  $\mathbb{E}$  $\mathbb{E}$  $\mathbb{E}$  $\mathbb{E}$  $\mathbb{E}$ processtexbuffer **\processTEXbuffer [...]** processtokens **\processtokens {...} {...} {...} {...} {...}** processyear **being a contract that the contract of the contract of the contract of the contract of the contract of the contract of the contract of the contract of the contract of the contract of the contract of the contrac** profiledbox **\profiledbox [...] [..=..] {...}** pusharrangedpages **busharrangedpages** ... \poparrangedpages ... \pusharrangedpages ... \poparrangedpages ... \pushattribute \... pushattribute **\pushattribute \...** pushbackground **\pushbackground [...] ... \popbackground** pushcatcodetable **\pushcatcodetable ... \popcatcodetable** pushcolor **\pushcolor [...] ... \popcolor** pushendofline **\pushendofline ... \popendofline** pushindentation **bushindentation \pushindentation** ... \popindentation pushMPdrawing **\pushMPdrawing ... \popMPdrawing** pushmathstyle **bushmathstyle** ... \popmathstyle **...** \pushmathstyle ... \popmathstyle pushpath **\pushpath [...] ... \poppath** pushpunctuation **bushpunctuation \pushpunctuation** ... \poppunctuation pushrandomseed **\pushrandomseed ... \poprandomseed**  $\texttt{perencer} \qquad \texttt{...} \qquad \texttt{...} \qquad \texttt{...} \texttt{perencer} \qquad \texttt{...} \texttt{perencer} \texttt{...} \texttt{perencer} \texttt{un} \texttt{perencer} \texttt{un} \texttt{perّ} \texttt{un} \texttt{peritor} \texttt{un} \texttt{peritor} \texttt{un} \texttt{peritor} \texttt{un} \texttt{peritor} \texttt{un} \texttt{peritor} \texttt{un} \texttt{peritor} \texttt{un} \texttt{peritor} \texttt{un} \texttt{peritor} \texttt{un} \texttt{peritor} \texttt{un} \text$ putboxincache **\putboxincache {...} {...} ...** putnextboxincache **butnextboxincache \putnextboxincache** {...} {...} \... {...}

raggedbottom **\raggedbottom** raggedcenter **\raggedcenter** raggedleft **\raggedleft** raggedright **\raggedright** raggedwidecenter **\raggedwidecenter** raisebox **\raisebox \raisebox \raisebox \raisebox \raisebox \raisebox \raisebox \raisebox \raisebox \raisebox \raisebox \raisebox \raisebox \raisebox \raisebox \raisebox \raisebox \raisebo** randomizetext **\randomizetext {...}** randomnumber **\randomnumber {...} {...}** rawcounter **\rawcounter \rawcounter [...]** [...] rawcountervalue **\rawcountervalue [...]** rawdate **\rawdate**  $\{ \ldots \}$ rawdoifinset **by a subset of the contract of the contract**  $\{... \} \{... \} \{... \}$ rawgetparameters **\rawgetparameters [...] [..=..]** rawprocesscommalist **\rawprocesscommalist [...] \...** rawsubcountervalue **\rawsubcountervalue [...] [...]** rbox **\rbox ... {...}** readfile **contains the contract of the contract of the contract of the contract of the contract of the contract of the contract of the contract of the contract of the contract of the contract of the contract of the contrac** readjobfile **business readjobfile**  $\text{readjobfile } \ldots \} \{ \ldots \}$ readlocfile **business readlocfile**  $\text{t...} \{... \} \{... \}$ readsysfile **but allows readsysfile**  $\{... \} \{... \} \{... \}$ readtexfile **being a constant of the constant of the constant of the constant of the constant of the constant of the constant of the constant of the constant of the constant of the constant of the constant of the constant** readxmlfile **\readxmlfile {...} {...} {...}** realpagenumber **\realpagenumber** realSmallCapped **\realSmallCapped {...}** realSmallcapped **\realSmallcapped {...}** realsmallcapped **\realsmallcapped {...}** recursedepth **\recursedepth** recurselevel **\recurselevel** recursestring **\recursestring** redoconvertfont **\redoconvertfont** ref **\ref [...] [...]** reference **\reference [...] {...}** referenceprefix **\referenceprefix** registerctxluafile **\registerctxluafile {...} {...}** registerfontclass **\registerfontclass {...}** registermenubuttons **\registermenubuttons [...] [...]** registersort **\registersort [...] [...]** registersynonym **\registersynonym [...] [...]** registerunit **\registerunit [...] [..=..]** register:instance  $\{REGISTER \$  [...] [..+...+..] register:instance:index \index **[...] [..+...+..]** register:instance:ownnumber:index \index **[...] {...} [..+...+..]** regular **\regular** relatemarking **because the contract of the contract of the contract of the contract of the contract of the contract of the contract of the contract of the contract of the contract of the contract of the contract of the con** relaxvalueifundefined **\relaxvalueifundefined {...}** remainingcharacters **\remainingcharacters** removebottomthings **\removebottomthings** removedepth **\removedepth** removefromcommalist **\removefromcommalist {...} \...** removelastskip **\removelastskip** removelastspace **\removelastspace** removemarkedcontent **\removemarkedcontent [...]** removepunctuation **\removepunctuation** removetoks **\removetoks ... \from \...** removeunwantedspaces **\removeunwantedspaces**

rawdoifelseinset **\rawdoifelseinset {...} {...} {...} {...}** rawdoifinsetelse **by a support of the contract of the contract of the contract of the contract of the contract of the contract of the contract of the contract of the contract of the contract of the contract of the contract** rawprocessaction **\rawprocessaction [...] [..,..=>..,..]** rawprocesscommacommand **\rawprocesscommacommand [...] \...** rawstructurelistuservariable **\rawstructurelistuservariable {...}** readfixfile **\readfixfile {...} {...} {...} {...}** readsetfile **\readsetfile {...} {...} {...} {...}** referenceformat:example \REFERENCEFORMAT **{...} {...} [...]** referring **\referring (...,...) (...,...) [...]** registerattachment **(i.e., 1)** registerattachment [...] [..=..]<br>
registerctxluafile **(i.e.)** registerctxluafile {...} {...} registerexternalfigure **\registerexternalfigure [...] [...] [..=..]** registerhyphenationexception **\registerhyphenationexception [...] [...]** registerhyphenationpattern **\registerhyphenationpattern [...] [...]** register:instance:ownnumber \REGISTER **[...] {...} [..+...+..]** relateparameterhandlers **because the contract of the contract of the contract of the contract of the contract of the contract of the contract of the contract of the contract of the contract of the contract of the contract remark \remark \remark \remark \remark \remark \remark \remark \remark \remark \remark \remark \remark \remark \remark \remark \remark \remark \remark \remark \remark \remark \r** removesubstring **\removesubstring** ... \from ... \to \...

 $\begin{tabular}{ll} \tt replace feature: direct \\ \tt replace in count \end{tabular} \end{tabular} \begin{tabular}{ll} \tt replace in count \end{tabular} \end{tabular} \label{tab:ex} \texttt{replace} \end{tabular}$ rescan **\rescan {...}** resetallattributes **\resetallattributes** resetandaddfeature **\resetandaddfeature [...]** resetandaddfeature:direct **\resetandaddfeature {...}** resetbar **\resetbar** resetboxesincache **\resetboxesincache {...}** resetbreakpoints **\resetbreakpoints** resetbuffer **buffer here here here here here here here here here here here here here here here here here here here here here here here here here here here here here** resetcharacteralign **\resetcharacteralign** resetcharacterkerning **\resetcharacterkerning** resetcharacterspacing **\resetcharacterspacing** resetcharacterstripping **because the contracters**  $\dfrac{\text{resetchar} \text{resetchar} \text{resetchar} \text{resetchar} \text{resetchar} \text{resetchar} \text{resetchar}$ resetcollector **\resetcollector [...]** resetcounter **\resetcounter**  $\left[\ldots\right]$  [...] resetdigitsmanipulation **\resetdigitsmanipulation** resetdirection **\resetdirection** resetflag **b**  $\text{resetflag} \{...$ } resetfontcolorsheme **\resetfontcolorsheme** resetfontsolution **\resetfontsolution** resethyphenationfeatures **\resethyphenationfeatures** resetinjector **\resetinjector [...]** resetitaliccorrection **\resetitaliccorrection** resetlayer **\resetlayer**  $\lceil \ldots \rceil$ resetlocalfloats **\resetlocalfloats** resetMPdrawing **\resetMPdrawing** resetMPenvironment **\resetMPenvironment** resetMPinstance **\resetMPinstance [...]** resetmarker **\resetmarker**  $\cdot$  ...] resetmarking **by the contract of the contract of the contract of the contract of the contract of the contract of the contract of the contract of the contract of the contract of the contract of the contract of the contract** resetmode **\resetmode {...}** resetpagenumber **\resetpagenumber** resetparallel **\resetparallel [...] [...]** resetpath **\resetpath \resetpath resetpenalties \resetpenalties**  $\ldots$  $\begin{tabular}{ll}{{\color{red}{{\color{red}{{\color{red}{{\color{green}{{\color{green}{{\color$  $\begin{tabular}{ll}{{\color{red}{{\color{red}{{\color$ resetreplacement **\resetreplacement** resetscript **\resetscript** resetsetups **\resetsetups [...]** resetshownsynonyms **\resetshownsynonyms [...]** resetsubpagenumber **\resetsubpagenumber** resetsymbolset **\resetsymbolset** resetsystemmode **\resetsystemmode {...}** resettimer **\resettimer** resettrackers **\resettrackers** resettrialtypesetting **\resettrialtypesetting** resetusedsortings **\resetusedsortings [...]** resetusedsynonyms **\resetusedsynonyms [...]** resetuserpagenumber **\resetuserpagenumber** resetvalue **\resetvalue {...}** resetvisualizers **\resetvisualizers** reshapebox **\reshapebox {...}** restorebox **\restorebox \restorebox \restorebox \restorebox \restorebox \restorecational** restorecounter **\restorecounter [...]** restoreendofline **\restoreendofline** restoreglobalbodyfont **\restoreglobalbodyfont**

replacefeature **\replacefeature [...]** replaceincommalist **\replaceincommalist** \... {...} <br>replaceword  $\{ \ldots \}$  [...] [...] replaceword **\replaceword [...] [...] [...]** rescanwithsetup **\rescanwithsetup {...} {...}** resetfeature **\resetfeature** resetfontfallback **\resetfontfallback [...] [...]** resetinteractionmenu **\resetinteractionmenu [...]** resetreference **\resetreference [...]** resolvedglyphdirect **\resolvedglyphdirect {...} {...}** resolvedglyphstyled **\resolvedglyphstyled {...} {...}** restartcounter **business \restartcounter [...]** [...] [...] restorecatcodes **\restorecatcodes** restorecurrentattributes **\restorecurrentattributes {...}** reusableMPgraphic **\reusableMPgraphic {...} {..=..}** reuseMPgraphic **\reuseMPgraphic {...} {..=..}**

revivefeature **\revivefeature** rfence **\rfence**  $\{.\,. \}$ rhbox **\rhbox {...}** right **\right** ... rightaligned **\rightaligned {...}** rightbottombox **\rightbottombox {...}** rightbox **\rightbox {...}** righthbox **\righthbox {...}** rightlabeltext:instance \rightLABELtext **{...}** rightlabeltext:instance:head \rightheadtext **{...}** rightlabeltext:instance:label \rightlabeltext **{...}** rightlabeltext:instance:mathlabel \rightmathlabeltext **{...}** rightline **\rightline {...}** rightskipadaption **\rightskipadaption** rightsubguillemot **\rightsubguillemot** righttoleft **\righttoleft** righttolefthbox **\righttolefthbox ... {...}** righttoleftvbox **\righttoleftvbox ... {...}** righttoleftvtop **\righttoleftvtop** ... {...}<br>righttopbox **\righttophime** \righttopbox {...} ring **\ring {...}**  $\label{thm:main} $$rlap $$ robustadd to{\rm{a}} $$ robustadd to{\rm{a}} $$ robustadd to{\rm{a}} $$ rcbustadd to{\rm{a}} $$ rcb$ robustpretocommalist **\robustpretocommalist {...} \...** rollbutton:button **\rollbutton**  $\ldots$  [...]  $\ldots$  [...] roman **\roman** romannumerals **\romannumerals {...}** rotate **\rotate [..=..] {...}** rtop **\rtop ... {...}** ruby **\ruby [...] {...} {...}** ruledhbox **\ruledhbox ... {...}** ruledhpack **\ruledhpack ... {...}** ruledmbox **\ruledmbox {...}** ruledtopv **\ruledtopv**  $\mathcal{X}$  ... {...} ruledtpack **a holder and the control of the control of the control of the control of the control of the control of the control of the control of the control of the control of the control of the control of the control of** ruledvpack **\ruledvpack ... {...}** ruledvtop **\ruledvtop** ... {...}<br>
runMPbuffer **\runMPbuffer**  $\mathcal{L}$ runMPbuffer **\runMPbuffer [...]**<br>runninghbox **\runminghbox \runminghbox**  $\{... \}$ SmallCapped **\SmallCapped {...}** Smallcapped **1.** Smallcapped **1.** Smallcapped **1.** And **1.** Smallcapped **1.** And **1.** And **1.** And **1.** And **1.** And **1.** And **1.** And **1.** And **1.** And **1.** And **1.** And **1.** And **1.** And **1.** And **1.** And **1.** And **1.** A safechar **\safechar {...}** samplefile **business in the samplefile field of**  $\text{samplefile}$   $\text{f...}$ sans **\sans** sansbold **\sansbold** sansnormal **bluessacks ansnormal bluessacks ansnormal** sansserif **\sansserif \sansserif**  $\verb|savebox { ...} { ... } \{ ... \}$  $\verb|savebuffer| \verb|{...|.}$ savebuffer:list **\savebuffer** [...] [...] savecolor **become the contract of the savecolor**  $\simeq$   $\simeq$   $\simeq$   $\simeq$ savecounter **\savecounter \\savecounter \\savecounter**  $\ldots$ savecurrentattributes **by a savecurrent in the same of the same of the same of the same of the same of the same of the same of the same of the same of the same of the same of the same of the same of the same of the same of** savenormalmeaning **butter and the same of the savenormalmeaning \...** sbox **\sbox {...}** scale **being the scale of the scale (...**]  $[...]= [...]$   $[...]$   $[...]$ screen **\screen**  $\setminus$  **\screen**  $\setminus$  **...**] script:instance \SCRIPT script:instance:ethiopic  $\setminus$ ethiopic script:instance:hangul \hangul script:instance:hanzi \hanzi

reuserandomseed **\reuserandomseed** rightorleftpageaction **\rightorleftpageaction {...} {...}** righttopbox **\righttopbox {...}** robustaddtocommalist **\robustaddtocommalist {...} \...** robustdoifelseinset **\robustdoifelseinset {...} {...} {...} {...}** robustdoifinsetelse **\robustdoifinsetelse {...} {...} {...} {...}** rollbutton:interactionmenu **\rollbutton [...] [..=..] ... [...]** ruledvbox **\ruledvbox ... {...}** runninghbox **\runninghbox {...}**  $\verb+ScaledPointsToBigPoints+ \verb+C.} \verb+ScaledPoints+ \verb+C.} \verb+ScaledPoints+ \verb+C.} \verb+ScaledPoints+ \verb+C.} \verb+ScaledPoints+ \verb+D.} \verb+ScaledPoints+ \verb+D.} \verb+ScaledPoints+ \verb+D.} \verb+S1+ \verb+D.} \verb+S1+ \verb+D.} \verb+S1+ \verb+D.} \verb+S1+ \verb+D.} \verb+S1+ \verb+D.} \verb+S1+ \verb+D.} \verb+S1+ \verb+D.} \verb+S1+ \verb+D.} \verb+S1+ \verb+D.} \verb+S1+ \verb+D.} \verb+S1+ \$ \ScaledPointsToWholeBigPoints  $\{ \ldots \} \ \ldots$ savebtxdataset **\savebtxdataset [...]** [...] [..=..] savetaggedtwopassdata **by the contract of the savetaggedtwopassdata** {...} {...} {...} savetwopassdata **by a savetwopassdata {...}** {...} {...}

script:instance:nihongo \nihongo script:instance:test \test \test \test \test \test \test \test \test \test \test \test \test \test \test \test \test \test \test \test \test \test \test \test \test \test \test \test \test \test \test \test \test \test \te script:instance:thai \thai secondofthreearguments **become arguments**  $\{ \ldots \} \{ \ldots \}$ secondofthreeunexpanded **become also become the condofthreeunexpanded**  $\{ \ldots \} \{ \ldots \}$ secondoftwoarguments **become as a secondoftwoarguments** {...} {...} secondoftwounexpanded **become as a secondoftwounexpanded**  $\{ \ldots \} \{ \ldots \}$ section: instance  $\setminus$ SECTION  $[...]$   $\{...$ } section:instance:assignment \SECTION [..=..] section:instance:assignment:chapter **[..=..]** section:instance:assignment:part **helicity heat**  $\lambda$ <sup>re</sup> [..=..] section:instance:assignment:section **\section [..=..]** section: instance: assignment: subject  $\text{subject}$  [..=..] section:instance:assignment:subsection \subsection **[..=..]** section:instance:assignment:subsubject \subsubject **[..=..]** section:instance:assignment:subsubsection \subsubsection [..=..] section:instance:assignment:subsubsubject \subsubsubject [..=..]<br>section:instance:assignment:subsubsubsection \subsubsubsection [..=..] section:instance:assignment:subsubsubsection section:instance:assignment:subsubsubsubject \subsubsubsubject [..=..] section:instance:assignment:subsubsubsubsection \subsubsubsubsection **[..=..]** section:instance:assignment:subsubsubsubsubject \subsubsubsubsubject **[..=..]** section:instance:assignment:title \title [..=..] section:instance:chapter **business and the section:**  $\{h \}$ section:instance:ownnumber  $\setminus$ SECTION  $[...]$  {...} {...} section:instance:ownnumber:chapter **\chapter \chapter [...]** {...} {...} section:instance:ownnumber:part  $\{part [\dots] \}$ ...} {...} section:instance:ownnumber:section **\section \section [...] {...} {...**} section:instance:ownnumber:subject  $\subject$   $\subject$   $\ldots$  {...} {...} section:instance:ownnumber:subsection **\subsection**  $\{ \ldots \} \{ \ldots \}$ section:instance:ownnumber:subsubject \subsubject  $\simeq$  \subsubject [...] {...} {...} section:instance:ownnumber:subsubsection **\subsubsection**  $[...]$   $\{...$ }  $\{...$ } section:instance:ownnumber:subsubsubject \subsubsubject [...]  ${...}$  {...} section:instance:ownnumber:subsubsubsection **\subsubsubsection**  $\{ \ldots \} \{ \ldots \}$ section:instance:ownnumber:subsubsubsubject \subsubsubsubject  $[\ldots]$  {...} {...} section:instance:ownnumber:subsubsubsubsection **\subsubsubsubsection**  $\ldots$  {...}  $\ldots$ } section:instance:ownnumber:subsubsubsubsubject \subsubsubsubsubject [...]  $\{... \}$  {...} section:instance:ownnumber:title  $\setminus$ title  $\setminus$ ...} {...} {...} section:instance:part  $\partial$  \part  $[...]$  {...} section: instance: section **business business here here here here here here here here here here here here here here here here here here here here here here here here here** section:instance:subject  $\{... \}$ section:instance:subsection  $\{substack{...\\$ section:instance:subsubject  $\square$  \subsubject  $\ldots$  } {...} section:instance:subsubsection **become assumed as a section**  $\simeq$   $\simeq$   $\simeq$   $\simeq$   $\simeq$   $\simeq$ section:instance:subsubsubject \subsubsubject **[...] {...}** section:instance:subsubsubsection \subsubsubsection **[...] {...}** section:instance:subsubsubsubject  $\substack{\text{subsubsubsub}$  \subsubsubsubject [...]  $\{... \}$ section:instance:subsubsubsubsection **\subsubsubsubsubsection** [...]  $\{ \ldots \}$ section:instance:subsubsubsubsubject \subsubsubsubsubject **[...] {...}** section:instance:title  $\{\text{tiltle } [...] \}$ seeregister:instance  $\setminus$  \seeREGISTER [...] [..+...+..] {...} seeregister:instance:index **beeindex**  $\text{[...]}$   $\text{[...+...+]}$   $\{... \}$ select {...} {...} {...} {...} {...} {...} **OPT OPT OPT OPT OPT OPT OPT OPT OPT OPT OPT OPT OPT OPT** serializecommalist **being the serializecommalist**  $\ldots$ ] serializedcommalist **\serializedcommalist** serif **\serif** serifbold **\serifbold** serifnormal **blue and all the serificial serificial vectors**  $\setminus$  serificial  $\setminus$ setbar **begins the set of the set of the set of the set of the set of the set of the set of the set of the set of the set of the set of the set of the set of the set of the set of the set of the set of the set of the set o** setbigbodyfont **by the contract of the contract of the contract of the contract of the contract of the contract of the contract of the contract of the contract of the contract of the contract of the contract of the contrac** setboxllx **but also a set of the set of the set of the set of the set of the set of the set of the set of the set of the set of the set of the set of the set of the set of the set of the set of the set of the set of the se** setboxlly **bethoxle heather in the set of**  $\setminus$  **<b>setboxlly**  $\ldots$  {...} setbreakpoints **business \setbreakpoints**  $\ldots$ }  $\verb|setbuffer| {\dots} \ . . . \ \verb|\endbuffer|$ setcapstrut **\setcapstrut**  $\verb|sectactcodeable| \verb|% | setcatcodeable | \verb|.|.$ setcharacteralign **betcharacteralign**  $\setminus$ **setcharacteralign** {...} {...} setcharactercasing **betcharactercasing the setcharactercasing [...]** 

script:instance:latin \latin \latin secondoffivearguments **become as a secondoffive arguments**  $\{... \} \{... \} \{... \} \{... \} \{... \}$ secondoffourarguments **becondoffourarguments**  $\{... \}, \{... \}, \{... \}$ secondofsixarguments **by a secondofsixarguments {...}** {...} {...} {...} {...} {...}

setcharactercleaning **betcharactercleaning**  $\setminus$  **setcharactercleaning** [...] setcharacterkerning **betcharacterkerning**  $\setminus$  **setcharacterkerning**  $\ldots$ setcharacterspacing **betcharacters in the set of the set of the set of the set of the set of the set of the set of the set of the set of the set of the set of the set of the set of the set of the set of the set of the set** setcharstrut **because the contract of the set of the set of the set of the set of the set of the set of the set of the set of the set of the set of the set of the set of the set of the set of the set of the set of the set** setcolormodell **betcolormodell betcolormodell**  $\$ setcurrentfontclass **between the set of the set of the set of the set of the set of the set of the set of the set of the set of the set of the set of the set of the set of the set of the set of the set of the set of the se** setdefaultpenalties **beidefaultpenalties \setdefaultpenalties** setdigitsmanipulation **beta \setdigitsmanipulation** [...] setdirection **\setdirection**  $\setminus$ **setdirection** [...] setemeasure **\setemeasure {...}** {...} setevalue **business are absoluted** that the setevalue  $\set{...}$  {...} {...} {...} \setevariable } setevariables **between the setevariables**  $\setminus$  setevariables  $[\dots]$   $[\dots]$ setfirstline **\setfirstline**  $\left[\ldots\right]$ setflag **\setflag {...}**  $\hspace{1.6cm} \text{setfont} \hspace{1.2cm} \ldots$ setfontcolorsheme **business \setfontcolorsheme**  $\ldots$ setfontfeature **\setfontfeature {...}** setfontsolution **business in the set of the set of the set of the set of the set of the set of the set of the set of the set of the set of the set of the set of the set of the set of the set of the set of the set of the se** setfontstrut **blue and the setfontstrut**  $\setminus$  setfontstrut setgmeasure **but all the setgmeasure field of the setgmeasure field of the setgmeasure field of the setgmeasure field of the setgmeasure field of the setgmeasure field of the setgmeasure field of the setgmeasure field of t** setgvalue **business \setgvalue {...}** {...} setgvariables **being as a constant of the setgvariables**  $\ldots$ ] [..=..] sethboxregister **business \sethboxregister ... {...}** sethyphenatedurlafter **business \sethyphenatedurlafter {...}** setinitial **betinitial a a b b b setinitial** [...] [..=..] setinteraction **between the contraction**  $\setminus$  setinteraction  $[...]$ setitaliccorrection **business \setitaliccorrection** [...] setJSpreamble **\setJSpreamble {...}** {...} setlinefiller **but a set of the set of the set of the set of the set of the set of the set of the set of the set of the set of the set of the set of the set of the set of the set of the set of the set of the set of the set** setlocalhsize **\setlocalhsize [...]** setMPtext **definition and the setMPtext**  $\{... \}$  {...} setMPvariable **\setMPvariable**  $\left[\ldots\right]$  [..=..] setmainbodyfont **by the contract of the setmainbodyfont by the setmainbodyfont** setmainparbuilder **builder and the setmain of the setmainparbuilder** [...] setmarker **business and the set of the set of the set of the set of the set of the set of the set of the set of the set of the set of the set of the set of the set of the set of the set of the set of the set of the set of** setmarking **between**  $\setminus$  **setmarking** [...] {...} setmathstyle **business and the setmathstyle {...}** setmeasure **but all the setmeasure for the setmeasure for**  $\setminus$  **setmeasure for**  $\setminus$  **5 (...}** setmessagetext **between**  $\setminus$  **setmessagetext** {...} {...} setmode **\setmode**  $\{\ldots\}$ setnostrut **bluestrut \setnostrut \setnostrut** setnote **\setnote \setnote \setnote \setnote \setnote \setnote \setnote \setnote \setnote \setnote \setnote \setnote \setnote \setnote \setnote \setnote \setnote \setnote \setnote \set** 

setcharacterstripping **\setcharacterstripping [...]** setcollector **but all the set of the set of the set of the set of the set of the set of the set of the set of the set of the set of the set of the set of the set of the set of the set of the set of the set of the set of th** setcounter **\setcounter \setcounter**  $\ldots$  [...] [...] setcounterown **between and the set of the set of the set of the set of the set of the set of the set of the set of the set of the set of the set of the set of the set of the set of the set of the set of the set of the se** setdataset **\setdataset [...] [...] [..=..]** setdocumentargument **because the contract of the set of the set of the set of the set of the set of the set of the set of the set of the set of the set of the set of the set of the set of the set of the set of the set of t** setdocumentargumentdefault **beta \setdocumentargumentdefault** {...} {...} setdocumentfilename **business \setdocumentfilename** {...} {...} setdummyparameter **\setdummyparameter {...}** {...} setelementexporttag **betelementexporttag [...]** [...] [...] setevariable **\setevariable {...} {...} {...}** setgvariable **business and the setgear of the setgear of the setgear of the setgear of the setgear of the setgear of the setgear of the setgear of the setgear of the setgear of the setgear of the setgear of the setgear o** sethyphenatedurlbefore **by the contract of the sether is a sethyphenatedurlbefore**  $\{ \ldots \}$ sethyphenatedurlnormal **because and interval and interval and interval and interval and interval and interval and interval and interval and interval and interval and interval and interval and interval and interval and inte** sethyphenationfeatures **business and the sether of the sether of the sether of the sether of the sether of the sether of the sether of the sether of the sether of the sether of the sether of the sether of the sether of t** setinjector **busing the setimate of the setimate of the setimate of**  $\setminus$  **setinjector [...] [...]** setinterfacecommand<br>setinterfaceconstant **between the seties of the seties of the seties of the seties of the seties of the seties of the seties of the seties of the seties of the seties of the seties of the seties of the** \setinterfaceconstant {...} {...} setinterfaceelement **because the seties of the seties of the seties of the seties of the seties of the seties of the seties of the seties of the seties of the seties of the seties of the seties of the seties of the seties** setinterfacemessage **beinterfacemessage**  $\{... \} \{... \} \{... \}$ setinterfacevariable **being a setime of the setime of the setime of the setime of the setime of the setime of the setime of the setime of the setime of the setime of the setime of the setime of the setime of the setime of** setinternalrendering **betime in the setime of the setime of the setime of the setime of the setime of the setime of the setime of the setime of the setime of the setime of the setime of the setime of the setime of the seti** setlayer **\setlayer \setlayer**  $\ldots$  [...] [...=..] {...} setlayerframed **by \setlayerframed [...]** [..=..] [..=..] {...} setlayerframed:combination **betlayerframed** [...]  $[...]$   $[...]$   $[...]$ setlayertext **\setlayertext [...] [..=..] [..=..] {...}** setMPlayer **\setMPlayer [...] [...] [..=..] {...}** setMPpositiongraphic **\setMPpositiongraphic {...}** {...} {..=..} setMPpositiongraphicrange **\setMPpositiongraphicrange {...}** {...} {...} {..=..} setMPvariables **\setMPvariables [...]** [..=..]

setnotetext:assignment **between the setnotetext** [...] [..=..] setnote:assignment **\setnote [...]** [..=..] setoldstyle **\setoldstyle**  $\setminus$ setoldstyle setpagegrid **\setpagegrid [..=..] {...}** setpagestate **being a setpagestate [...]** [...] setposition **being a set of the set of the set of the set of the set of the set of the set of the set of the set of the set of the set of the set of the set of the set of the set of the set of the set of the set of the set** setpositiononly **between**  $\setminus$  **setpositiononly**  $\{ \ldots \}$ setpositionstrut **between \setpositionstrut {...}** setprofile **business in the set of the set of the set of the set of the set of the set of the set of the set of the set of the set of the set of the set of the set of the set of the set of the set of the set of the set of** setrandomseed **\setrandomseed {...}** setreference  $\setminus$  **setreference**  $[\dots]$   $[\dots]$   $[\dots]$  setreferencedobject  $\setminus$  **setreferencedobject**  $\setminus$  **setreferencedobject**  $\setminus$  **.**  ${\tt setreplacement} \label{q:setreplacement} $$setrigidcolumn balance $$$ setrigidcolumnbalance **being a constructed as a constructed by example a** setrigidcolumnbalance ...<br>Setrigidcolumnhsize **a constructed a constructed by the setrigidcolumnhsize** {...} setscript **\setscript**  $\left[ \ldots \right]$ setsmallbodyfont **by the contract of the setsmallbodyfont**  $\setminus$  setsmallbodyfont setsmallcaps **between the contract of the setsmallcaps** setstrut **\setstrut**  $\setminus$  setstrut setsuperiors **\setsuperiors** setsystemmode **business is a set of the set of the set of the set of the set of the set of the set of the set of the set of the set of the set of the set of the set of the set of the set of the set of the set of the set of** settabular **but a settabular settabular \settabular** settaggedmetadata **bettaggedmetadata and the setter of the setter of the setter of the setter of the setter of the setter of the setter of the setter of the setter of the setter of the setter of the setter of the setter** settrialtypesetting<br>
setuevalue<br>  $\set{...}$ <br>
{ setugvalue **business in the setugvalue {...}** {...} setup **\setup**  $\setminus$ **setup**  $\setminus$ **...**] setupalign **between the contract of the setupality of**  $\setminus$ **setupalign** [...] setuparranging **between the contract of the setuparranging [...]** setupbackend **\setupbackend [..=..]** setupbar **\setupbar**  $\left.\right.\right.\right\}$ setupbars **beture as a contract of the setupbars**  $\left[\ldots\right]$  [..=..] setupblackrules **betupblackrules and the setup-of-contract**  $\setminus$  **setupblackrules** [..=..] setupblank **blue contracts and the contracts**  $\setminus$  **setupblank**  $[...]$ setupbleeding **between the contract of the setup-of-contract of the setup-of-contract of the setup-of-contract of the setup-of-contract of the setup-of-contract of the setup-of-contract of the setup-of-contract of the setu**  $\verb|setupblock [...] [...].$ setupbodyfont **by the contract of the contract of the contract of the contract of the contract of the contract of the contract of the contract of the contract of the contract of the contract of the contract of the contract** setupbookmark **blue as a setup-of-contract of the setup-of-contract \text{Set} \setminus \text{Set} \setminus \** setupbottom **\setupbottom \setupbottom**  $\sum_{i=1}^{n}$   $\sum_{i=1}^{n}$   $\sum_{i=1}^{n}$   $\sum_{i=1}^{n}$  *setupbottom setuploitom setuploitom setuploitom setuploitom setuploitom setuploitom setupl* setupbtx  $\left[\ldots\right]$  [..=..] setupbtxlist **\setupbtxlist**  $[...]$  [..=..] setupbtx:name **\setupbtx** [...]

```
setnotetext beta heating a heating heating heating heating heating heating heating heating heating heating heating heating heating heating heating heating heating heating heating
setobject \setobject {...} {...} \... {...}
setpagereference being a setpagereference \set{...} {...}
setpagestaterealpageno betagestaterealpageno \setpagestaterealpageno {...} {...}
setpenalties become absolute that the set of the set of the set of the set of the set of the set of the set of the set of the set of the set of the set of the set of the set of the set of the set of the set of the set of 
setpercentdimen between the contract of the set of the set of the set of the set of the set of the set of the set of the set of the set of the set of the set of the set of the set of the set of the set of the set of the s
setpositionbox between \setpositionbox {...} \... {...}
setpositiondata beta \setpositiondata {...} {...} {...} {...}
setpositiondataplus beth \setpositiondataplus {...} {...} {...} {...} {...}
setpositionplus between \setpositionplus {...} {...} \... {...}
                                                      \setminussetreferencedobject \{... \} \ldots \{... \}setregisterentry betregisterentry [...] [..=..] [..=..]
                                                      \setrigidcolumnhsize {...} {...} {...}
setsectionblock \setsectionblock \cdot ...] [..=..]
setsimplecolumnhsize business \setsimplecolumnhsize [..=..]
setstackbox business \setstackbox {...} {...} {...}
setstructurepageregister by a set of the set of the set of the set of the set of the set of the set of the set of the set of the set of the set of the set of the set of the set of the set of the set of the set of the set 
settextcontent better that is a settext of the settext content [\ldots] [\ldots] [\ldots] [\ldots] [\ldots]settightobject \set{...} \{...} \{... \}<br>settightreferencedobject \set{...} \{...} \{... \}\settightreferencedobject {...} {...} \... {...}
settightunreferencedobject \settightunreferencedobject {...} {...} \... {...}
                                                      setuevalue \setuevalue {...} {...}
setunreferencedobject \setunreferencedobject {...} {...} \... {...}
setupalternativestyles by the contract of the contract of the contract of the contract of the contract of the contract of the contract of the contract of the contract of the contract of the contract of the contract of the
setupattachment \setupattachment [...] [..=..]
setupattachments betupattachments [...] [...]setupbackground betupbackground \left[\ldots\right] [..=..]
setupbackgrounds betupbackgrounds \setminussetupbackgrounds [...] [...] [...]
setupbackgrounds:page \setupbackgrounds [...] [..=..]
setupbottomtexts betupbottomtexts [...] [...] [...] [...] [...]
setupbtxdataset \setupbtxdataset [...] [..=..]
setupbtxregister \setupbtxregister [...] [..=..]
setupbtxrendering betupbtxrendering \setminussetupbtxrendering [...] [..=..]
```
setupbutton **\setupbutton [...]**  $[...]$  [..=..] setupcapitals **between the contract of the setupcapitals**  $\set{...}$  [..=..]<br>setupcaption **\setupcaption** [...] [..=..] setupcaptions **between the setupcaptions**  $\left[\ldots\right]$  [...] [..=..] setupchemical **\setupchemical \setupchemical [...]** [..=..] setupclipping **between**  $\setminus$  setupclipping  $[..=..]$ setupcollector **between \setupcollector [...]** [..=..] setupcolor **between \setupcolor**  $\setminus$ **setupcolor**  $\setminus$ ...] setupcolors **but all the setup-colors**  $\text{Setupcolors}$ .... setupcolumns **\setupcolumns [..=..]** setupcolumnspan **betupcolumns has a setupcolumns** between **h**  $\setminus$  setupcolumnspan [..=..] setupcombination **business and the setup-combination \setupcombination** [...] [..=..] setupcombinedlist:instance \setupCOMBINEDLIST [..=..] setupcombinedlist:instance:content \setupcontent [..=..] setupcomment **\setupcomment [...] [..=..]** setupcounter **between the controller with the setup-defection of the setup-defection of the setup-defection of**  $\setminus$  **setup-dataset**  $[...]$  $[...]$  $[...]$ setupdataset [...] [..=..]<br>setupdataset [...] [..=..]<br>setupdelimitedtext [...] [ setupdescription **between \setupdescription**  $\ldots$ ] [..=..] setupdirections **between the contractions**  $\setminus$  setupdocument [..=..] setupeffect **betureffect**  $\setminus$  setupeffect  $[...]$   $[...]$ setupenumeration **because the contract of the contract of the contract of the contract of the contract of the contract of the contract of the contract of the contract of the contract of the contract of the contract of the** setupenv **\setupenv [..=..]** setupexport **between the contract of the setupexport [.....]** setupfieldbody **betupfieldbody and the setupfieldbody**  $\setminus$  **setupfieldbody** [...] [..=..] setupfiller **\setupfiller** [...] [..=..] setupfillinlines **between the setupfilling of the setupfilling of**  $\setminus$  **setupfillinlines [....]** setupfillinrules **betupfillinrules \setupfillinrules** [..=..]<br>setupfirstline **betupfirstline \setupfirstline** [...] [...] setupfittingpage **between**  $\setminus$  setupfittingpage  $[...]$   $[...]$ ... setupfloat **\setupfloat [...]**  $[...]$   $[...]$ setupfloats **\setupfloats [...] [..=..]** setupfloatsplitting **better as a setupfloatsplitting [....**] setupfonts **beture in the setupfonts**  $\left[ \ldots \right]$ setupfooter **\setupfooter [...]** [..=..] setupforms **butters contains contains a**  $\lambda$  **setupforms [..=..]** setupformula **\setupformula [...] [..=..]** setupformulas **betupformulas**  $\left[\ldots\right]$  [..=..] setupframed **business a a business business here here business c here here here here here here here here here here here here here here here here here here here here** setupframedtable **being a setupframediable**  $\setminus$ setupframedtable  $[\dots]$   $[\dots]$ setupframedtext **\setupframedtext** [...] [..=..] setupframedtexts  $[...]$   $[...]$   $[...]$   $[...]$   $[...]$   $[...]$   $[...]$   $[...]$   $[...]$   $[...]$   $[...]$   $[...]$   $[...]$   $[...]$   $[...]$   $[...]$   $[...]$   $[...]$   $[...]$   $[...]$   $[...]$   $[...]$   $[...]$   $[...]$   $[...]$   $[...]$   $[...]$   $[...]$   $[...]$   $[...]$   $[...]$   $[...]$   $[...]$   $[...]$  setuphead **\setuphead \\setuphead [...]**  $[...]$  [..=..] setupheader **between the contract of the setupheader** [...] [..=..] setupheadnumber **being a setupheadnumber <b>being a** setupheadnumber  $[\dots] [\dots]$ 

setupbuffer **\setupbuffer [...] [..=..]** setupcaption **\setupcaption [...] [..=..]** setupcharacterkerning **between the setupcharacter in the setupcharacter in the setupcharacter in**  $\left[ \ldots \right]$  **[...] [..=..]** setupcharacterspacing **betupcharacters \setupcharacterspacing [...] [...**=..] setupchemicalframed **between \setupchemicalframed [...]** [..=..] setupcombinedlist **betupcombinedlist**  $\setminus$   $\setminus$  \setupdelimitedtext [...] [..=..] \setupdocument [..=..] setupenumerations **between values \setupenumerations**  $[\ldots]$   $[\ldots=$ ..] setupexternalfigure **by the setupexternalfigure [...]** [..=..] setupexternalsoundtracks **between the setupexternal soundtracks**  $[..]$ setupfield **\setupfield [...] [...] [..=..] [..=..] [..=..]** setupfieldcategory **between the setupfieldcategory [...]** [..=..] setupfieldcontentframed **\setupfieldcontentframed [...] [..=..]** setupfieldlabelframed **\setupfieldlabelframed [...]** [..=..] setupfields **betupfields betupfields** [...]  $[... = ...]$   $[... = ...]$   $[... = ...]$ setupfieldtotalframed **\setupfieldtotalframed [...] [..=..]** setupfirstline **\setupfirstline [...] [..=..]** setupfloatcaption **betupfloatcaption**  $\setminus$  **setupfloatcaption** [...] [..=..] setupfontexpansion **because the contract of the setupfontexpansion** [...] [..=..] setupfontprotrusion **\setupfontprotrusion**  $\left.\right.\right.\right\}$ setupfontsolution **between \setupfontsolution**  $\left[\ldots\right]$  [..=..] setupfootertexts **betupfootertexts** [...] [...] [...] [...] [...] setupformulaframed **betupformulaframed and**  $\setminus$  **setupformulaframed** [...] [..=..] setupframedcontent **between the setupframedcontent**  $\left[\ldots\right]$  [..=..] setupframedtablecolumn **betupframedtablecolumn**  $\setminus$  **setupframedtablecolumn** [...] [..=..] setupframedtablerow **\setupframedtablerow** [...] [...] [..=..] \setupglobalreferenceprefix [...] setupheadalternative **business in the setupheadalternative [...]** [..=..] setupheadertexts **betupheadertexts** [...] [...] [...] [...] [...] setuphelp **\setuphelp**  $\left[\ldots\right]$  [...]  $\ldots$ ] setuphigh **\setuphigh [...]** [..=..] setuphighlight **between a**  $\setminus$  **setuphighlight** [...] [..=..] setuphyphenation **\setuphyphenation**  $\ldots$ setuphyphenmark **\setuphyphenmark**  $[..=..]$ setupindentedtext **\setupindentedtext [...] [..=..]** setupindenting **better as a setupindenting [...]** setupinitial **betupinitial \setupinitial [...]** [..=..] setupinsertion **because the contract of the setupinsertion**  $\setminus$  setupinsertion  $[\ldots]$   $[\ldots]$ setupinteraction **\setupinteraction**  $\qquad \qquad \qquad \qquad \qquad \qquad \qquad$ setupinteractionscreen **\setupinteractionscreen**  $\setminus$  **setupinteractionscreen** [..=..] setupinteraction:name **business \setupinteraction [...]** setupinterlinespace:argument **\setupinterlinespace** [...] setupinterlinespace:name **business \setupinterlinespace [...]** setupitaliccorrection **business \setupitaliccorrection** [...] setupitemgroups **betupitemgroups** [...] [..=..]<br>setupitemgroup:assignment **betupitemgroup** [...] [..=..] setupitemgroup:assignment **\setupitemgroup [...] [..=..]** setupitemgroup:instance:itemize **business** \setupitemize [...] [...] [..=..] setupitems **betupitems**  $\left[\ldots\right]$  [..=..] setuplabel **\setuplabel [...]** [..=..] setuplabeltext:instance  $\setminus$ setupLABELtext [...] [..=..] setuplabeltext:instance:btxlabel \setupbtxlabeltext **[...] [..=..]** setuplabeltext:instance:head **\setupheadtext**  $[\dots]$   $[\dots]$ setuplabeltext:instance:label \setuplabeltext [...]  $[\dots]$  [..=..] setuplabeltext:instance:mathlabel \setupmathlabeltext **[...] [..=..]** setuplabeltext:instance:operator \setupoperatortext **[...] [..=..]**  $\verb|setuplabeltext[i...]|...] \label{setupdef}$ setuplabeltext:instance:suffix \setupsuffixtext **[...] [..=..]** setuplabeltext:instance:taglabel \setuptaglabeltext [...] [..=..] setuplabeltext:instance:unit  $\setminus$ setupunittext [...] [..=..] setuplanguage **being a setuplanguage [...]** [..=..] setuplayer **being a setuplayer [...]** [..=..] setuplayeredtext **be a setuplayeredtext**  $\set{...}$   $\set{...}$ setuplayout **\setuplayout [...] [..=..]** setuplayout:name **business \setuplayout [...]** setuplinefiller **\setuplinefiller \setuplinefiller** [...] [..=..]<br>setuplinefillers **\setuplinefillers**  $\left[\ldots\right]$  [..=..] setuplinenote **being a setuplinenote**  $\setminus$  setuplinenote  $[\dots]$   $[\dots]$ setuplinenumbering **bettering a a b b h setuplinenumbering [...] [..=..]** setuplines **betuplines a b**  $\left\{ \ldots \right\}$  [...] [..=..] setuplinewidth **\setuplinewidth**  $\left.\right. \right\}$ setuplist **\setuplist**  $\left[\ldots\right]$  [..=..] setuplistextra **\setuplistextra [...] [..=..]** setuplocalfloats **betuplocalfloats and the setuplocalfloats**  $\cdot$ ... setuplocalinterlinespace:argument **\setuplocalinterlinespace [...]** setuplocalinterlinespace:name **\setuplocalinterlinespace [...]** setuplow **\setuplow \setuplow \setuplow**  $\left[\ldots\right]$   $\left[\ldots\right]$ setuplowhigh **between the contract of the setuplowhigh**  $\left[\ldots\right]$   $\ldots$ ]  $\ldots$ setuplowmidhigh **betuplowmidhigh**  $\setminus$  **setuplowmidhigh**  $[\dots]$   $[\dots]$ setupMPgraphics **\setupMPgraphics [..=..]** setupMPinstance **\setupMPinstance [...]** [..=..] setupMPpage **[..=..]**<br>setupMPvariables **between the contract of the contract of the setupMPvariables <b>[.** setupmakeup **beturnakeup and the setupmakeup**  $\set{...}$   $[...]$   $[...]$ setupmarginblock **\setupmarginblock** [...] [..=..] setupmargindata **\setupmargindata [...] [..=..]** setupmarginrule **being a setupmarginrule [...]** [..=..] setupmarginrules **betupmarginrules \setupmarginrules** [...] [..=..] setupmarking **between the setupmarking [...]** [..=..] setupmathalignment **between \setupmathalignment** [...] [..=..] setupmathcases **beturnationally beturnationally beturnationally beturnationally beturnationally between**  $\set{...}$  $[...]$ 

setupheads **\setupheads [...] [..=..]** setupinteractionbar **\setupinteractionbar [...]** [..=..] setupinteractionmenu **betupinteractionmenu** *setupinteractionmenu* [...] [..=..] setupinterlinespace **being a setupinterlinespace [...]** [..=..] setupitemgroup **betupitemgroup**  $\setminus$ **setupitemgroup** [...] [...] [...] [...] [... setupitemgroup:instance \setupITEMGROUP **[...] [...] [..=..]** setuplayouttext **be a setuplayout ext** [...] [...] [..=..] \setuplinefillers [...] [..=..] setuplinetable **business \setuplinetable [...]** [...] [..=..] setuplistalternative **\setuplistalternative [...] [..=..]** setuplocalinterlinespace  $\setminus$ **setuplocalinterlinespace** [...] [..=..] setupMPvariables **\setupMPvariables [...] [..=..]** \setupmarginframed [...] [..=..]

setupmathfence **between the setupmathfence**  $\qquad \qquad \text{setupmathence} \qquad \text{[} \dots \text{]} \qquad \text{[} \dots \text{]}$ setupmathframed **betured a a a b b setupmathframed [...] [..=..]** setupmathmatrix **\setupmathmatrix** [...] [..=..] setupmathstyle **between the contract of the setupmathstyle [...]** setupmodule **between the contract of the setupmodule**  $\setminus$  setupmodule  $[\dots]$   $[\dots]$ setupnarrower **between \setupnarrower** [...] [..=..] setupnotation **between the contract of the setupnotation**  $\setminus$  setupnotation  $[\ldots]$   $[\ldots]$ setupnotations **betupnotations betupnotations**  $\left[\ldots\right]$   $\left[\ldots\right]$ setupnote **\setupnote**  $\text{!} \quad \text{!} \quad \text$ setupnotes **\setupnotes [...] [..=..]** setupoffset **\setupoffset [..=..]** setupoffsetbox **by the contract of the setupoffsetbox**  $\ldots$ . setupoppositeplacing **betupoppositeplacing**  $\setminus$  **setupoppositeplacing** [..=..] setupoutputroutine:name<br>setuppagechecker setuppagecomment **business \setuppagecomment [..=..]** setuppagegrid **\setuppagegrid**  $\setminus\$ setuppagenumber **\setuppagenumber** [..=..] setuppagenumbering **bettup and the setup-control of the setup-control of the setup-control of the setup-control of the setup-control of the setup-control of the setup-control of the setup-control of the setup-control of** setuppagestate **\setuppagestate [...]** [..=..] setuppagetransitions **between the contract of the setuppagetransitions**  $[ \dots ]$ setuppairedbox **betuppairedbox**  $\left[\ldots\right]$  [...] [..=..] setuppairedbox:instance  $\setminus$ setupPAIREDBOX [..=..] setuppairedbox:instance:legend **busic and \setuplegend [..=..]** setuppalet **\setuppalet**  $\left[\ldots\right]$ setuppaper **\setuppaper [..=..]** setuppapersize **contains a container and the container**  $\setminus$  setuppapersize  $[\ldots]$  [...]  $[\ldots]$ <br>setuppapersize:name setupparagraph **betupparagraph <b>betupparagraph** [...] [..=..] setupparagraphs:assignment **\setupparagraphs [...]** [..=..] setupperiods **\setupperiods**  $\ldots$ setupplacement **\setupplacement [...] [..=..]** setuppositionbar **betup as a setup of the setup of the setup of the setup of the setup of the setup of the setup of the setup of the setup of the setup of the setup of the setup of the setup of the setup of the setup of th** setuppositioning **betup in the setup of the setup of the setup of the setup of the setup of the setup of the setup of the setup of the setup of the setup of the setup of the setup of the setup of the setup of the setup of** setupprocessor **\setupprocessor**  $\ldots$  [...] [..=..] setupprofile **better as a setup of the setup of the setup of the setup of the setup of the setup of the setup of the setup of the setup of the setup of the setup of the setup of the setup of the setup of the setup of the s** setupprograms **beture in the contract of the contract of the contract of the contract of the contract of the contract of the contract of the contract of the contract of the contract of the contract of the contract of the c** setupquotation **\setupquotation**  $\qquad \qquad \text{setup}(\ldots = \ldots)$ setupquote **contains the container of the container of the container**  $\lambda$  **setupquote [..=..]** setuprealpagenumber **business \setuprealpagenumber [..=..]** setupreferenceprefix **between \setupreferenceprefix**  $\ldots$ setupreferencing **between the setup-education**  $\setminus$ setupreferencing [..=..] setupregister **between the contract of the setupregister [...]** [..=..]<br>setupregisters **between \setupregisters** [...] [..=.. setupregisters **(...)** [..=..]<br>setupregisters:argument **being a setup-existers [...]** [...] [...] [ setupregister:instance  $\setminus$ setupREGISTER [...] [..=..] setupregister:instance:index \setupindex [...] [..=..] setuprotate **business is a setup-otate**  $\left[ \ldots \right]$ **.** 

setupmathematics **beturnationally assumed to the setupmathematics [...] [..=..]** setupmathfraction **between the contraction (1.1)** [..=..]<br>setupmathfractions **between the contraction of the contraction**  $\set{...}$  [..=..] \setupmathfractions  $[\ldots]$   $[\ldots]$ setupmathornament **beturnament and the setupmathornament** [...] [..=..] setupmathradical **between \setupmathradical [...]** [..=..] setupmathstackers **betupmathstackers**  $\setminus$   $\setminus$  setupmixedcolumns **butters \setupmixedcolumns [...]** [..=..] setupoutputroutine **business is a consequence of the setupoutputroutine [...]** [..=..]<br> **setupoutputroutine:name business is a consequence of the setupoutputroutine [...]** \setuppagechecker [...] [..=..] setuppagegridarea **betuppagegridarea \setuppagegridarea** [...] [..=..] setuppagegridareatext **being a setuppagegridareatext** [...] [...] setuppagegridlines **by a setuppagegridlines** [...] [...] [...] [...] setuppagegridspan **betuppagegridspan**  $\left[\ldots\right]$  [..=..] setuppagegridstart **by the setuppagegridstart [...]** [...] [...] [...] setuppageinjection **between \setuppageinjection** [...] [..=..] setuppageinjectionalternative **\setuppageinjectionalternative [...]** [..=..] setuppageshift **being a setuppageshift** [...] [...] [...] \setuppapersize [...] [...] setupparagraphintro **betupparagraphintro <b>betupparagraphintro**  $[\ldots]$   $[\ldots]$ setupparagraphnumbering **beture in the setupparagraph is the setupparagraph in the setup of**  $[..]$ setupparagraphs **betupparagraphs [...]**  $[...]$   $[...]$   $[...]$   $[...]$ setupparallel **betupparallel betupparallel [...]** [...] [..=..] setupreferenceformat **between \setupreferenceformat [...]** [..=..] setupreferencestructureprefix **\setupreferencestructureprefix** [...] [...] [...] \setupregisters [...] [...] [..=..] setupregister:argument **\setupregister [...] [...] [..=..]** setuprenderingwindow **between the contract of the contract of the contract of the contract of the contract of the contract of the contract of the contract of the contract of the contract of the contract of the contract of** 

setups **\setups [...]** setupspacing **between the contract of the setupspacing [...]** setupstretched **\setupstretched [..=..]** setupstruts **\setupstruts**  $\left[\ldots\right]$ setupsymbolset **between the contract of the setupsymbolset [...]** setupsynctex **betupsynctex**  $\setminus$  setupsynctex  $[...]$ <br>setupsynonyms **betupsynonyms**  $[...]$ setupTEXpage **between the controller of the controller of the controller of the controller**  $\set{.=-.}$ **<br>setuptables <b>controller**  $\set{.=-.}$ setuptagging **betups \setuptagging [..=..]** setuptextrules **\setuptextrules**  $\ldots$ setupthinrules **\setupthinrules**  $\ldots$ setuptolerance **business in the setuptolerance [...]** setuptop **\setuptop**  $\left.\right]$  [...] [..=..] setupurl **\setupurl [..=..]** setupvspacing **beture and the setup-setup-vecture of the setup-vecture of**  $\setminus$ **setup-vspacing [...]** setupwhitespace **being a setupwhitespace**  $\setminus$  setupwhitespace  $[\ldots]$ setupxml **\setupxml**  $\text{S} = \text{S}$ setup:direct **\setup {...}** setuvalue **business \setuvalue {...}** {...} setuxvalue **business in the setuxvalue of the setuxvalue**  $\{ \ldots \}$  {...} setvalue **\setvalue {...}** {...} setxvalue **business and the set of the set of the set of the set of the set of the set of the set of the set of the set of the set of the set of the set of the set of the set of the set of the set of the set of the set o** shapedhbox  $\{\ldots\}$ shift:instance  $\setminus$ SHIFT {...} shift:instance:shiftdown **\shiftdown {...}** shift:instance:shiftup **\shiftup {...**} showallmakeup **blue as a set of the set of the set of the set of the set of the set of the set of the set of the set of the set of the set of the set of the set of the set of the set of the set of the set of the set of the** showattributes **\showattributes**  $\lambda$ showattributes

setupruby **betupruby heating heating heating heating heating heating heating heating heating heating heating heating heating heating heating heating heating heating heating heating** setupscale **business in the contract of the setupscale [...]** [..=..] setupscript **\setupscript**  $\ldots$  [...] [..=..] setupscripts **betures \setupscripts**  $\ldots$  [...] [..=..] setupsectionblock **\setupsectionblock** [...] [..=..] setupselector **\setupselector**  $\setminus$  **\setupselector** [...] [..=..] setupshift **\setupshift**  $\left.\right.\right]$  [..=..] setupsidebar **between the contract of the setupsidebar [...]** [..=..] setupsorting **between the contract of the setupsorting [...]** [..=..] setupspellchecking **better as a setup of the setup of the setup of the setup of the setup of the setup of the setup of the setup of the setup of the setup of the setup of the setup of the setup of the setup of the setup of** setupstartstop **betupstartstop betupstartstop**  $\setminus$  **setupstartstop** [...] [..=..] setupstyle **between**  $\setminus$  **setupstyle**  $\setminus$ ...] [..=..] setupsubformula **betupsubformula \setupsubformula** [...] [..=..] setupsubformulas **betupsubformulas and the setupsubformulas [...]** [..=..] setupsubpagenumber **beidenumber \setupsubpagenumber** [..=..] setupsynonyms **\setupsynonyms**  $\ldots$  [...] [..=..]<br>setups:direct **\setups** {...} \setups {...} setupTABLE **\setupTABLE [...] [...] [..=..]** setuptables **\setuptables [..=..]** setuptabulate **business \setuptabulate [...]**  $[\dots]$   $[\dots]$ setuptabulation **but also be a setuptabulation**  $\left.\right.$   $\left.\right.$   $\left.\right.$   $\left.\right.$ setuptext  $\{\ldots\}$  [...] [..=..] setuptextbackground **because and the setuptextbackground [...]** [..=..] setuptextflow **between the setuptextflow**  $\left[\ldots\right]$  [..=..] setuptexttexts [...] [...] [...] [...] [...] setuptooltip **betuptooltip**  $\setminus$  **setuptooltip** [...] [..=..] setuptoptexts **\setuptoptexts [...] [...] [...] [...] [...]** setuptype **butters \setuptype [...]** [..=..] setuptyping **beturning beturning \setuptyping** [...] [..=..] setupunit **\setupunit**  $\left[\ldots\right]$  [..=..] setupuserpagenumber **\setupuserpagenumber [..=..]**<br>setupversion **\setupversion \setupversion** [...] setupversion **\setupversion [...]** setupviewerlayer **between \setupviewerlayer [..=..]** setupwithargument **between**  $\setminus$  **setupwithargument** {...} {...} setupwithargumentswapped **between the setupwithargumentswapped**  $\set{...}$  {...} setupxtable **betured as a setup of the setup of the setup of the setup of**  $\lambda$  **setup xtable [...] [..=..]** setvariable **betwariable \setvariable** {...} {...} setvariables **betwariables and the set of the set of the set of the set of the set of the set of the set of the set of the set of the set of the set of the set of the set of the set of the set of the set of the set of th** setvboxregister **business \setvboxregister** ... {...} setvisualizerfont **betwisualizerfont and the setuit of the setuit of the setuit of the setuit of the setuit of the setuit of the setuit of the setuit of the setuit of the setuit of the setuit of the setuit of the setuit** setvtopregister **between the set of the set of the set of the set of the set of the set of the set of the set of the set of the set of the set of the set of the set of the set of the set of the set of the set of the set of**  ${\tt setwidth} of \begin{minipage}[c]{0.4cm} \begin{array}{cc} {\small\textbf{0.1cm} \begin{array}{cc} \small\textbf{1.1cm} \begin{array}{cc} \small\textbf{2.1cm} \small\textbf{2.1cm} \small\textbf{3.1cm} \small\textbf{4.1cm} \small\textbf{5.1cm} \small\textbf{6.1cm} \small\textbf{6.1cm} \small\textbf{7.1cm} \small\textbf{7.1cm} \small\textbf{8.1cm} \small\textbf{9.1cm} \small\textbf{10.1cm} \small\textbf{11.1cm} \small\textbf{12.1cm}$ setxmeasure **by the set of the set of the set of the set of the set of the set of the set of the set of the set of the set of the set of the set of the set of the set of the set of the set of the set of the set of the set** setxvariable **betwariable and the set of the set of the set of the set of the set of the set of the set of the set of the set of the set of the set of the set of the set of the set of the set of the set of the set of the** setxvariables **\setxvariables [...] [..=..]**

showbodyfont **being the contract of the showbodyfont**  $\ldots$ ] showbodyfontenvironment **\showbodyfontenvironment [...]** showboxes **\showboxes** showbtxdatasetauthors **\showbtxdatasetauthors [..=..]** showbtxdatasetauthors:argument **\showbtxdatasetauthors [...]** showbtxdatasetfields **\showbtxdatasetfields [..=..]** showbtxdatasetfields:argument **\showbtxdatasetfields [...]** showbtxfields **\showbtxfields**  $\ldots$ showbtxfields:argument **\showbtxfields [...]** showbtxhashedauthors **\showbtxhashedauthors [...]** showbtxtables **blue controllers and the showbtxtables**  $\ldots$ ] showchardata **being the showchardata**  $\{\ldots\}$ showcharratio **\showcharratio {...}** showcolor **\showcolor**  $\lambda$ showcolorbar **but allow the showcolorbar**  $\left[ \ldots \right]$ showcolorcomponents **\showcolorcomponents [...]** showcolorgroup **being the showcolorgroup**  $\{... \}$  [...] showcolorset **\showcolorset** [...] showcolorstruts **become that the showcolorstruts**  $\lambda$ showcounter [...] showcounter **\showcounter**  $\lambda$  \showcounter  $[...]$ showdirsinmargin **\showdirsinmargin**  $\label{thm:submodel}$  showedebuginfo  $\verb|$ showexperiments **but allowers \showexperiments** showfont  $\text{Slowfont}$  [...] showfontdata **\showfontdata**  $\lambda$ showfontdata showfontexpansion **\showfontexpansion** showfontitalics **blue assumption**  $\mathcal{S}$  and  $\mathcal{S}$  and  $\mathcal{S}$  are  $\mathcal{S}$  and  $\mathcal{S}$  are  $\mathcal{S}$  and  $\mathcal{S}$  are  $\mathcal{S}$  and  $\mathcal{S}$  are  $\mathcal{S}$  and  $\mathcal{S}$  are  $\mathcal{S}$  and  $\mathcal{S}$  are  $\mathcal{S}$  are  $\mathcal{S$ showfontkerns **\showfontkerns** showfontparameters **\showfontparameters** showfontstrip **\showfontstrip**  $\lambda$ .] showframe **business in the set of the set of the set of the set of the set of the set of the set of the set of the set of the set of the set of the set of the set of the set of the set of the set of the set of the set of t** showglyphdata **\showglyphdata** showglyphs **\showglyphs** showgrid **\showgrid**  $\lambda$  **\showgrid**  $\ldots$ showgridsnapping **\showgridsnapping** showhelp **\showhelp**  $\{\ldots\}$  [...] showhyphens **\showhyphens {...}** showinjector **\showinjector {...]**<br>showjustification **\showjustification** showjustification<br>showkerning<br>showkerning {...} showlayout **\showlayout [...]** showlayoutcomponents **\showlayoutcomponents** showligature **but allow** the showligature  $\{\ldots\}$ showligatures **blue as a showligature in the set of the set of the set of the set of the set of the set of the set of the set of the set of the set of the set of the set of the set of the set of the set of the set of the s** showlogcategories **\showlogcategories** showmakeup **but allow the showmakeup**  $\{\ldots\}$ showmargins **\showmargins** showminimalbaseline **bidding the showminimal baseline \showminimalbaseline** shownextbox **\shownextbox**  $\ldots$  {...} showpalet **being the showpalet**  $\lambda$  showpalet  $\ldots$  [...] showparentchain **\showparentchain \...** {...} showprint  $\text{[...]}$  [...] [....] showsetups **buying the showsetups**  $\lambda$ ...] showsetupsdefinition **being the showsetups of the showsetupsdefinition** [...] showstruts **\showstruts** showtimer **\showtimer**  $\{\ldots\}$ showtokens **between the contract of the contract of the contract of the contract of the contract of the showtrackers**  $\setminus$ **showtrackers**  $\setminus$ **showtrackers**  $\setminus$ **showtrackers**  $\setminus$ **showtrackers**  $\setminus$ **showtrackers**  $\setminus$ **showtracke** showvalue **\showvalue {...}** showvariable **being the substantial of the state of the state of the state of the state of the state of the state of the state of the state of the state of the state of the state of the state of the state of the state of t** 

showbtxdatasetcompleteness **\showbtxdatasetcompleteness [..=..]** showbtxdatasetcompleteness:argument **\showbtxdatasetcompleteness [...]** showdirectives **\showdirectives** showfontstyle **\showfontstyle [...]** [...] [...] [...] \showhyphenationtrace [...] [...] showkerning **\showkerning {...}** showmessage **being the substitute of the set of the set of the set of the set of the set of the set of the set of the set of the set of the set of the set of the set of the set of the set of the set of the set of the set o** showotfcomposition **\showotfcomposition \showotfcomposition**  $\{... \} \{... \} \{... \}$ showsymbolset **\showsymbolset [...]** showtrackers **\showtrackers** showwarning **because the contract of the showwarning**  $\{ \ldots \}$   $\{ \ldots \}$ simplealignedbox  $\{... \} \{... \}$ simplealignedboxplus **being all the contract of the contract of the contract of the contract of the contract of the contract of the contract of the contract of the contract of the contract of the contract of the contract o** simplealignedspreadbox **\simplealignedspreadbox {...} {...} {...}**

singlebond **\singlebond**  $\simeq$ slanted **\slanted**  $\lambda$ slanted slantedbold **\slantedbold \slantedbold** slantedface **by the slantedface**  $\simeq$  slantedface sloveniannumerals **but allowed and the subset of the set of the set of the set of the set of the set of the set of the set of the set of the set of the set of the set of the set of the set of the set of the set of the se** small **\small**  $\mathcal{S}$ smallbodyfont **\smallbodyfont** smallbold **\smallbold**  $\square$ smallbolditalic **business in the smallbolditalic**  $\text{smallbold}$ smallboldslanted **\smallboldslanted**  $\$ smallcapped **\smallcapped**  $\{ \ldots \}$ smallcappedcharacters **by the contracted in the smallcappedcharacters**  $\{ \ldots \}$ smaller **\smaller**  $\setminus$ smaller smallitalicbold **being the controller of the smallitaliche of the smallitaliched being the small of the smallinormal** being the small of the small in the smallinormal being the smallinormal being the smallinormal being the smallskip **\smallskip**  $\text{smallskip}$ smallslanted **\smallslanted**  $\$ smallslantedbold **being the smallslantedbold \smallslantedbold** smalltype **\smalltype \smalltype** smash **\smash [...]** {...} smashbox **\smashbox**  $\text{smash}$ smashboxed **by the contract of the contract of the contract of the contract of the contract of the contract of the contract of the contract of the contract of the contract of the contract of the contract of the contract of** smashedhbox **being a smashedhbox**  $\simeq$   $\simeq$   $\simeq$   $\simeq$   $\simeq$ smashedvbox ...  $\{ \ldots \}$ snaptogrid **\snaptogrid**  $\{... \} \ldots \{... \}$ snaptogrid:list **\snaptogrid** [...] \... {...} someheadnumber **beiden and the someheadnumber [...]** [...] somekindoftab **\somekindoftab**  $\{.\,=\,.\,\}$ someline **business and the someline**  $\{ \ldots \}$  $\verb|somelocalfloat|$ somewhere **business \somewhere** {...} {...} [...] sorting:instance  $\text{SORTING}$  [...] {...}<br>sorting:instance:logo  $\log$ sorting:instance:logo **[1.1]**  $\log$  **[2.1]**  $\log$ space **\space**  $\setminus$  space spanishNumerals **but also a constant of the spanish spanish value of the spanish value of the spanish Numerals**  $\{ \ldots \}$ spanishnumerals **being the contract of the spanishnumerals** {...}  $\texttt{split} \label{eq:split}$ splitatcolon **\splitatcolon** ... \... \... splitatcolons **because the constant of the splitatcolons** ... \... \... \... splitatcomma **business \splitatcomma** ... \... \... splitatperiod **\splitatperiod** ... \... \... splitdfrac **by a split of the split of the split dfrac {...} {...}** splitfilename **business and the splitfilename {...}** splitfrac **\splitfrac {...}** {...} splitoffbase **by the split of the split of the split of the split of the split of the split of the split of the sp** splitofffull **\splitofffull** splitoffkind **\splitoffkind** splitoffname **business**  $\simeq$ splitoffpath **\splitoffpath**  $\simeq$ splitoffroot **\splitoffroot**  $\text{split}$ splitofftype **blue \splitofftype**  $\text{split}$ spreadhbox **\spreadhbox ...** stackrel **\stackrel**  $\{... \} \{... \}$ 

simplegroupedcommand **\simplegroupedcommand {...} {...}** simplereversealignedbox **business \simplereversealignedbox**  $\{... \} \{... \}$ simplereversealignedboxplus **\simplereversealignedboxplus** {...} {...} {...} singalcharacteralign **bilicary is the set of the set of the set of the set of the set of the set of the set of the set of the set of the set of the set of the set of the set of the set of the set of the set of the set of t** sixthofsixarguments **\sixthofsixarguments** {...} {...} {...} {...} {...} slicepages **(...)** [..=..] [..=..]<br>slovenianNumerals **by contain and the substitute of the substitute of the substitute of the substitute of the s** slovenianNumerals **\slovenianNumerals {...}** smallcappedromannumerals **\smallcappedromannumerals {...}** smallnormal **\smallnormal** somenamedheadnumber **being a somenamedheadnumber for the somenamedheadnumber for**  $\{... \}$  **{...}** someplace **business business \someplace {...}** {...} {...} {...} [...] splitfloat **\splitfloat [..=..]** {...} {...} splitofftokens **because the contract of the split-offtokens** ... \to \... \to \... splitstring **because the splitstring ...** \at ... \to \... \and \... sqrt **\sqrt [...] {...}** startalignment **\startalignment [...] ... \stopalignment** startallmodes **\startallmodes [...] ... \stopallmodes**  $\verb|start| {\texttt{CHMENT} [\dots] [... = ..] ... \verb|stopATTACHMENT" | ... | \texttt{stopATTACHMENT}$ startattachment:instance:attachment \startattachment **[...] [..=..] ...** \stopattachment startbackground **\startbackground [..=..] ... \stopbackground**

startbar **\startbar [...] ... \stopbar** startbuffer **\startbuffer [...] ... \stopbuffer**  $\verb|startbuffer:instance| \verb|startBUFFER ... \verb|startBUFFER ...| \verb|startBUFFER ...| \verb|startBUFFER ...| \verb|startBUFFER ... | \verb|startBUFFER ...| \verb|startBUFFER ...| \verb|startBUFFER ...| \verb|startBUFFER ...| \verb|startBUFFER ...| \verb|startBUFFER ...| \verb|startBUFFER ...| \verb|startBUFFER ...| \verb|startBUFFER ...| \verb|startBUFFER ...| \verb|startBUFFER ...| \verb|startBUFFER ...| \verb|startBUFFER ...| \verb|startBUFFER ...| \verb|startBUFFER ...| \verb|startBUFFER ...| \verb|startBUFFER ...| \verb|startBUFFER ...| \verb|startBUFFER$ startbuffer:instance:hiding **biding**  $\{starting \}$ startcollect **\startcollect ... \stopcollect** startcollecting **because the collection of the startcollecting ... \stopcollecting** startcolor **because that the startcolor in the startcolor (...) ... \stopcolor** startdmath **being the contract of the contract of the contract of the contract of the contract of the contract of the contract of the contract of the contract of the contract of the contract of the contract of the contract** starteffect **be a starteffect**  $\text{1} \ldots$   $\text{1} \ldots$   $\text{1} \text{1} \text{2} \text{3}$ starteffect:example \startEFFECT **...** \stopEFFECT startexpanded **\startexpanded ... \stopexpanded** startfittingpage:instance:MPpage  $\{.\,=\,.\,]\,$ ... \stopMPpage startfittingpage:instance:TEXpage  $\{.\,=\,.\,]\,$ ... \stopTEXpage startfittingpage:instance:TEXpage  $\{.\,=\,.\,]\,$ ... \stopTEXpage startfittingpage:instance:TEXpage startfixed **\startfixed [...] ... \stopfixed**

startbackground:example  $\{startBACKGRQUND [\dots = .]\dots\}$ stopBACKGROUND startbbordermatrix **\startbbordermatrix ... \stopbbordermatrix** startbitmapimage **\startbitmapimage [..=..] ... \stopbitmapimage** startbordermatrix **\startbordermatrix ... \stopbordermatrix** startbtxrenderingdefinitions **\startbtxrenderingdefinitions [...] ... \stopbtxrenderingdefinitions**  $\verb|\startcatcodeable|\verb|\|$ startcenteraligned **\startcenteraligned ... \stopcenteraligned** startcharacteralign **biographs \startcharacteralign** [...] ... \stopcharacteralign startcheckedfences **\startcheckedfences ... \stopcheckedfences** startchemical **\startchemical [...] [..=..] ... \stopchemical** startcolorintent **\startcolorintent [...] ... \stopcolorintent** startcoloronly **\startcoloronly [...] ... \stopcoloronly** startcolorset **\startcolorset [...] ... \stopcolorset** startcolumns **business in the set of the set of the set of the set of the set of the set of the set of the set of the set of the set of the set of the set of the set of the set of the set of the set of the set of the set o** startcolumnspan **blue and the startcolumns of the startcolumns of the startcolumns of the startcolumns of the startcolumns of the startcolumns of the startcolumns of the startcolumns of the startcolumns of the startcolumns** startcombination **\startcombination [...] [..=..] ... \stopcombination** startcombination:matrix **being the startcombination [...]** [...] ... \stopcombination startcomment:instance  $\setminus startCOMMENT$  [...] [..=..] ... \stopCOMMENT startcomment:instance:comment \startcomment **[...] [..=..] ...** \stopcomment startcomponent **\startcomponent [...] ... \stopcomponent** startcomponent:string **\startcomponent ... ... \stopcomponent** startcontextcode **\startcontextcode ... \stopcontextcode** startcontextdefinitioncode **\startcontextdefinitioncode ... \stopcontextdefinitioncode** startctxfunction **\startctxfunction \startctxfunction** ... ... \stopctxfunction startctxfunctiondefinition **\startctxfunctiondefinition ... ... \stopctxfunctiondefinition** startcurrentcolor **\startcurrentcolor ... \stopcurrentcolor** startcurrentlistentrywrapper **\startcurrentlistentrywrapper ... \stopcurrentlistentrywrapper** startdelimited **\startdelimited [...] [...] [...] ... \stopdelimited** startdelimitedtext **\startdelimitedtext [...] [...] [...] ... \stopdelimitedtext**  $\verb|\startdel|initedtext:instance |\verb|\startDELIMITEDTEXT [...] [...] ... \verb|\stopDELIMITEDTEXT$ startdelimitedtext:instance:aside  $\setminus$  \startaside  $[\ldots]$   $[\ldots]$  ...  $\setminus$  stopaside startdelimitedtext:instance:blockquote **\startblockquote [...]** [...] ... \stopblockquote startdelimitedtext:instance:quotation \startquotation **[...] [...] ...** \stopquotation startdelimitedtext:instance:quote \startquote **[...] [...] ...** \stopquote startdelimitedtext:instance:speech  $\{... \}$  [...] ... \stopspeech startdescription:example<br>startdescription:example:title \startDESCRIPTION [...] {...} ... \stopDESCRIPTION<br>\startDESCRIPTION [...] {...} ... \stopDESCRIP\ startdescription:example:title  $\{stat$  \startDESCRIPTION  $[\ldots]$   $\ldots$  \stopDESCRIPTION startdisplaymath ... \stopdisplaymath startdisplaymath **\startdisplaymath ... \stopdisplaymath** startdocument **\startdocument [..=..] ... \stopdocument** startelement **\startelement {...} [..=..] ... \stopelement** startembeddedxtable **\startembeddedxtable [..=..] ... \stopembeddedxtable** startembeddedxtable:name **\startembeddedxtable [...] ... \stopembeddedxtable** startenumeration:example  $\{start\,\: 1 \ldots \times \text{Cyl}\}$ startenumeration:example:title \startENUMERATION **[...] {...} ...** \stopENUMERATION startenvironment **\startenvironment [...] ... \stopenvironment** startenvironment:string **because the startenvironment ... ... \stopenvironment** startexceptions **because the contract of the startexceptions**  $\ldots$  and  $\ldots$  is topexceptions  $\verb|\startexp| and edcollect|$ startextendedcatcodetable **\startextendedcatcodetable \...** ... \stopextendedcatcodetable startexternalfigurecollection **\startexternalfigurecollection [...] ... \stopexternalfigurecollection** startfigure **\startfigure [...] [...] [..=..] ... \stopfigure** startfittingpage **\startfittingpage [...] [..=..] ... \stopfittingpage** startfittingpage:instance \startFITTINGPAGE **[..=..] ...** \stopFITTINGPAGE \startTEXpage [..=..] ... \stopTEXpage startfloatcombination **\startfloatcombination [..=..]** ... \stopfloatcombination startfloatcombination:matrix **\startfloatcombination [...] ... \stopfloatcombination**  $\verb|startfloatText[...][...][...][...]{...} \label{text:start}$  $\label{thm:opt} \texttt{startfloattext:instance:chemical} \label{thm:startchem} \texttt{formattest:instance:chemical} \begin{minipage}[t]{0.9\linewidth} \begin{minipage}[t]{0.9\linewidth} \end{minipage}[t]{0.9\linewidth} \begin{minipage}[t]{0.9\linewidth} \end{minipage}[t]{0.9\linewidth} \begin{minipage}[t]{0.9\linewidth} \end{minipage}[t]{0.9\linewidth} \begin{minipage}[t]{0.9\linewidth} \end{minipage}[t]{0.9\linewidth} \begin{minipage}[t]{0.9\linewidth} \end{minipage}[t]{0.9\linewidth} \begin{minipage}[t]{0.9\linewidth} \$ startfloattext:instance:figure **being a startfiguretext** [...] [...]  $\{... \}$  ... \stopfiguretext

startfont **being the contract of the startfont**  $\lambda$  startfont  $\ldots$   $\lambda$  stopfont startgoto **by the contract of the contract of the contract of the contract of the contract of the contract of the contract of the contract of the contract of the contract of the contract of the contract of the contract of** starthelp:instance  $\{stat\}$ startimath **because the contract of the startimath**  $\lambda$  ... \stopimath startintertext **butters \startintertext** ... \stopintertext startitem **but all the startitem in the startitem**  $\lambda$  ... \stopitem  $\verb|\startknotkout |\label{1} $$startknotkout $$$  $\label{eq:1.1} $$start layout$ startline **by the startline in the startline**  $\ldots$ startlinenote:instance<br>startlinenote:instance:linenote<br>\startlinenote **[...]** {...} startlinenote:instance:linenote \startlinenote **[...] {...}** startlines:instance  $\setminus$  \startLINES [..=..] ... \stopLINES startlines:instance:lines **being the startlines**  $[..=..]$  ... \stoplines startlinetable **being the startlinetable** ... \stoplinetable

startfloattext:instance:graphic<br>  $\text{target}$   $\text{target}$   $\text{target$ startfloattext:instance:intermezzo<br>  $\verb|\start|intermezzotext [\ldots] [\ldots] \ldots \verb|\stor|intermezzotext$ startfloattext:instance:table **being a starttabletext** [...] [...]  $\{... \}$  ... \stoptabletext startfontclass **\startfontclass [...] ... \stopfontclass** startfontsolution **\startfontsolution [...] ... \stopfontsolution** startformula **\startformula [...] ... \stopformula** startformulas **being the startformulas**  $\ldots$  **has a startformulas**  $\ldots$  **has a startformulas** startformula:assignment **\startformula [..=..] ... \stopformula**  $\verb|\startFormula|:instance |\verb|\startFORMULAformula [...] ... \verb|\stopFORMULAformula|$ startformula:instance:md \startmdformula **[...] ...** \stopmdformula startformula:instance:mp \startmpformula **[...] ...** \stopmpformula startformula:instance:sd \startsdformula **[...] ...** \stopsdformula startformula:instance:sp \startspformula **[...] ...** \stopspformula startframed **butters** and **hence the startframed**  $\ldots$  [..=..] ... \stopframed startframedcell **business \startframedcell** [..=..] ... \stopframedcell startframedcontent **\startframedcontent [...] ... \stopframedcontent** startframedrow **\startframedrow** [..=..] ... \stopframedrow startframedtable **business in the startframedtable [...]** [..=..] ... \stopframedtable startframedtext:instance \startFRAMEDTEXT **[...] [..=..] ...** \stopFRAMEDTEXT startframedtext:instance:framedtext \startframedtext **[...] [..=..] ...** \stopframedtext startgridsnapping **\startgridsnapping [...] ... \stopgridsnapping** startgridsnapping:list **\startgridsnapping [...]** ... \stopgridsnapping starthanging distributions are starthanging that the starthanging starthanging distributions of  $\lambda$  ... \stophanging distributions of  $\lambda$  ... \stoph starthanging **\starthanging [..=..] {...} ... \stophanging** starthanging:argument **being the starthanging [...]**  $\{ \ldots \}$  ... **\stophanging** starthboxestohbox **\starthboxestohbox ... \stophboxestohbox** starthboxregister **\starthboxregister ... ... \stophboxregister** starthead **being the contract of the contract of the contract of the contract of the contract of the contract of the contract of the contract of the contract of the contract of the contract of the contract of the contract** starthelptext **\starthelptext [...] ... \stophelptext**  $\label{thm:main} \verb|starthelp: instance: \verb|helptext[|...] ... \verb|stophelptext |...]$ starthighlight **\starthighlight [...] ... \stophighlight** starthyphenation **being the starthyphenation**  $\text{start}$ ,  $\ldots$  \stophyphenation startindentedtext **\startindentedtext [...] ... \stopindentedtext**  $\verb|\startindentedtext:example| \verb|\startINDENTERT ... |\stophUnEDTextT|$ startinteraction **because the contraction (i...**] ... \stopinteraction startinteractionmenu **\startinteractionmenu [...] ... \stopinteractionmenu**  $% \begin{minipage}[c]{0.9\linewidth} \begin{minipage}[c]{0.9\linewidth} \end{minipage}[c]{0.9\linewidth} \begin{minipage}[c]{0.9\linewidth} \end{minipage}[c]{0.9\linewidth} \begin{minipage}[c]{0.9\linewidth} \end{minipage}[c]{0.9\linewidth} \begin{minipage}[c]{0.9\linewidth} \end{minipage}[c]{0.9\linewidth} \begin{minipage}[c]{0.9\linewidth} \end{minipage}[c]{0.9\linewidth} \end{minipage}[c]{0.9\linewidth} \begin{minipage}[c]{0.9\linewidth} \end{minipage}[c]{0.9\linewidth} \begin{minipage}[c]{0$ startitemgroup<br>startitemgroup:instance<br>startitemgroup:instance<br> $\setminus$ startITEMGROUP [...] [..=..] ... \stopITEMGROUP startitemgroup:instance \startITEMGROUP **[...] [..=..] ...** \stopITEMGROUP \startitemize [...] [..=..] ... \stopitemize startJScode **\startJScode ... ... ... ... \stopJScode** startJSpreamble **\startJSpreamble ... ... ... ... \stopJSpreamble** startlabeltext:instance \startLABELtext **[...] [...] ...** \stopLABELtext startlabeltext:instance:btxlabel \startbtxlabeltext **[...] [...] ...** \stopbtxlabeltext startlabeltext:instance:head \startheadtext **[...] [...] ...** \stopheadtext startlabeltext:instance:label \startlabeltext **[...] [...] ...** \stoplabeltext startlabeltext:instance:mathlabel \startmathlabeltext **[...] [...] ...** \stopmathlabeltext startlabeltext:instance:operator \startoperatortext **[...] [...] ...** \stopoperatortext startlabeltext:instance:prefix \startprefixtext **[...] [...] ...** \stopprefixtext startlabeltext:instance:suffix \startsuffixtext **[...] [...] ...** \stopsuffixtext startlabeltext:instance:taglabel \starttaglabeltext **[...] [...] ...** \stoptaglabeltext startlabeltext:instance:unit \startunittext [...] [...] ... \stopunittext startleftaligned **\startleftaligned ... \stopleftaligned** startlinealignment **being the startlinealignment**  $\text{startline}$   $\ldots \text{set}}$ <br>startlinecorrection **being the startline of the startline** \startlinecorrection [...] ... \stoplinecorrection startlinefiller **butter and the startlinefiller [...]** [..=..] ... \stoplinefiller startlinenumbering **by the startlinenumbering [...]** [..=..] ... \stoplinenumbering startlinenumbering:argument **\startlinenumbering [...] [...] ... \stoplinenumbering** startlinetablebody **\startlinetablebody ... \stoplinetablebody**

startlinetablehead **\startlinetablehead ... \stoplinetablehead** startlocalnotes **\startlocalnotes [...] ... \stoplocalnotes** startlocalsetups:string **blue and the startlocal setups** ... ... \stoplocalsetups startlua **by the startlua and the startlua and the startlua contract of the startlua contract of the startlua contract of the startlua contract of the startlua contract of the startlua contract of the start** startluacode **\startluacode ... \stopluacode** startluasetups:string **blue and the startluasetups of the startluasetups** ... ... \stopluasetups startMPclip **blue controller and the controller of the startMPclip**  $\{... \} ... \$ stopMPclip startMPcode **\startMPcode {...} ... \stopMPcode** startMPdrawing **\startMPdrawing [...] ... \stopMPdrawing** startMPrun **\startMPrun {...} ... \stopMPrun** startmakeup **\startmakeup**  $\ldots$  **\startmakeup**  $\ldots$  **...** \stopmakeup startmarginrule **\startmarginrule [...] ... \stopmarginrule** startmathalignment:instance:align **blue** \startalign [..=..] ... \stopalign startmathcases:instance  $\setminus$ startMATHCASES [..=..] ...  $\setminus$ stopMATHCASES startmathcases:instance:cases **being a startcases [..=..]** ... \stopcases startmathcases:instance:mathcases \startmathcases **[..=..] ...** \stopmathcases startmathmatrix:instance:matrix **(i.e.)** \startmatrix  $\left[ . . = . . \right]$  ... \stopmatrix  $\label{eq:optimal} $$startmathmode \text{tanh} \text{tanh} \text{t$ startmathstyle **blue and the contract of the startmathstyle [...] ... \stopmathstyle** startmatrices **\startmatrices [..=..] ... \stopmatrices** startmaxaligned **\startmaxaligned ... \stopmaxaligned** startmidaligned **\startmidaligned ... \stopmidaligned** startmiddlealigned **\startmiddlealigned ... \stopmiddlealigned** startmode **by a startmode of the startmode (...**] ... \stopmode startmodeset **\startmodeset [...] {...} ... \stopmodeset** startmodule **\startmodule [...] ... \stopmodule** startmodule:string **because that the startmodule is the startmodule ... ... \stopmodule** startnarrow **business in the startnarrow**  $\left[\ldots\right]$  [...] ... \stopnarrow startnarrower **\startnarrower [...] ... \stopnarrower** startnarrower:example  $\setminus$ startNARROWER [...] ... \stopNARROWER startnarrow:assignment **by the contrart of the startnarrow** [..=..] [...] ... \stopnarrow startnarrow:name **by the contrart of the contrart of the contrart of the contrart of the contrart of the contrart of the contrart of the contrart of the contrart of the contrart of the contrart of the contrart of the contr** startnegative **business in the startnegative of the startnegative**  $\text{startnicelyfilledbox}$  ... ] ..  $\label{eq:1} \begin{minipage}[c]{0.9\linewidth} \begin{minipage}[c]{0.9\linewidth} \end{minipage}[c]{\includegraphics[width=0.9\linewidth} \begin{minipage}[c]{0.9\linewidth} \end{minipage}[c]{\includegraphics[width=0.9\linewidth} \begin{minipage}[c]{0.9\linewidth} \end{minipage}[c]{\includegraphics[width=0.9\linewidth} \end{minipage}[c]{\includegraphics[width=0.9\linewidth} \end{minipage}[c]{\includegraphics[width=0.9\linewidth} \end{minipage}[c]{\includegraphics[width=0.9\linewidth} \caption{Classical results: The \textit{0.1}\textwidth} \begin{minipage}[c]{$ startnote:instance  $\text{startMOTE}$  ...] ... \stopNOTE

startlinetablecell **bluesses \startlinetablecell** [..=..] ... \stoplinetablecell startlocalfootnotes **\startlocalfootnotes ... \stoplocalfootnotes** startlocalheadsetup **\startlocalheadsetup ... \stoplocalheadsetup** startlocallinecorrection **business in the startlocalline orientation**  $\left[\ldots\right]$  ... \stoplocallinecorrection startlocalsetups **\startlocalsetups [...] [...] ... \stoplocalsetups** startluaparameterset **\startluaparameterset [...] ... \stopluaparameterset** startluasetups **buttluasetups \startluasetups** [...] [...] ... \stopluasetups startMPdefinitions **\startMPdefinitions {...} ... \stopMPdefinitions** startMPenvironment **\startMPenvironment** [...] ... \stopMPenvironment startMPextensions **\startMPextensions {...} ... \stopMPextensions** startMPinclusions **\startMPinclusions [...] {...} ... \stopMPinclusions** startMPinitializations<br>startMPpositiongraphic<br>**\startMPpositiongraphic {...}** {...} ... \stopMPpos: startMPpositiongraphic **\startMPpositiongraphic {...} {...} ... \stopMPpositiongraphic**<br>startMPpositionmethod **\startMPpositionmethod {...} ... \stopMPpositionmethod** startMPpositionmethod **\startMPpositionmethod {...} ... \stopMPpositionmethod** startmakeup:instance \startMAKEUPmakeup **[..=..] ...** \stopMAKEUPmakeup startmakeup:instance:middle \startmiddlemakeup **[..=..] ...** \stopmiddlemakeup startmakeup:instance:page  $\setminus$ startpagemakeup [..=..] ...  $\setminus$ stoppagemakeup startmakeup:instance:standard \startstandardmakeup [..=..] ... \stopstandardmakeup startmakeup:instance:text  $\text{start}$  ..., ... \stoptextmakeup startmarginblock **\startmarginblock [...] ... \stopmarginblock** startmarginrule:assignment **\startmarginrule [..=..] ... \stopmarginrule** startmarkedcontent **\startmarkedcontent**  $\ldots$  \startmarkedcontent  $\ldots$   $\ldots$  \stopmarkedcontent startmathalignment:instance  $\text{MTHALIGNMENT}$  [..=..] ... \stopMATHALIGNMENT startmathalignment:instance:mathalignment \startmathalignment **[..=..] ...** \stopmathalignment startmathmatrix:instance \startMATHMATRIX **[..=..] ...** \stopMATHMATRIX startmathmatrix:instance:mathmatrix \startmathmatrix **[..=..] ...** \stopmathmatrix startmixedcolumns **\startmixedcolumns [...] [..=..] ... \stopmixedcolumns** startmixedcolumns:instance  $\setminus$ startMIXEDCOLUMNS [..=..] ... \stopMIXEDCOLUMNS startmixedcolumns:instance:boxedcolumns **\startboxedcolumns [..=..]** ... \stopboxedcolumns startmixedcolumns:instance:itemgroupcolumns \startitemgroupcolumns **[..=..] ...** \stopitemgroupcolumns startmoduletestsection **\startmoduletestsection ... \stopmoduletestsection** startnamedsection **\startnamedsection** [...] [..=..] [..=..] ... \stopnamedsection startnamedsubformulas **\startnamedsubformulas [...] {...} ... \stopnamedsubformulas** \startnicelyfilledbox [..=..] ... \stopnicelyfilledbox startnointerference **\startnointerference ... \stopnointerference** startnotallmodes **\startnotallmodes [...] ... \stopnotallmodes** startnote:instance:assignment  $\setminus$  \startNOTE [..=..] ... \stopNOTE

startnote:instance:endnote  $\setminus$ startendnote  $[\dots]$  ...  $\setminus$ stopendnote startnotmode **business \startnotmode**  $\ldots$   $\ldots$  \stopnotmode startopposite **\startopposite ... \stopopposite** startoverlay **be a startoverlay** that the startoverlay  $\lambda$  is the startoverlay  $\lambda$ . startoverprint **because the contract of the startoverprint**  $\text{start}\dots\text{stopoverprint}$ startpacked **being a startpacked**  $\{... \} \ldots \$ stoppacked startpar **being a constant of the startpar [...]** [..=..] ... \stoppar **being a**  $\lambda$ startparagraphs:example<br>startparagraphs:example<br>startPARALLEL ... \stopPARALLEL startparallel:example<br>startparallel:example<br>startparbuilder  $\text{start}_1 \ldots \text{stopPARMLE}$ startpositive **business in the startpositive**  $\lambda$  startpositive  $\lambda$ . \stoppositive startproduct **being the startproduct** [...] ... \stopproduct startproduct:string **because the contract of the startproduct** ... ... \stopproduct startproject **by the contract of the contract of the contract of the contract of the contract of the contract of the contract of the contract of the contract of the contract of the contract of the contract of the contract** startproject:string **\startproject ... ... \stopproject** startrandomized **\startrandomized ... \stoprandomized** startregime **business in the startegime in the startregime i...]** ... \stopregime startruby **being the contract of the startruby**  $\text{startruby}$  ...] ... \stopruby startscript **because the contract of the startscript**  $\text{1} \ldots$   $\text{1} \ldots$  \stopscript

startnote:instance:assignment:endnote **business** \startendnote [..=..] ... \stopendnote startnote:instance:assignment:footnote \startfootnote [..=..] ... \stopfootnote  $\verb|startnote|:\verb|instance:footnote|$ startoutputstream **but all the startoutputstream** [...] ... \stopoutputstream startpagecomment **\startpagecomment ... \stoppagecomment** startpagefigure **business** \startpagefigure [...] [..=..] ... \stoppagefigure startpagegrid **\startpagegrid [...] [..=..] ... \stoppagegrid** startpagegridspan **blue and the startpagegridspan** [...] [..=..] ... \stoppagegridspan startpagegrid:example  $\setminus$ startPAGEGRID [..=..] ...  $\setminus$ stopPAGEGRID startpagelayout **being the startpagelayout**  $\{ \ldots \}$  ... \stoppagelayout startparagraph **\startparagraph [...] [..=..] ... \stopparagraph** startparagraphs **\startparagraphs [...] ... \stopparagraphs** startparagraphscell **\startparagraphscell ... \stopparagraphscell** startparbuilder **\startparbuilder [...] ... \stopparbuilder** startplacefloat **\startplacefloat**  $\{... \}$  [..=..] [..=..] ... \stopplacefloat startplacefloat:instance  $\setminus$ startplaceFLOAT [..=..] [..=..] ... \stopplaceFLOAT startplacefloat:instance:chemical \startplacechemical **[..=..] [..=..] ...** \stopplacechemical  $\verb|start|^ | \verb|l|^ | \verb|start|^ | \verb|l|^ | \verb|l|^ | \verb|l|^ | \verb|l|^ | \verb|l|^ | \verb|l|^ | \verb|l|^ | \verb|l|^ | \verb|l|^ | \verb|l|^ | \verb|l|^ | \verb|l|^ | \verb|l|^ | \verb|l|^ | \verb|l|^ | \verb|l|^ | \verb|l|^ | \verb|l|^ | \verb|l|^ | \verb|l|^ | \verb|l|^ | \verb|l|^ | \verb|l|^ | \verb|l|^ | \verb|l|^ | \verb|l|^ | \verb|l|^ | \verb|l|^ | \verb|l$ startplacefloat:instance:graphic \startplacegraphic **[..=..] [..=..] ...** \stopplacegraphic startplacefloat:instance:intermezzo **[...**] [...,] [....] ... \stopplaceintermezzo startplacefloat:instance:table \startplacetable **[..=..] [..=..] ...** \stopplacetable startplaceformula **\startplaceformula [..=..] ... \stopplaceformula** startplaceformula:argument **\startplaceformula [...] ... \stopplaceformula** startplacepairedbox **\startplacepairedbox** [...] [..=..] ... \stopplacepairedbox startplacepairedbox:instance \startplacePAIREDBOX **[..=..] ...** \stopplacePAIREDBOX startplacepairedbox:instance:legend \startplacelegend **[..=..] ...** \stopplacelegend startpositioning **because the contract of the startpositioning [...]** [..=..] ... \stoppositioning startpositionoverlay **biased in the startposition overlay {...}** ... \stoppositionoverlay startpostponing **being the startpostponing left** ( $\ldots$  ) ... \stoppostponing startprocessassignmentcommand **\startprocessassignmentcommand [..=..] ... \stopprocessassignmentcommand** startprocessassignmentlist **\startprocessassignmentlist [..=..] ... \stopprocessassignmentlist** startprocesscommacommand **\startprocesscommacommand [...] ... \stopprocesscommacommand** startprocesscommalist **\startprocesscommalist [...] ... \stopprocesscommalist** startprotectedcolors **\startprotectedcolors ... \stopprotectedcolors** startpublication **by the contract of the contract of the contract of the contract of the contract of the contract of the contract of the contract of the contract of the contract of the contract of the contract of the contr** startrawsetups **\startrawsetups [...] [...] ... \stoprawsetups** startrawsetups:string **blue and the start of the startrawsetups** ... ... \stoprawsetups startreadingfile **by the controller of the controller of the controller of the controller of the controller of t** startregister **by a startegister**  $\quad \text{startregister}$   $[...]$   $[...]$   $[...]$   $[...]$   $[...]$   $[...+...+...]$ startreusableMPgraphic **\startreusableMPgraphic {...} {...} ... \stopreusableMPgraphic** startrightaligned **\startrightaligned ... \stoprightaligned** startsectionblock **\startsectionblock** [...] [..=..] ... \stopsectionblock startsectionblockenvironment **\startsectionblockenvironment [...] ... \stopsectionblockenvironment** startsectionblock:instance  $\text{SECTIONBLOGY } [\dots = .] \dots \text{S FORSECTIONBLOGY }$ startsectionblock:instance:appendices \startappendices **[..=..] ...** \stopappendices startsectionblock:instance:backmatter **\startbackmatter** [..=..] ... \stopbackmatter startsectionblock:instance:bodymatter \startbodymatter [..=..] ... \stopbodymatter startsectionblock:instance:frontmatter \startfrontmatter [..=..] ... \stopfrontmatter \startfrontmatter \startfrontmatter \... \startfrontmatter [..=..] ... \stopfrontmatter startsectionlevel **business \startsectionlevel** [...] [..=..] [..=..] ... \stopsectionlevel startsection:instance  $\text{StartSECTION}$  [..=..] [..=..] ... \stopSECTION startsection:instance:chapter **business** \startchapter [..=..] [..=..] ... \stopchapter startsection:instance:part **with all intervalsion:** \startpart [..=..] [..=..] ... \stoppart startsection:instance:section \startsection **[..=..] [..=..] ...** \stopsection startsection:instance:subject \startsubject **[..=..] [..=..] ...** \stopsubject

```
startsetups being the contract of the contract of the contract of the contract of the contract of the contract of the contract of the contract of the contract of the contract of the contract of the contract of the contrac
\verb|startsetups......| \verb|stantsetups......| \verb|staps:string| \verb|startsetups......| \verb|stopsetups| \verb|startsetups...| \verb|startsetups|.startshift the contract of the contract of the contract of the contract of the contract of the contract of the contract of the contract of the contract of the contract of the contract of the contract of the contract of th
startspread because the contract of the startspread ... \stopspread
startstartstop \start [...] ... \stop
startstartstop:example \startSTARTSTOP ... \stopSTARTSTOP
startstop:example \setminusSTARTSTOP \{ \ldots \}startstyle being the contract of the contract of the contract of the contract of the contract of the contract of the contract of the contract of the contract of the contract of the contract of the contract of the contract
startstyle:argument \startstyle [...] ... \stopstyle
\verb|startstyle| \ldots \verb|startSTYLE| \ldots \verb|startSTYLE| \ldots \verb|startSTYLE| \ldots \verb|startSTYLE| \ldots \verb|startSTYLE| \ldots \verb|startSTYLE| \ldots \verb|startSTYLE| \ldots \verb|startSTYLE| \ldots \verb|startSTYLE| \ldots \verb|startSTYLE| \ldots \verb|startSTYLE| \ldots \verb|startSTYLE| \ldots \verb|startSTYLE| \ldots \verb|startSTYLE| \ldots \verb|startSTYLE| \ldots \verb|startSTYLE| \ldots \verb|startSTYLE| \ldots \verb|startSTYLE| \ldots \verb|startSTYLE| \ldots \verb|startsubsentence \startsubsentence ... \stopsubsentence
\verb|startsubstack... \stotoneqq "startsubstack... \stopsubstackstartTABLE \startTABLE [..=..] ... \stopTABLE
\verb|starttables [|...|] ... \verb|\stathles [|...|]starttables:name being a constant to the starttables \{... \} ... \stoptables<br>starttabletail \{... \} ... \stoptab
starttable:name \starttable [...] [..=..] ... \stoptable
starttabulate:instance:fact \startfact [...] [..=..] ... \stopfact
starttexcode by the contract of the starttexcode ... \stoptexcode ... \stoptexcode
starttext be a start of the starttext ... \stoptext \starttext ... \stoptext
starttextcolor \starttextcolor [...] ... \stoptextcolor
starttextflow being the starttextflow \text{if } ... \text{ if } x \in \mathbb{N}\verb|starttextrule| {...} ... \space {+}{*} set a set {\verb|textrule|} \space {+}{*} \vspace{-1.5ex}starttokens being the starttokens \lambda ...] ... \stoptokens
starttyping:instance \startTYPING [..=..] ... \stopTYPING
starttyping:instance:argument \startTYPING [...] ... \stopTYPING
starttyping:instance:argument:LUA    \startLUA    \startLUA    [...]    ...    \stopLUA
starttyping:instance:argument:MP \startMP [...] ... \stopMP
starttyping:instance:argument:TEX \quad \quad \text{L..]} ... \ \st{ot{optEx}}
```

```
startsection:instance:subsection blue and the startsubsection [..=..] [..=..] ... \stopsubsection
startsection:instance:subsubject \startsubsubject [..=..] [..=..] ... \stopsubsubject
startsection:instance:subsubsection \startsubsubsection [..=..] [..=..] ... \stopsubsubsection
startsection:instance:subsubsubject \startsubsubsubject [..=..] [..=..] ... \stopsubsubsubject
startsection:instance:subsubsubsection \startsubsubsubsection [..=..] [..=..] ... \stopsubsubsubsection
startsection:instance:subsubsubsubject \startsubsubsubsubject [..=..] [..=..] ... \stopsubsubsubsubject
startsection:instance:subsubsubsubsection \startsubsubsubsubsubsection [..=..] [..=..] ... \stopsubsubsubsubsection
startsection:instance:subsubsubsubsubject \startsubsubsubsubsubject [..=..] [..=..] ... \stopsubsubsubsubsubject
startsection:instance:title \{.\,=\,.\,]\, [..=..] ... \stoptitle
startsidebar \startsidebar [...] [..=..] ... \stopsidebar
startsimplecolumns<br>startspecialitem:item<br>startspecialitem:item<br>\text{startspecialitem } [\dots] \dots] \dots \text{stopspecialitem}\startspecialitem [...] [...] ... \stopspecialitem
startspecialitem:none by a start of the startspecialitem \ldots ... \stopspecialitem
startspecialitem:symbol black black \startspecialitem [...] {...} ... \stopspecialitem
startsplitformula \startsplitformula ... \stopsplitformula
                                                   startstaticMPfigure \startstaticMPfigure {...} ... \stopstaticMPfigure
startstaticMPgraphic \startstaticMPgraphic {...} {...} ... \stopstaticMPgraphic
{\small \texttt{start} \label{q:start} \texttt{start} \texttt{start} \texttt{start} \texttt{start} \texttt{start} \texttt{start} \texttt{start} \texttt{start} \texttt{start} \texttt{start} \texttt{start} \texttt{start} \texttt{start} \texttt{start} \texttt{start} \texttt{start} \texttt{start} \texttt{start} \texttt{nt} \texttt{start} \texttt{nt} \texttt{start} \texttt{nt} \texttt{nt} \texttt{nt} \texttt{nt} \texttt{nt} \texttt{nt} \texttt{nt} \texttt{nt} \texttt{nt} \texttt{nt} \texttt{nt} \texttt{nt} \text\startstructurepageregister [...] [...] [..=..] [..=..]
startsubformulas \startsubformulas [...] ... \stopsubformulas
startsubjectlevel \startsubjectlevel [...] [..=..] [..=..] ... \stopsubjectlevel
startsymbolset \startsymbolset [...] ... \stopsymbolset
startTABLEbody \startTABLEbody [..=..] ... \stopTABLEbody
startTABLEfoot \startTABLEfoot [..=..] ... \stopTABLEfoot
startTABLEhead \startTABLEhead [..=..] ... \stopTABLEhead
startTABLEnext \startTABLEnext [..=..] ... \stopTABLEnext
starttable being the controller with the starttable controller with the starttable controller of the starttable starttablehead \{.\,. \} ... \stoptablehead \{.\,. \}starttablehead \starttablehead [...] ... \stoptablehead
                                                   starttabletail \starttabletail [...] ... \stoptabletail
starttabulate \starttabulate [|...|]
[..=..] ... \stoptabulate
\texttt{sublabeled} ...] \ldots \starttabulatehead \texttt{sublabeled}starttabulatetail \starttabulatetail [...] ... \stoptabulatetail
starttabulate:instance \setminusstartTABULATE [...] [..=..] ... \setminusstopTABULATE
starttabulate:instance:legend \startlegend [...] [..=..] ... \stoplegend
starttabulation:example \startTABULATION [...] [..=..] ... \stopTABULATION
starttexdefinition by the contract of the startteradefinition ... ... ... ... ... ... ... \stoptexdefinition
starttextbackground \starttextbackground [...] [..=..] ... \stoptextbackground
starttextbackgroundmanual \starttextbackgroundmanual ... \stoptextbackgroundmanual
\verb|\starttextbackground:example| \verb|\starttext{BACKGROUND [...=..] ... \verb|\stoptexHERTRACKGROUND [\n</pre>starttextcolorintent \starttextcolorintent ... \stoptextcolorintent
starttransparent \starttransparent [...] ... \stoptransparent
starttypescript integration and the starttypescript \set{...} [...] [...] ... \stoptypescription starttypescriptcollection \set{...} ... \stoptypescription starttypescriptcollection \set{...}\starttypescriptcollection [...] ... \stoptypescriptcollection
starttyping:instance:argument:PARSEDXML \startPARSEDXML [...] ... \stopPARSEDXML
```
starttyping:instance:argument:XML  $\quad \quad \$ starttyping:instance:LUA  $\{.\,=\,.\,]\,$  ... \stopLUA starttyping:instance:MP  $\{.\,=\,.\,]\,$  ... \stopMP starttyping:instance:XML  $\{startXML$  [..=..] ... \stopXML startxmlraw **blue and the startxmlraw ... \stopxmlraw** ... \stopxmlraw ... \stopxmlraw stopline **\stopline [...]** stoplinenote:instance<br>stoplinenote:instance:linenote<br>\stoplinenote **[...]** stoplinenote:instance:linenote \stoplinenote **[...]** stopregister **being a stopped as a stopped in the stopped in the stopped in the stopped in the stopped in the stopped in the stopped in the stopped in the stopped in the stopped in the stopped in the stopped in the stopped** stretched **\stretched**  $\left[ \ldots \right]$ strippedcsname **business are all the set of the set of the set of the set of the set of the set of the set of the set of the set of the set of the set of the set of the set of the set of the set of the set of the set of th** strippedcsname:string **blue and the stripped of the strippedcsname** ... structurenumber **\structurenumber** structuretitle **\structuretitle**  $\setminus$ structuretitle structureuservariable **being the contract of the structureuservariable {...}** structurevariable **business \structurevariable {...}** strut **\strut**  $\setminus$ strut strutdp **\strutdp**  $\left\{ \text{strutd}\right\}$ strutgap **\strutgap** strutht **\strutht \strutht \strutht \strutht \strutht \strutht \strutht \strutht \strutht \strutht** struthtdp **\struthtdp \struthtdp \struthtdp \struthdp\ \struthdp\ \struthdp\ \struthdp\**  $\{$ struttedbox **\struttedbox** {...} style  $\text{style} [\dots]$  $\begin{tabular}{ll} \end{tabular} \begin{tabular}{ll} \end{tabular} \end{tabular} \begin{tabular}{ll} \end{tabular} \begin{tabular}{ll} \end{tabular} \end{tabular} \begin{tabular}{ll} \end{tabular} \begin{tabular}{ll} \end{tabular} \end{tabular} \begin{tabular}{ll} \end{tabular} \begin{tabular}{ll} \end{tabular} \end{tabular} \begin{tabular}{ll} \end{tabular} \begin{tabular}{ll} \end{tabular} \end{tabular} \begin{tabular}{ll} \end{tabular} \begin{tabular}{ll} \end{tabular} \end{tabular} \begin{tabular}{ll} \end{tabular} \begin{$ style:instance  $\setminus$  STYLE {...} subpagenumber **\subpagenumber** subsentence **\subsentence**  $\{\ldots\}$ 

starttyping:instance:argument:typing **bluestional vertices** \starttyping [...] ... \stoptyping starttyping:instance:PARSEDXML **being as a startPARSEDXML** [..=..] ... \stopPARSEDXML starttyping:instance:TEX  $\setminus$  **has a startTEX**  $[..=..] ... \setminus$   $\setminus$   $\setminus$  starttyping:instance:typing **below** \starttyping [..=..] ... \stoptyping startuniqueMPgraphic **\startuniqueMPgraphic {...} {...} ... \stopuniqueMPgraphic** startuniqueMPpagegraphic **\startuniqueMPpagegraphic {...} {...} ... \stopuniqueMPpagegraphic** startunpacked **by the startunpacked ...** \stopunpacked **...** \stopunpacked **...** \stopunpacked **...** \stopunpacked **...** \stopunpacked **...** \stopunpacked **...** \stopunpacked **...** \stopunpacked **...** \stopunpacked **...** \ startusableMPgraphic **\startusableMPgraphic {...} {...} ... \stopusableMPgraphic** startuseMPgraphic **\startuseMPgraphic {...} {...} ... \stopuseMPgraphic** startusemathstyleparameter **\...** ... \stopusemathstyleparameter \... ... \stopusemathstyleparameter startusingbtxspecification **\startusingbtxspecification [...] ... \stopusingbtxspecification** startvboxregister **\startvboxregister ... ... \stopvboxregister** startvboxtohbox **boxtohbox boxtohbox \startvboxtohbox** ... \stopvboxtohbox startvboxtohboxseparator **\startvboxtohboxseparator ... \stopvboxtohboxseparator** startviewerlayer **\startviewerlayer [...] ... \stopviewerlayer** startviewerlayer:example \startVIEWERLAYER **...** \stopVIEWERLAYER startvtopregister **being also assumed as a constant of the startvtopregister ... ...** \stopvtopregister startxcell [...] [..=..] ... \stopxcell startxcell **the contract of the contract of the contract of the contract of the contract of the contract of the contract of the contract of the contract of the contract**  $\lambda$  **(i.e., ) ... \stop: \startxcellgroup**  $\lambda$  **(i.e.,** startxcellgroup **\startxcellgroup [...] [..=..] ... \stopxcellgroup** startxgroup **being the contract of the contract of the startxgroup**  $\lambda$  **startxgroup**  $\ldots$  **contract of the contract of the contract of the contract of the contract of the contract of the contract of the contract of the** startxmldisplayverbatim **\startxmldisplayverbatim [...] ... \stopxmldisplayverbatim** startxmlinlineverbatim **\startxmlinlineverbatim [...] ... \stopxmlinlineverbatim** startxmlsetups **\startxmlsetups [...] [...] ... \stopxmlsetups** startxmlsetups:string **\startxmlsetups ... ... \stopxmlsetups** startxrow **\startxrow [...] [..=..] ... \stopxrow** startxrowgroup **\startxrowgroup [...] [..=..] ... \stopxrowgroup** startxtable **\startxtable [..=..] ... \stopxtable** startxtablebody **\startxtablebody [..=..] ... \stopxtablebody** startxtablebody:name **\startxtablebody [...] ... \stopxtablebody** startxtablefoot **\startxtablefoot [..=..] ... \stopxtablefoot** startxtablefoot:name **\startxtablefoot [...] ... \stopxtablefoot** startxtablehead **\startxtablehead [..=..] ... \stopxtablehead** startxtablehead:name **\startxtablehead [...] ... \stopxtablehead** startxtablenext **\startxtablenext [..=..] ... \stopxtablenext** startxtablenext:name **\startxtablenext** [...] ... \stopxtablenext<br>startxtable:example **being assumed**  $\text{startXTABLE}$  [..=..] ... \stopXTABLE \startXTABLE [..=..] ... \stopXTABLE startxtable:name **\startxtable [...] ... \stopxtable** stopstructurepageregister **\stopstructurepageregister [...] [...]** strictdoifelsenextoptional **\strictdoifelsenextoptional {...} {...}** strictdoifnextoptionalelse **business \strictdoifnextoptionalelse** {...} {...} stripcharacter **business in the stripcharacter ...** \from ... \to \... stripspaces **be a stripspaces**  $\frac{\text{tripspaces}}{\text{tripspaces}}$ structurelistuservariable **\structurelistuservariable {...}** strutwd **\strutwd** \style [...] {...}

 $\texttt{subtractfeature}\qquad\qquad \texttt{subtractfeature} \qquad \texttt{[...]}$  $% \begin{equation} \textbf{F}(\textbf{a}) = \sum_{i=1}^n a_i \cdot \mathbf{F}(\textbf{b}) \text{subtract} \end{equation} \begin{equation} \textbf{F}(\textbf{b}) = \sum_{i=1}^n a_i \cdot \mathbf{F}(\textbf{b}) \text{subtract} \end{equation} \begin{equation} \textbf{F}(\textbf{b}) = \sum_{i=1}^n a_i \cdot \mathbf{F}(\textbf{b}) \text{subtract} \end{equation} \begin{equation} \textbf{F}(\textbf{b}) = \sum_{i=1}^n a_i \cdot \mathbf{F}(\textbf{b}) \text{subtract} \end$ swapcounts **\swapcounts** \\community \\community \\community \\community \\community \\community \\community \\community \\community \\community \\community \\community \\community \\community \\community \\community \\com swapdimens **by the contract of the contract of the contract of the contract of the contract of the contract of the contract of the contract of the contract of the contract of the contract of the contract of the contract of** swapface **\swapface**  $\setminus$ swapface swapmacros **\swapmacros \... \...** swaptypeface **\swaptypeface** switchstyleonly **be a summer of the set of the set of the set of the set of the set of the set of the set of the set of the set of the set of the set of the set of the set of the set of the set of the set of the set of the** switchstyleonly:command **\switchstyleonly \...** switchtobodyfont **business \switchtobodyfont**  $\ldots$ switchtocolor **\switchtocolor [...]** switchtointerlinespace:argument **\switchtointerlinespace [...]** switchtointerlinespace:name **\switchtointerlinespace [...]** symbol **\symbol \symbol \symbol \symbol \symbol \symbol \symbol \symbol \symbol \symbol \symbol \symbol \symbol \symbol \symbol \symbol \symbol \symbol \symbol \symbol \symbol \sym** symbolreference **\symbolreference [...]** symbol:direct **\symbol** {...} synchronizeblank **bluesting and the synchronizeblank**  $\sqrt{\text{synchronizeblank}}$ synchronizeindenting **biographic example of the synchronizeindenting**  $\simeq$ synchronizewhitespace **by the synchronizewhitespace**  $\simeq$   $\simeq$ synctexblockfilename **business \synctexblockfilename** {...} synctexresetfilename **business \synctexresetfilename** synctexsetfilename **business \synctexsetfilename {...}** synonym:instance  $\S$ YNONYM [...] {...} {...} systemlog **because the contract of the systemlog**  $\text{Systemlog} \{... \} \{... \}$ systemsetups **\systemsetups {...}** TABLE **\TABLE** TaBlE **\TaBlE** TEX **\TEX** TeX **\TeX** TheNormalizedFontSize **\TheNormalizedFontSize** TransparencyHack **\TransparencyHack** tabulateautoline **\tabulateautoline** tabulateline **\tabulateline** tabulaterule **bulaterule \tabulaterule \tabulaterule \tabulaterule \tabulaterule** taggedctxcommand **being the community of the community of the community of the community of the community of the community**  $\{1..3\}$  **taggedlabeltexts**  $\{1..3\}$ tbox **\tbox {...}** testcolumn **butcolumn and the set of the set of the set of the set of the set of the set of the set of the set of the set of the set of the set of the set of the set of the set of the set of the set of the set of the set** testfeature **but a linear testfeature**  $\text{testfeature} \{... \} \{... \}$ testfeatureonce **business \testfeatureonce {...}** {...} testpage **the contract of the contract of the contract of the contract of the contract of the contract of the contract of the contract of the contract of the contract of the contract of the contract of the contract of the** testpageonly **be the contract of the contract of the contract of the contract of the contract of the contract of the contract of the contract of the contract of the contract of the contract of the contract of the contract** testpagesync **bestpagesync here** is the contract  $\text{beggesync}$  [...] [...] testtokens **\testtokens [...]** tex **\tex {...}** texdefinition **between the contract of the contract of the contract of the contract of the contract of the contract of the contract of the contract of the contract of the contract of the contract of the contract of the con** texsetup **between the contract of the contract of the contract of the contract of the contract of the contract of the contract of the contract of the contract of the contract of the contract of the contract of the contract** textbackground:example \TEXTBACKGROUND **{...}** textcitation **between the contract of the contract of the contract of the contract of the contract of the contract of the contract of the contract of the contract of the contract of the contract of the contract of the cont** textcitation:alternative **business \textcitation [...]** [...] textcitation:userdata **become textcitation**  $\ldots$  [..=..] [..=..] textcite **business \textcite**  $\text{1.1}$ ...] textcite:alternative **\textcite [...] [...]** textcite:userdata **\textcite [..=..] [..=..]** textcontrolspace **\textcontrolspace** textmath **\textmath {...}** textminus **\textminus** textormathchar **\textormathchar {...}** textplus **\textplus \textplus** textreference **but a controlled textreference** [...]  $\{... \}$ textrule **textrule and the set of the set of the set of the set of the set of the set of the set of the set of the set of the set of the set of the set of the set of the set of the set of the set of the set of the set of** 

substituteincommalist **\substituteincommalist** {...} {...} \... switchtointerlinespace **\switchtointerlinespace [...] [..=..]** synchronizemarking<br>
synchronizeoutputstreams<br> **\synchronizeoutputstreams**<br> **\synchronizeoutputstreams** [...] synchronizeoutputstreams **being a synchronizeoutputstreams** [...]<br>synchronizestrut **\synchronizestrut** {...} synchronizestrut **\synchronizestrut {...}** synonym:instance:abbreviation **\abbreviation**  $\ldots$  **[...]**  $\{\ldots\}$   $\{\ldots\}$ systemlogfirst **being the systemlogfirst** {...} {...} systemloglast **\systemloglast {...}** {...} tabulateautorule **\tabulateautorule** taggedlabeltexts **\taggedlabeltexts {...} {...} {...}** testandsplitstring **be absolute testandsplitstring** ... \at ... \to \... \and \... textflowcollector **\textflowcollector {...}**

textvisiblespace **\textvisiblespace** thainumerals **but all that the contract of the contract of the contract of the contract of the contract of the contract of the contract of the contract of the contract of the contract of the contract of the contract of the** thefirstcharacter **\thefirstcharacter {...}** theremainingcharacters **\theremainingcharacters {...}** thickspace **\thickspace \thickspace** thinrule **\thinrule \thinrule** thinrules **\thinrules**  $\ldots$ thinspace **\thinspace \thinspace** threedigitrounding **threedigitrounding**  $\{\ldots\}$ tibetannumerals **\tibetannumerals {...}** tightlayer **business in the contract of the contract of the contract of the contract of the contract of the contract of the contract of the contract of the contract of the contract of the contract of the contract of the co** tilde **\tilde {...}** tinyfont **\tinyfont** tlap **\tlap \tlap \tlap \tlap \tlap \tlap \tlap \tlap \tlap \tlap \tlap \tlap \tlap \tlap \tlap \tlap \tlap \tlap \tlap \tlap \tlap \tlap \tlap \tlap \tlap \tlap \tlap \tlap \tlap \tlap \tlap \tlap \tlap \tlap \tlap \tlap** tochar **the community of the community of the community of the community of the community of the community of the community of**  $\lambda$  **to linear**  $\lambda$  **to linear**  $\lambda$  **to linear**  $\lambda$  **to linear**  $\lambda$  **to linear**  $\lambda$  **to linear**  $\lambda$ tolinenote **\tolinenote [...]**<br>tooltip:instance **\tour** \tooltip:instance \tooltip:instance \tool tooltip:instance:argument  $\setminus \text{TOOLTIP}$  [...] {...} {...} tooltip:instance:argument:tooltip \tooltip \tooltip [...] {...} {...} tooltip:instance:tooltip  $\text{total tip}$   $\text{total tip}$   $\text{[..=..]}$   $\{...}\$ topbox {...} topleftbox **\topleftbox \topleftbox \topleftbox \topleftbox \topleftbox \topleftbox \topleftbox \topleftbox \topleftbox \topleftbox \topleftbox \topleftbox \topleftbox \topleftbox \topleftbox** toplinebox **\toplinebox {...}** toprightbox **\toprightbox {...}** topskippedbox **\topskippedbox {...}** tracecatcodetables **\tracecatcodetables** tracedfontname **\tracedfontname {...}** traceoutputroutines **busines the contract of the contract of the contract of the contract of the contract of the contract of the contract of the contract of the contract of the contract of the contract of the contract of** tracepositions **butters \tracepositions**  $\setminus$ **tracepositions** translate **\translate**  $\ldots$ transparencycomponents **\transparencycomponents {...}** transparent **\transparent [...]** {...} triplebond **\triplebond** truefontname **\truefontname {...}** ttraggedright **the contract of the contract of the contract of the contract of the contract of the contract of the contract of the contract of the contract of the contract of the contract of the contract of the contract of** twodigitrounding **the subset of two dimensional state of the set of two dimensional state of the set of two dimensions of the set of two dimensions of two dimensions of two dimensions of two dimensions of two dimensions of** tx  $\text{tx}$ txx  $\text{text}$ typ  $\text{typ}$   $\text{typ}$   $\ldots$ } type  $\ldots$ } typebuffer **\typebuffer**  $\lceil \ldots \rceil$  [..=..] typebuffer:instance  $\text{typeBUFFER}$  [..=..] typeface **\typeface**  $\text{typeface}$ typefile **but in the contract of the contract of the contract of the contract of the contract of the contract of the contract of the contract of the contract of the contract of the contract of the contract of the contract** typescriptone **\typescriptone** typescriptprefix **\typescriptprefix {...}** typescriptthree **\typescriptthree** typescripttwo **\typescripttwo** typesetbuffer **buffer here here here here here here here here here here here here here here here here here here here here here here here here here here here here he** type:angles **butlers \type [..=..] <<...>**> type:example  $\Upsilon$  \TYPE [..=..] {...} type:example:angles \TYPE **[..=..] <<...>>** typ:angles **\typ [..=..] <<...>>** uconvertnumber **\uconvertnumber** {...} {...} undefinevalue **\undefinevalue {...}** underset **\underset {...} {...}** undoassign **bundoassign heating heating heating heating heating heating heating heating heating heating heating heating heating heating heating heating heating heating heating heatin** unhhbox **\unhhbox \unhhbox** ... \with {...} unihex **\unihex {...}**

thenormalizedbodyfontsize **\thenormalizedbodyfontsize {...}** thirdoffivearguments **\thirdoffivearguments {...} {...} {...} {...} {...}** thirdoffourarguments **business \thirdoffourarguments** {...} {...} {...} thirdofsixarguments **\thirdofsixarguments {...} {...} {...} {...} {...} {...}** thirdofthreearguments **butters the contract of the contract of the contract of the contract of the contract of the contract of the contract of the contract of the contract of the contract of the contract of the contract** thirdofthreeunexpanded **\thirdofthreeunexpanded {...} {...} {...}**  $\Upsilon$ TOOLTIP  $[... = .]$   $\{...$ }  $\{... \}$ truefilename **\truefilename {...}** typedefinedbuffer **\typedefinedbuffer [...] [..=..]** typeinlinebuffer **business \typeinlinebuffer [...]** [..=..] typesetfile **butterfulle the contract of the contract of the contract of the contract of the contract of the contract of the contract of the contract of the contract of the contract of the contract of the contract of the** uedcatcodecommand<br>undefinevalue<br>**undefinevalue**<br>**undefinevalue**<br>**undefinevalue**<br>**undefinevalue**<br>**undefinevalue** undepthed **\undepthed {...}** unexpandeddocumentvariable **\unexpandeddocumentvariable {...}**

unit:instance  $\Upsilon$ ...} unit:instance:unit \unit \unit \unit \unit \unit \unit \unit \unit \unit \unit \unit \unit \unit \unit \unit \unit \unit \unit \unit \unit \unit \unit \unit \unit \unit \unit \unit \unit \unit \unit \unit \unit \unit \unit unknown **\unknown** unprotect **bunden with the contract terms of the contract of the contract**  $\lambda$  **is the contract of the contract of the contract of the contract of the contract of the contract of the contract of the contract of the contra** unprotected **\unprotected ...** \par unspaceafter **\unspaceafter**  $\text{unspac=}$ unspaceargument **business \unspaceargument** ... \to \... unspaced **\unspaced {...}** unspacestring **being the contract of the contract of the contract of the contract of the contract of the contra** untexargument **business business \untexargument {...} \to \...** untexcommand **buntexcommand**  $\{\ldots\}$  \to \... uppercased **\uppercased {...}** uppercasestring **buying the set of the set of the set of the set of the set of the set of the set of the set of t** upperleftdoubleninequote **\upperleftdoubleninequote \upperleftdoubleninequote \upperleftdoublesixquote** upperleftsingleninequote **\upperleftsingleninequote** upperleftsinglesixquote **\upperleftsinglesixquote**  $\mu$  \upperleftsinglesixquote upperrightdoubleninequo upperrightdoubleninequote<br>upperrightdoublesixquote **\upperrightdoublesixquote**<br>\upperrightdoublesixquote upperrightdoublesixquote<br>
upperrightsingleninequote<br>
upperrightsingleninequote<br> **upperrightsingleninequote** upperrightsinglesixquote **\upperrightsinglesixquote** url  $\text{ucl}$   $\text{l} \ldots$ usealignparameter **\usealignparameter** \... useblankparameter **\useblankparameter** \... usebodyfont **\usebodyfont**  $\{\ldots\}$ usebodyfontparameter **busebodyfontparameter** \... usebtxdefinitions **\usebtxdefinitions [...]** usecitation **\usecitation [...]** usecitation:direct **busecitation**  $\{... \}$ usecolors **busecolors and the colors in the secolors**  $\cup$  **lusecolors**  $\ldots$ usecomponent **\usecomponent [...]** usedummycolorparameter **business \usedummycolorparameter {...}** usedummystyleparameter **\usedummystyleparameter {...}** useenvironment **buseenvironment and the set of the set of the set of the set of the set of the set of the set of the set of the set of the set of the set of the set of the set of the set of the set of the set of the set** usefile **but also we consider the constant of the set of the set of the set of the set of the set of the set of the set of the set of the set of the set of the set of the set of the set of the set of the set of the set of** usegridparameter **\usegridparameter** \... useindentingparameter **bused in the set of the set of the set of the set of the set of the set of the set of the set of the set of the set of the set of the set of the set of the set of the set of the set of the set of the** useindentnextparameter **\useindentnextparameter \useful example of the set of the set of the set of the set of t** useJSscripts **buses \useJSscripts [...]** [...] uselanguageparameter **business \uselanguageparameter \...** useluamodule **buseluamodule and the set of the contract of the contract of the contract of the contract of the contract of the contract of the contract of the contract of the contract of the contract of the contract of t** useMPenvironmentbuffer **\useMPenvironmentbuffer [...]** useMPgraphic **\useMPgraphic {...} {..=..}** useMPlibrary **\useMPlibrary [...]** useMPrun **\useMPrun** {...} {...} useMPvariables **bused as a constructed by the construction of the construction of**  $\mathbb{P}$  **and**  $\mathbb{P}$  **and**  $\mathbb{P}$  **and**  $\mathbb{P}$  **and**  $\mathbb{P}$  **and**  $\mathbb{P}$  **and**  $\mathbb{P}$  **and**  $\mathbb{P}$  **and**  $\mathbb{P}$  **and**  $\mathbb{P}$  **and**  $\mathbb{P}$  **a** usemathstyleparameter **business \usemathstyleparameter \...** usepath **\usepath**  $\{\ldots\}$ useproduct **bused in the contract of the contract of the contract of the contract**  $\lambda$  **is expected to the contract of the contract of the contract of the contract of the contract of the contract of the contract of the cont** useprofileparameter **business business \useprofileparameter \...** useproject **bused in the contract of the contract of the contract of the contract**  $\lambda$  **method is a set of the contract of the contract of the contract of the contract of the contract of the contract of the contract of the** usereferenceparameter **busereferenceparameter \...**<br>userpagenumber **\userpagenumber** \userpagenumber userpagenumber **\userpagenumber \userpagenumber \userpagenumber \userpagenumber** usesubpath  $\mathcal{L}$ ...] usesymbols **\usesymbols**  $\ldots$ 

uniqueMPgraphic **business \uniqueMPgraphic {...} {..=..}** uniqueMPpagegraphic **\uniqueMPpagegraphic {...} {..=..}** unregisterhyphenationpattern **\unregisterhyphenation** [...] [...] upperleftdoublesixquote **\upperleftdoublesixquote** upperrightsingleninequote **\upperrightsingleninequote** useblocks **\useblocks [...] [...] [..=..]** usebtxdataset **\usebtxdataset [...]** [...] [..=..] usedummystyleandcolor **busedum**ystyleandcolor {...} {...} useexternaldocument **business \useexternaldocument [...]** [...] [...] useexternalfigure **\useexternalfigure [...] [...] [...] [..=..]** useexternalrendering **between the contract of the contract of the contract (i.i.]** [...] [...] [...] [...] useexternalsoundtrack [...] [...] [...] useexternalsoundtrack **buseexternalsoundtrack** [...] [...]<br>usefigurebase **busees the set of the set of the set of the set of the set of the set of the set of the set of t** usefigurebase **\usefigurebase [...]** useinterlinespaceparameter **\usetable** \useinterlinespaceparameter \... usemodule **buse in the contract of the contract of the contract of the contract of the contract of the contract of the contract of the contract of the contract of the contract of the contract of the contract of the contrac** usesetupsparameter **\usesetupsparameter \...** usestaticMPfigure **busestaticMPfigure [...=..]** [...] usetexmodule **busetexmodule**  $\text{useter} \cup \text{useter} \cup \text{$ usetypescript **busetypescript busetypescript**  $\text{1}$ ...] [...] [...]

utfchar **\utfchar {...}** utflower **\utflower** {...} utfupper **\utfupper** {...} utilityregisterlength **\utilityregisterlength** VerboseNumber **\VerboseNumber {...}** vec *\vec* {...} verbatim **\verbatim** {...} verbatimstring **butifully verbatimstring {...}** verbosenumber **\verbosenumber {...}** version **\version**  $\vee$  **\version**  $\ldots$ } veryraggedcenter **\veryraggedcenter** veryraggedleft **\veryraggedleft** veryraggedright **\veryraggedright** vglue **\vglue ...** vl **\vl [...]** vphantom **\vphantom** {...} vpos **\vpos {...} {...}** vsmash **\vsmash {...}** vsmashbox **\vsmashbox ...** vsmashed **\vsmashed {...}** vspace **\vspace**  $\{ \ldots \}$  [...] vspacing  $\vee$  **vspacing**  $\ldots$ ] WEEKDAY **\WEEKDAY {...}** WORD **\WORD {...}** WORDS **\WORDS {...}** Word **\Ward {...}** Words **\Words** \\text{\text{\sigma\_{\sigma\_{\sigma\_{\sigma\_{\sigma\_{\sigma\_{\sigma\_{\sigma\_{\sigma\_{\sigma\_{\sigma\_{\sigma\_{\sigma\_{\sigma\_{\sigma\_{\sigma\_{\sigma\_{\sigma\_{\sigma\_{\sigma\_{\sigma\_{\sigma\_{\sigma\_{\sigma\_{\s weekday **\weekday {...}** widthofstring **but widthofstring finally set of the set of the set of the set of the set of the set of the set of the set of the set of the set of the set of the set of the set of the set of the set of the set of the set o** withoutpt **\withoutpt** {...} word **\word {...}** wordright **\wordright**  $\text{C} \cup \text{C} \cup \text$ words **\words {...}** XETEX **\XETEX** XeTeX **\XeTeX** xmladdindex **\xmladdindex {...}** xmlall **\xmlall {...} {...}** xmlappendsetup **\xmlappendsetup {...}**<br>xmlapplyselectors  $\lambda$ xmlapplyselectors {. xmlatt **\xmlatt {...} {...}**

usetypescriptfile **busetypescriptfile**  $\text{usetype}$ useURL **\useURL [...] [...] [...] [...]** useurl **buseurl buseurl c**  $\mathbf{u}$  **useurl** [...] [...] [...] [...] usezipfile **\usezipfile**  $\text{usezipfile}$  [...] [...] vboxreference **\vboxreference [...] {...}** verticalgrowingbar **\verticalgrowingbar [..=..]** verticalpositionbar **\verticalpositionbar [..=..]** viewerlayer **\viewerlayer [...] {...}** WidthSpanningText **\WidthSpanningText {...} {...} {...}** wdofstring **\wdofstring {...}** widthspanningtext **\widthspanningtext {...} {...} {...}** wordtonumber **\wordtonumber {...} {...}** writebetweenlist **betweenlist writebetweenlist** [...] [..=..]  $\{ \ldots \}$ writedatatolist **\writedatatolist [...] [..=..] [..=..]** writestatus **but all the set of the set of the set of the set of the set of the set of the set of the set of the set of the set of the set of the set of the set of the set of the set of the set of the set of the set of the** writetolist **\writetolist [...] [..=..] {...} {...}** xdefconvertedargument **\xdefconvertedargument \... {...}** xmlafterdocumentsetup  $\mathbb{R}$   $\mathbb{R}$  **\xmlafterdocumentsetup {...} {...}** {...} xmlaftersetup **\xmlaftersetup {...} {...}** xmlappenddocumentsetup **\xmlappenddocumentsetup {...} {...}** xmlapplyselectors **\xmlapplyselectors {...}** xmlattdef **\xmlattdef {...} {...} {...}** xmlattribute **xmlattribute \xmlattribute {...}** {...} {...} {...} {...} {...} {...} {...} {...} {...} {...} {...} {...} {...} {...} {...} {...} {...} {...} {...} {...} {...} {...} {...} {...} {...} {...} {...} {...} {... xmlattributedef **\xmlattributedef {...} {...} {...} {...}** xmlbadinclusions **\xmlbadinclusions {...}** xmlbeforedocumentsetup<br>
xmlbeforesetup **\xmlbeforesetup {...}** {...} {...}<br>
xmlbeforesetup  $\{... \}$  {...} xmlbeforesetup **\xmlbeforesetup {...} {...}** xmlchainatt **\xmlchainatt {...}** {...} xmlchainattdef **\xmlchainattdef {...} {...} {...}** xmlchecknamespace **\xmlchecknamespace {...} {...}** xmlcommand **\xmlcommand {...} {...} {...}** xmlconcat **\xmlconcat \xmlconcat \xml**concat {...} {...} {...} xmlconcatrange **\xmlconcatrange {...}** {...} {...} {...}

xmlcount **\xmlcount {...}** xmldefaulttotext **\xmldefaulttotext {...}** xmldirectives **\xmldirectives {...}** xmldirectivesafter **\xmldirectivesafter {...}** xmldirectivesbefore **\xmldirectivesbefore {...}** xmldisplayverbatim **\xmldisplayverbatim {...}** xmldoif **\xmldoif {...} {...} {...}** xmldoifatt **\xmldoifatt {...}** {...} xmldoifnotatt **\xmldoifnotatt** {...} {...} xmlelement **\xmlelement** {...} {...}<br>xmlfilter **\xmlfilter** {...} {...} xmlfirst **\xmlfirst {...} {...}** xmlflush **\xmlflush {...}** xmlflushcontext **\xmlflushcontext {...}** xmlflushlinewise **\xmlflushlinewise {...}** xmlflushpure **\xmlflushpure {...}** xmlflushspacewise **\xmlflushspacewise {...}** xmlflushtext **\xmlflushtext {...}** xmlinclusion **\xmlinclusion** {...} xmlinclusions **\xmlinclusions {...}** xmlinfo **\xmlinfo**  $\lambda$ xmlinfo **{...}** xmlinjector **\xmlinjector {...}** xmlinlineverbatim **\xmlinlineverbatim {...}** xmllast **\xmllast {...} {...}** xmllastatt **\xmllastatt** xmllastmatch **\xmllastmatch** xmllastpar **\xmllastpar** xmlloaddirectives **\xmlloaddirectives {...}** xmlmain **\xmlmain {...}** xmlname **\xmlname {...}** xmlnamespace **\xmlnamespace {...}** xmlnonspace **\xmlnonspace {...} {...}** xmlpar **\xmlpar {...} {...}** xmlpath **\xmlpath {...}** xmlpos **\xmlpos {...}** xmlprependsetup **\xmlprependsetup {...}** xmlraw **\xmlraw {...}** xmlrefatt **\xmlrefatt {...} {...}** xmlregisteredsetups **\xmlregisteredsetups** xmlregisterns **\xmlregisterns {...} {...}**

xmlcontext **\xmlcontext**  $\{... \}$  {...} xmldoifelse **\xmldoifelse {...} {...} {...} {...}** xmldoifelseatt **\xmldoifelseatt {...} {...} {...}** xmldoifelseempty **being a support of the set of the set of the set of the set of the set of the set of the set of the set of the set of the set of the set of the set of the set of the set of the set of the set of the set o** xmldoifelseselfempty **\xmldoifelseselfempty** {...} {...} xmldoifelsetext **\xmldoifelsetext** {...} {...} {...} {...} xmldoifelsevalue **\xmldoifelsevalue {...} {...} {...} {...}** xmldoifnot **\xmldoifnot {...} {...} {...}** xmldoifnotselfempty **\xmldoifnotselfempty {...} {...}** xmldoifnottext **\xmldoifnottext** {...} {...} xmldoifselfempty **\xmldoifselfempty {...} {...}** xmldoiftext<br>xmldoiftext {...} {...}<br>xmlelement<br>xmlelement {...} {...} xmlfilter **\xmlfilter {...} {...}** xmlflushdocumentsetups **\xmlflushdocumentsetups {...} {...}** xmlinclude  $\mathbb{Z}$  **xmlinclude**  $\{\ldots\}$  {...} {...} xmlinlineprettyprint **\xmlinlineprettyprint {...} {...}** xmlinlineprettyprinttext **\xmlinlineprettyprinttext** {...} {...} xmlinstalldirective **\xmlinstalldirective {...} {...}** xmlloadbuffer **\xmlloadbuffer {...} {...} {...}** xmlloaddata **\xmlloaddata {...} {...} {...}** xmlloadfile **\xmlloadfile {...} {...} {...}** xmlloadonly  $\{\ldots\} \{ \ldots \}$ xmlmapvalue **\xmlmapvalue {...} {...} {...}** xmlparam **\xmlparam {...} {...} {...}** xmlposition **\xmlposition {...}** {...} xmlprependdocumentsetup **\xmlprependdocumentsetup {...} {...}** xmlprettyprint **\xmlprettyprint {...} {...}** xmlprettyprinttext **\xmlprettyprinttext {...} {...}** xmlprocessbuffer **business \xmlprocessbuffer {...}** {...} xmlprocessdata **by the set of the set of the set of the set of the set of the set of the set of the set of the set of the set of the set of the set of the set of the set of the set of the set of the set of the set of the s** xmlprocessfile **\xmlprocessfile {...}** {...} {...} xmlprocessfile {...} {...} xmlpure **\xmlpure {...}** {...} xmlpure **\xmlpure {...} {...}** xmlregistereddocumentsetups **\xmlregistereddocumentsetups {...} {...}**

xmlresetinjectors **\xmlresetinjectors** xmlresetsetups **\xmlresetsetups {...}** xmlsave **\xmlsave {...} {...}** xmlshow **\xmlshow {...}** xmltag  $\{\ldots\}$ xmltext **\xmltext {...} {...}** xmlverbatim **\xmlverbatim {...}** xypos **\xypos {...}**

xmlremapname **but all the set of the set of the set of the set of the set of the set of the set of the set of the set of the set of the set of the set of the set of the set of the set of the set of the set of the set of th** xmlremapnamespace **\xmlremapnamespace {...} {...} {...}** xmlremovedocumentsetup<br>xmlremovesetup **\xmlremovedocumentsetup** {...} {...}<br>\xmlremovesetup {...} xmlremovesetup **\xmlremovesetup {...}** xmlresetdocumentsetups **\xmlresetdocumentsetups {...}** xmlsetatt **\xmlsetatt {...} {...} {...}** xmlsetattribute  $x$ **mlsetattribute**  $x$ **mlsetattribute {...} {...} {...} {...}**  $x$ **mlsetentity {...} {...}**  $x$ **mlsetentity {...} {...}**  $x$ **mlsetentity {...} {...}**  $x$ **mlsetentity {...}**  $x$ **mlsetentity {...}**  $x$ **mlsetentity {...}** xmlsetentity **\xmlsetentity {...} {...}** xmlsetfunction **\xmlsetfunction \xmlsetfunction \xmlsetfunction \xmlsetfunction \xmlsetfunction \xmlsetfunction \xmlsetfunction \xmlsetfunction \xmlsetfunction \xmlsetfunction \xmlsetfunction \xmlsetf** xmlsetinjectors **\xmlsetinjectors [...]** xmlsetpar **\xmlsetpar {...}** {...} {...} xmlsetparam **\xmlsetparam {...}** {...} {...} {...} xmlsetsetup **\xmlsetsetup {...}** {...} {...} xmlsetup **\xmlsetup \xmlsetup**  $\{...}$  {...} xmlsnippet **\xmlsnippet {...} {...}** xmlstrip **\xmlstrip {...} {...}** xmlstripnolines **\xmlstripnolines \xmlstripnolines** {...} {...}<br>xmlstripped **\xmlstripped** {...} {...} xmlstripped **\xmlstripped {...}** {...}<br>xmlstrippednolines **\xmlstrippednolines** {...} xmlstrippednolines **\xmlstrippednolines {...} {...}** xmltexentity **\xmltexentity {...}** {...} xmltobuffer  $\{\ldots\}$  {...} {...} xmltobufferverbose **\xmltobufferverbose {...} {...} {...}** xmltofile **\xmltofile {...} {...} {...}** xmlvalue **\xmlvalue \xmlualue {...}** {...} {...} xsplitstring  $\xleftarrow{\phantom{a} xsplitstring \phantom{a}} \ldots {\phantom{a}} t...}$ 

**PRAGMA ADE Ridderstraat 27 8061GH Hasselt NL www.pragma-ade.com**